## **В. М. Дубовой, М. С. Юхимчук, А. В. Галущак**

# **Задачі з аналізу і моделювання систем**

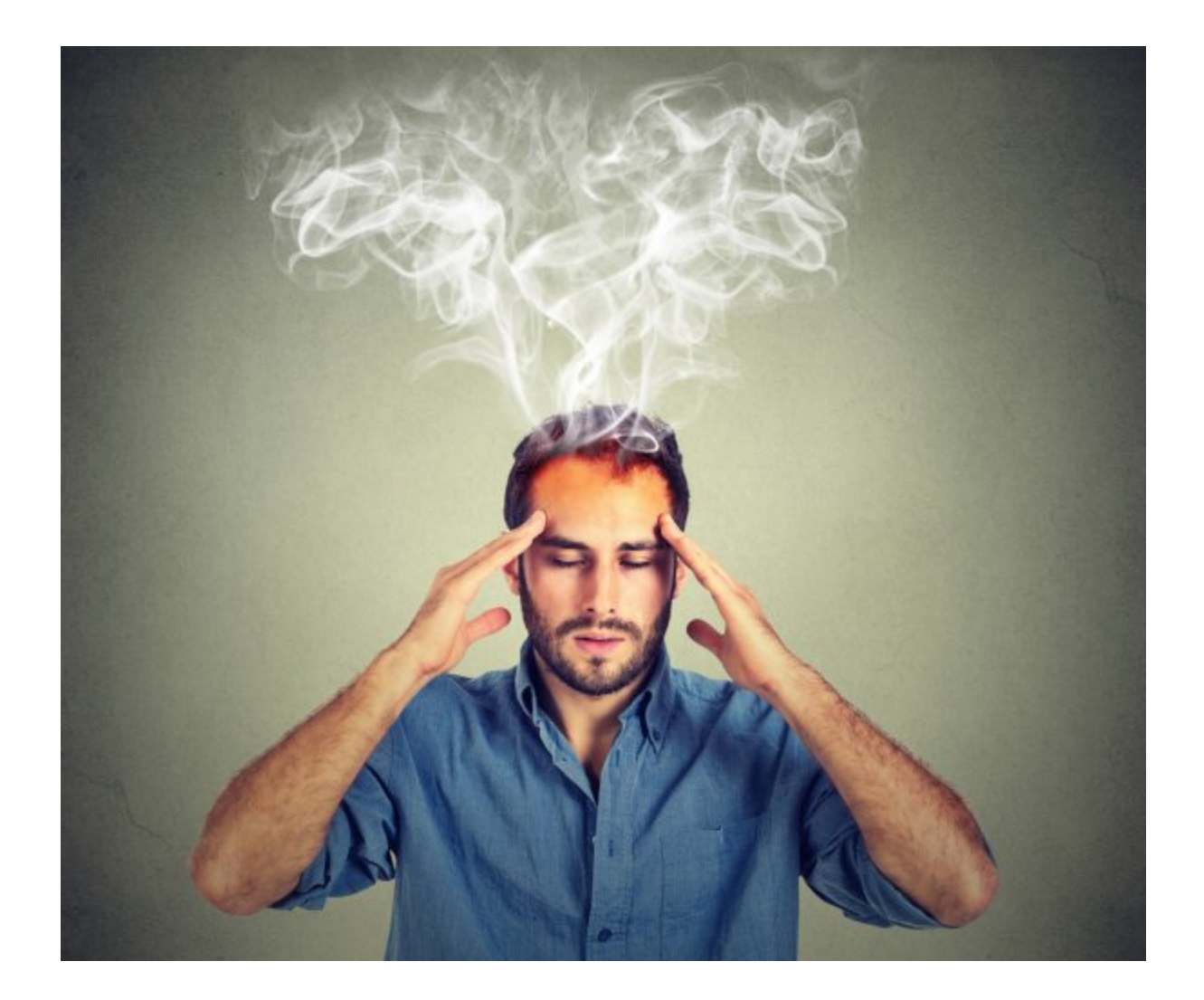

Міністерство освіти і науки України Вінницький національний технічний університет

## **Задачі з аналізу і моделювання систем**

**Електронний збірник задач комбінованого (локального та мережного) використання**

> Вінниця ВНТУ 2021

Рекомендовано до видання Вченою радою Вінницького національного технічного університету Міністерства освіти і науки України (протокол № 13 від 29.04.2021 р. )

Рецензенти:

- **О. В. Бісікало,** доктор технічних наук, професор
- **Р. Н. Квєтний,** доктор технічних наук, професор
- **А. Я. Кулик,** доктор технічних наук, професор

## **Дубовой, В. М.**

- Д79 Задачі з аналізу і моделювання систем: збірник задач для студентів спеціальності 151 – «Автоматизація та комп'ютеро-інтегровані технології» : електронний збірник задач комбінованого (локального та мережного) використання [Електронний ресурс] / В. М. Дубовой,
	- М. С. Юхимчук, А. В. Галущак Вінниця : ВНТУ, 2021. 76 с.

ISBN 978-966-641-862-6 (PDF)

У збірнику містяться задачі, з якими стикаються при математичному моделюванні, і приклади розв'язання деяких типових задач. Збірник задач розроблено відповідно до навчальної програми дисципліни «Аналіз і моделювання систем» для студентів, які навчаються за спеціальністю 151 – «Автоматизація та комп'ютерно-інтегровані технології»

**УДК [519.711+519.876](075)**

**ISBN 978-966-641-862-6** (PDF)

## **ЗМІСТ**

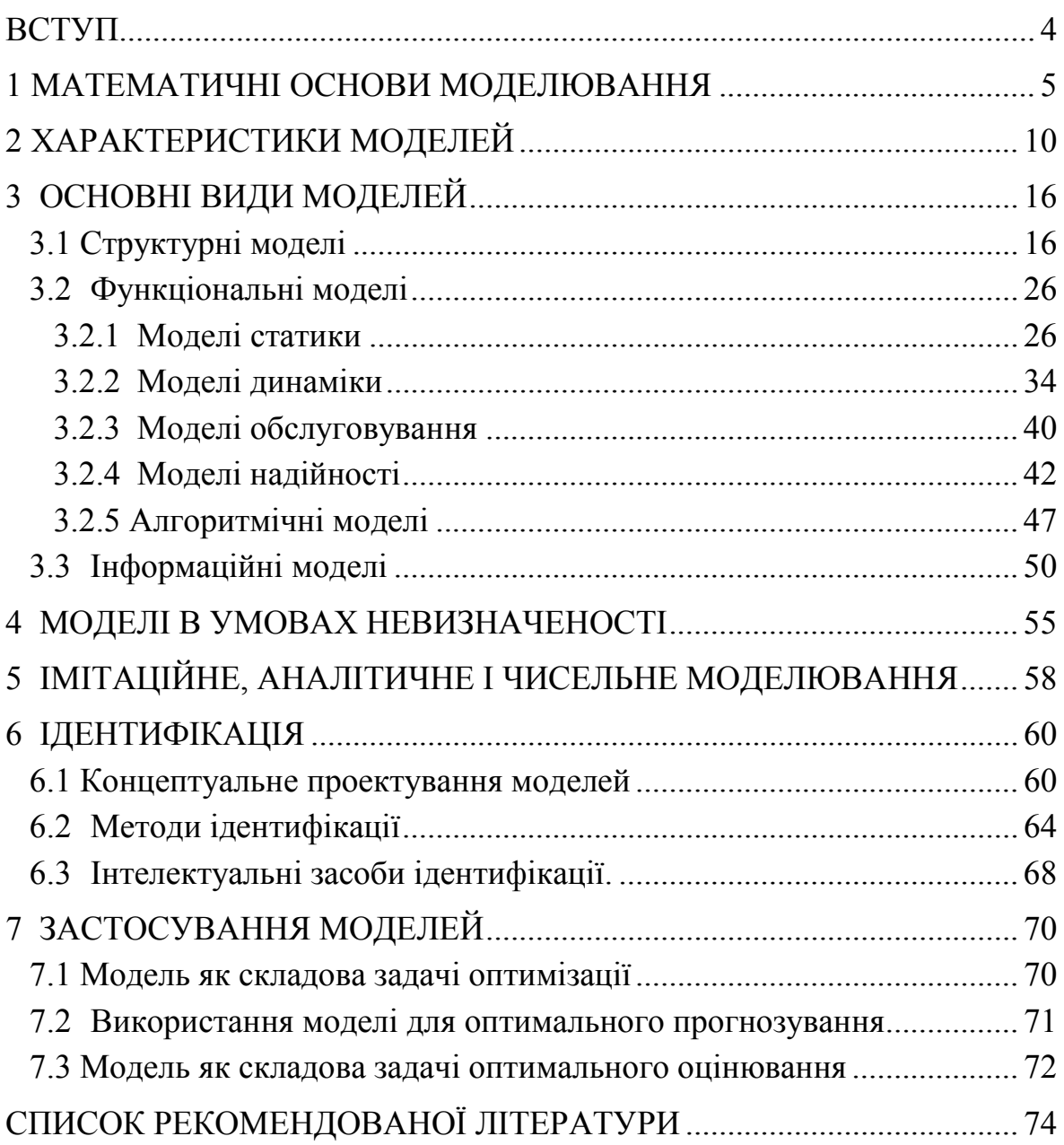

## **ВСТУП**

<span id="page-4-0"></span>У збірнику містяться задачі, з якими стикаються під час математичного моделювання різноманітних процесів і систем, а також приклади розв'язання деяких типових задач.

Ознайомлення з прикладами і самостійне розв'язання задач, наведених у збірнику, буде корисним для всіх студентів і аспірантів, хто цікавиться моделюванням в різних галузях.

З теоретичними основами їх розв'язування можна ознайомитися за підручником [1], а також за іншою літературою. Важливим є також розв'язання задач в комплексі з виконанням відповідних лабораторних робот з комп'ютерного моделювання, наведених у лабораторному практикумі [2].

## **1 МАТЕМАТИЧНІ ОСНОВИ МОДЕЛЮВАННЯ**

<span id="page-5-0"></span>Важливим видом моделей є диференціальні рівняння, а з них найпоширенішими у теорії управління і електротехніці є лінійні диференціальні рівняння з постійними коефіцієнтами. Під час розв'язування таких рівнянь виникає необхідність виконувати операції з комплексними числами, розв'язувати алгебраїчні рівняння і системи лінійних рівнянь, виконувати диференціювання та інтегрування функцій.

## *Приклад 1.1*

Розв'язання лінійного диференціального рівняння з постійними коефіцієнтами  $y'-2y = sin(2t)$ ,  $y(0) = 1$ .

## *Розв'язання*

Відповідно до методики розв'язування ЛДУ з постійними коефіцієнтами, розв'язок є сумою двох частин: загальний розв'язок однорідного рівняння *зо y* і окремий розв'язок неоднорідного рівняння

$$
y(t)=y_{_{30}}+y_{_{0H}},
$$

де *зо y* – сума експонент, кількість яких дорівнює порядку рівняння;

*он y* – лінійна комбінація функцій, які за підстановки у рівняння дають його праву частину.

Отже, знаходимо:

1.  $y_{30} = Ce^{kt}$ .

Коефіцієнт *k* знаходимо з характеристичного рівняння

$$
k-2=0 \quad \rightarrow \quad k=2\,.
$$

 $\text{Topi } y_{30} = Ce^{2t}$ .

Коефіцієнт *C* знаходимо з початкової умови. Підставляємо початкову умову

$$
y_{30}(0) = Ce^{20} = 1 \rightarrow C \cdot 1 = 1 \rightarrow C = 1.
$$

Отже  $y_{30} = 1 \cdot e^{2t}$ ;

2. Для знаходження *он y* відшуковуємо функції, які за підстановки замість  $\gamma$  або його похідних дають  $sin(2t)$ .

 $\sin(2t)$  за підстановки замість *у* залишається  $\sin(2t)$ ;

-  $cos(2t)$  за підстановки замість  $y'$  перетворюється на  $sin(2t)$ .

Отже маємо дві функції  $sin(2t)$  *i*  $cos(2t)$ , які за підстановки дають sin(2t). Тому  $y_{0H}$  конструюємо з цих функцій

$$
y_{_{0H}} = A\sin(2t) + B\cos(2t).
$$

Необхідно тепер знайти коефіцієнти *A* і *B*. Підставляємо  $y_{\alpha\mu}$  в диференціальне рівняння

$$
2A\cos(2t) - 2B\sin(2t) - 2[A\sin(2t) + B\cos(2t)] = \sin(2t)
$$

або

$$
[2A-2B]\cos(2t) + [-2B-2A]\sin(2t) = \sin(2t).
$$

Прирівнюємо коефіцієнти при однакових функціях справа і зліва. Отримуємо

$$
\begin{cases} 2A - 2B = 0 \\ -2B - 2A = 1 \end{cases}
$$
 3BiJKW  $A = B = -\frac{1}{4}$ .

Отже,

$$
y_{_{OH}} = -\frac{1}{4}\sin(2t) - \frac{1}{4}\cos(2t).
$$

*Остаточний повний розв'язок*  $y(t) = e^{2t} - \frac{1}{4} \sin(2t) - \frac{1}{4} \cos(2t)$ .

## *Приклад 1.2*

Розв'язання лінійного диференціального рівняння з постійними коефіцієнтами

$$
y'' - y' + 5y = 0,
$$
  
y(0) = 1; y'(0) = 2.

## *Розв'язання*

Оскільки права частина рівняння дорівнює 0, то

$$
y(t)=y_{30}.
$$

1)  $y_{30} = C_1 e^{\kappa_1 t} + C_2 e^{\kappa_2 t}$  $y_{30} = C_1 e^{k_1 t} + C_2 e^{k_2 t}$ .

Характеристичне рівняння

$$
k^2 - 2k + 5 = 0
$$
  $\rightarrow$   $k_{1,2} = \frac{2 \pm \sqrt{4 - 4 \cdot 1 \cdot 5}}{2} = 1 \mp i2.$ 

Звідси  $y_{30} = C_1 e^{(1-2i)t} + C_2 e^{(1+2i)t}$  $y_{30} = C_1 e^{(1-2i)t} + C_2 e^{(1+2i)t}$ .

Підставляємо початкові умови

$$
y_{30}(0) = C_1 + C_2 = 1,
$$
  
\n $y'_{30} = C_1(1-2i) + C_2(1+2i) = 2.$ 

Отримуємо систему рівнянь, з якої знаходимо константи:

$$
\begin{cases}\nC_1 + C_2 = 1 \\
C_1(1 - 2i) + C_2(1 + 2i) = 2\n\end{cases}\n\rightarrow\n\begin{cases}\nC_1 = \frac{-1 + 2i}{4i} = \frac{1}{2} + \frac{1}{4}i \\
C_2 = \frac{1 + 2i}{4i} = \frac{1}{2} - \frac{1}{4}i\n\end{cases}.
$$

Отже,

$$
y_{30} = \left(\frac{1}{2} + \frac{1}{4}i\right)e^{(1-2i)t} + \left(\frac{1}{2} - \frac{1}{4}i\right)e^{(1+2i)t}.
$$

Перетворимо комплексну експоненту на тригонометричну форму

$$
y_{30} = \left(\frac{1}{2} + \frac{1}{4}i\right)e^{t}\left[\cos(-2t) + i\sin(-2t)\right] + \left(\frac{1}{2} - \frac{1}{4}i\right)e^{t}\left[\cos(2t) + i\sin(2t)\right] =
$$
  
= 
$$
\left(\frac{1}{2} + \frac{1}{4}i\right)e^{t}\left[\cos(2t) - i\sin(2t)\right] + \left(\frac{1}{2} - \frac{1}{4}i\right)e^{t}\left[\cos(2t) + i\sin(2t)\right] =
$$
  
= 
$$
e^{t}\left[\cos(2t) + \frac{1}{2}\sin(2t)\right].
$$

*Остаточний повний розв'язок*  $y(t) = e^t \left[ cos(2t) + \frac{1}{2}sin(2t) \right]$   $\epsilon$ коливальним процесом з кутовою частотою 2 і амплітудою, що експоненціально зростає.

#### **Завдання для самостійного виконання**

#### *Комплексні числа*

1. Обчислити суму  $(z_1 + z_2)$  і різницю  $(z_1 - z_2)$  комплексних чисел, заданих в показниковій формі, перевівши їх в алгебраїчну форму. Побудувати операнди і результати на комплексній площині.

$$
z_1 = 2e^{-\pi i}
$$
,  $z_2 = 4e^{\pi i}$ .

2. Обчислити добуток  $z_1 \cdot z_2$  *i* частку  $z_1 / z_2$  комплексних чисел. Операнди і результати зобразити на комплексній площині.

$$
z_1 = 4 + 3i
$$
,  $z_2 = 1 - \sqrt{3}i$ .

3. Знайти  $|z|$ ,  $arg(z)$ , записати число в тригонометричній і показниковій формах.

$$
z=-\sqrt{3}-i
$$

4. Дано комплексне число *a* . Потрібно:

1) записати число в алгебраїчній і тригонометричній формах;

2) знайти корені рівняння  $z^3 + a = 0$ .

$$
a=\frac{1}{\sqrt{3}-i}.
$$

#### *Системи лінійних рівнянь*

1. Розв'язати методом Крамера і методом Гаусса:

$$
a) \begin{cases} 2x_1 - x_2 + x_3 = 0, \\ 3x_1 - 2x_2 - 3x_3 = 5, \\ x_1 + x_2 + x_3 = 6; \end{cases} \qquad b) \begin{cases} 2x - 3y = 2, \\ 3x + y - 2z = 5, \\ x - y + 3z = -2; \end{cases} \qquad c) \begin{cases} x + y - z = 6, \\ 2x + 3y - 4z = 21, \\ 7x - y - 3z = 6; \end{cases}
$$

$$
z = \begin{cases} 4x - 2y + z = 6, \\ x + 3y - 2z = 5, \\ 3x - y + 4z = 5; \end{cases}
$$
 0) 
$$
\begin{cases} 3x - y + 2z = 1, \\ x + 3y = -1, \\ -x + 2y + 3z = 7. \end{cases}
$$

2. Записати ці системи рівнянь у матричному вигляді.

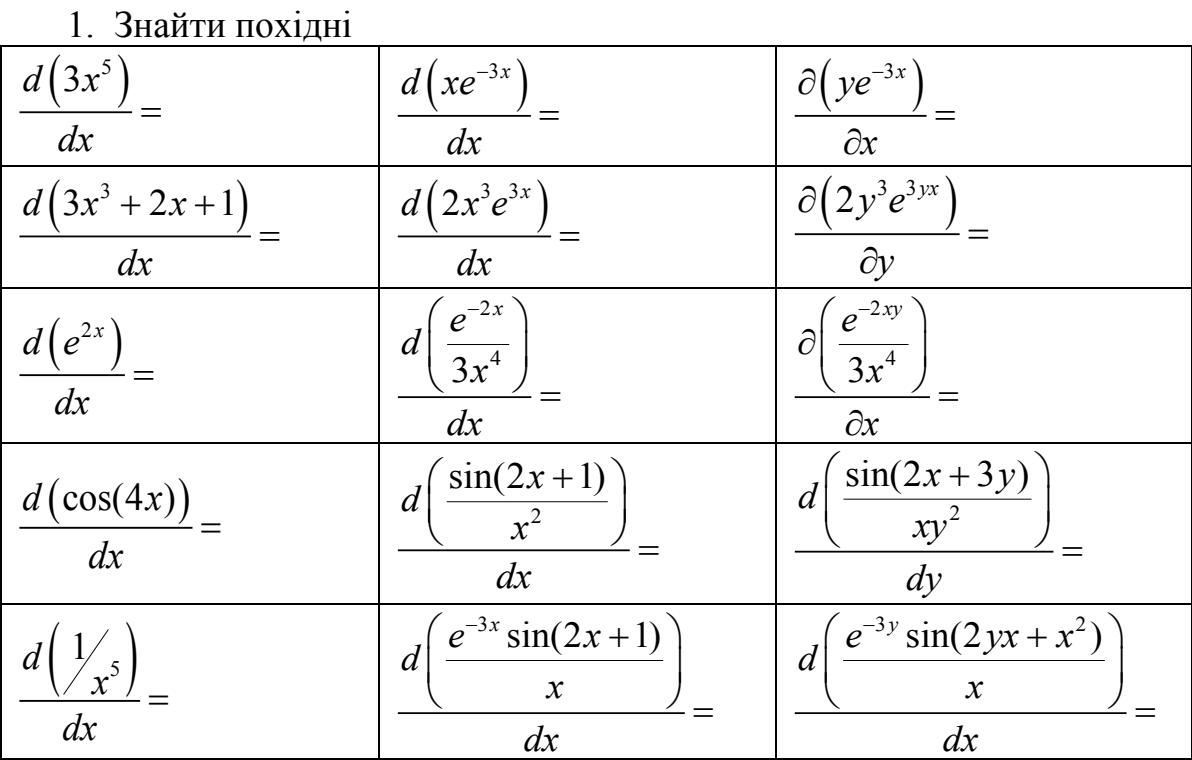

## *Похідні*

## *Інтеграли*

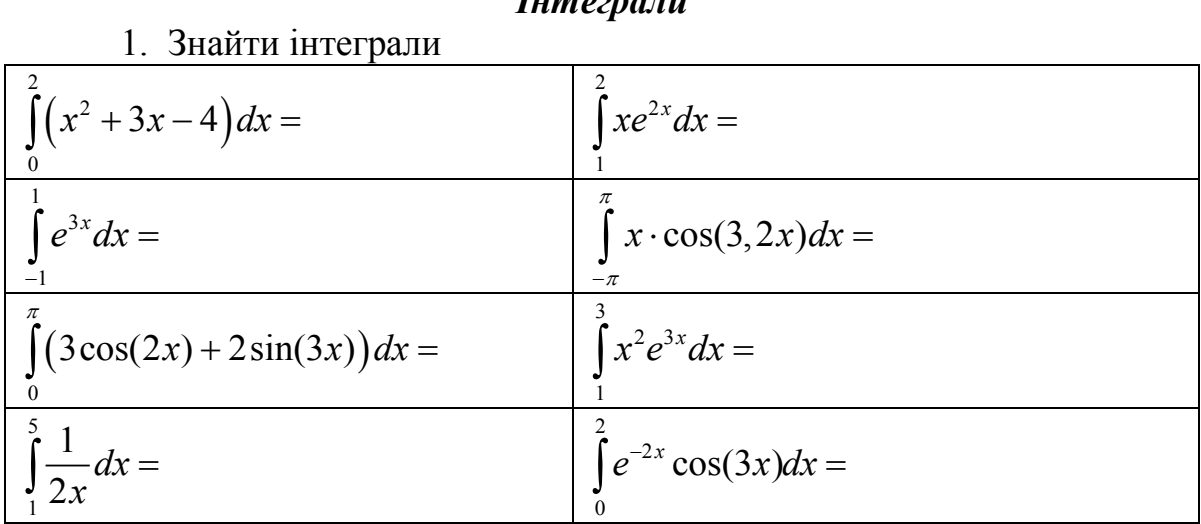

*Лінійні диференціальні рівняння з постійними коефіцієнтами*

- 1.  $3y'-2y = t^2$ ,  $y(0) = 1$ ;
- 2.  $y'-4y = t + cos(2t)$ ,  $y'(0) = 1$ ;
- 3.  $3y'' + 2y' 4y = 0$ ,  $y(0) = 0$ ,  $y'(0) = 1$ ;
- 4.  $3y'' + 2y' + 4y = 0$ ,  $y(0) = 2$ ,  $y'(0) = 0$ ;
- 5.  $3y'' + 2y' 4y = 3t$ ,  $y(0) = 1$ ,  $y'(0) = 1$ .

## **2 ХАРАКТЕРИСТИКИ МОДЕЛЕЙ**

<span id="page-10-0"></span>Перед виконанням задач ознайомтеся з теоретичною частиною цієї теми [1, Глава 1].

## *Приклад 2.1*

Статичну характеристику об'єкта і моделі задано таблицею 2.1

Таблиця 2.1 – Статичні характеристики об'єкта і моделі

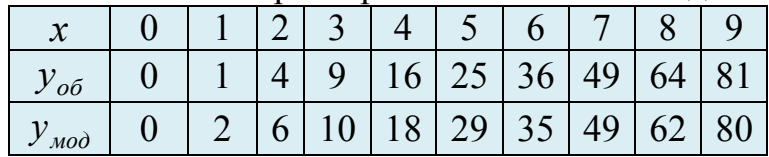

Знайти абсолютну, відносну, зведену, максимальну, середню, середню квадратичну похибки.

#### *Розв'язання*

Точкові значення похибок заносимо у таблицю, потім окремо розраховуємо усереднені значення.

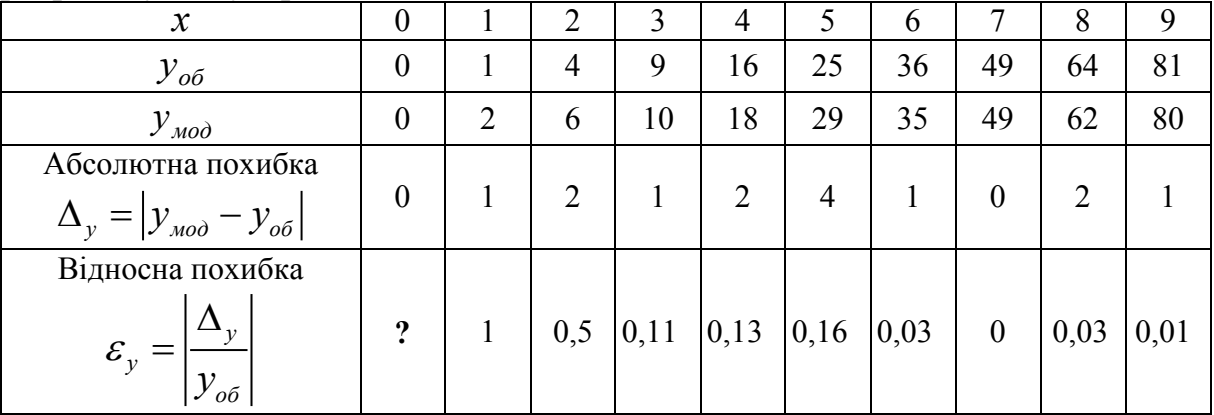

Максимальна похибка  $\Delta_{y_{\text{max}}} = \max_{x_i \in X} (\Delta_y) = 4$ .

Середня п*окибка* 
$$
\overline{\Delta_y} = \frac{1}{N} \sum_{x_i \in X} \Delta_y = \frac{14}{10} = 1,4
$$

Середня квадратична похибка  $\sigma_v = \sqrt{\frac{1}{N}} \sum (\Delta_v)^2 = \sqrt{\frac{32}{10}} = 1.8$ 10  $=\sqrt{\frac{1}{N}}\sum (\Delta_y)^2 = \sqrt{\frac{32}{10}}$  $y = \sqrt{N} \sum_{x_i \in X}$  $\sigma_v = \sqrt{\frac{1}{N}} \sum (\Delta_v)^2 = \sqrt{\frac{52}{10}} = 1.8$ .

Зведена похибка  $\delta_v = \frac{v}{\delta_0} = \frac{1}{24.8} = 0.02$  $81 - 0$ 1,8  $=\frac{v_y}{v_{o6\,\text{max}} - v_{o6\,\text{min}}} = \frac{1,0}{81-0} =$ *y*  $y = y$ <sub>oó max</sub>  $-y$  $\delta_y = \frac{\sigma_y}{\sigma_{y}} = \frac{1.8}{0.1 \cdot 0.8} = 0.02$ .

#### *Приклад 2.2*

.

Об'єкт (електричний пристрій) має схему, показану на рисунку 2.1. Оскільки схема містить 4 конденсатори, то її модель буде 4-го порядку. Яка з запропонованих моделей, де *f* – частота, буде адекватною?

1) 
$$
Z = \frac{a_4 f^4 + a_3 f^3 + a_2 f^2 + a_1 f + a_0}{b_4 f^4 + b_3 f^3 + b_2 f^2 + b_1 f + b_0}
$$
  
\n2) 
$$
Z = \frac{a_4 f^4 + a_3 f^3 + a_2 f^2 + a_1 f}{b_3 f^3 + b_2 f^2 + b_1 f + b_0}
$$
  
\n3) 
$$
Z = \frac{a_3 f^3 + a_2 f^2 + a_1 f + a_0}{b_4 f^4 + b_3 f^3 + b_2 f^2 + b_1 f}
$$

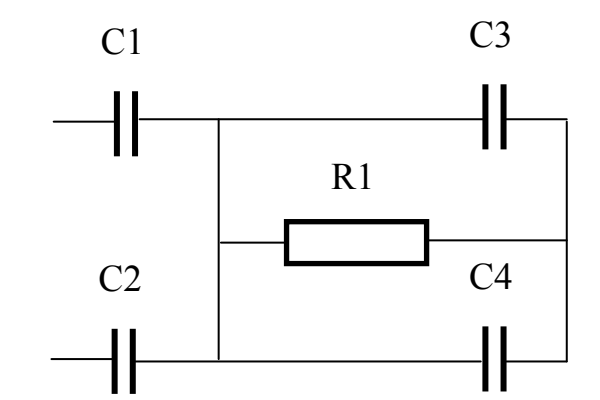

Рисунок 2.1 – Схема електричного пристрою

#### *Розв'язання*

Перевіримо моделі для двох граничних значень частоти: *f* → 0 і  $f \rightarrow \infty$ . Ми знаємо, що для постійного струму ( $f = 0$ ) конденсатори є розривами кола і струм через них не проходить (тобто опір *Z* → ∞ ), а із зростанням частоти струм починає проходити і опір конденсатора спадає до 0 за  $f \rightarrow \infty$ .

У схемі конденсатори С1 і С2 розривають електричне коло, тобто у моделі має бути  $Z_{(f\rightarrow 0)} \rightarrow \infty$ . Перевіряємо моделі на цю умову:

1) 
$$
\lim_{f \to 0} Z = \frac{a_4 \cdot 0 + a_3 \cdot 0 + a_2 \cdot 0 + a_1 \cdot 0 + a_0}{b_4 \cdot 0 + b_3 \cdot 0 + b_2 \cdot 0 + b_1 \cdot 0 + b_0} = \frac{a_0}{b_0} \neq \infty
$$
  
2) 
$$
\lim_{f \to 0} Z = \frac{a_4 \cdot 0 + a_3 \cdot 0 + a_2 \cdot 0 + a_1 \cdot 0}{b_3 \cdot 0 + b_2 \cdot 0 + b_1 \cdot 0 + b_0} = 0
$$

3) 
$$
\lim_{f \to 0} Z = \frac{a_3 \cdot 0 + a_2 \cdot 0 + a_1 \cdot 0 + a_0}{b_4 \cdot 0 + b_3 \cdot 0 + b_2 \cdot 0 + b_1 \cdot 0} = \frac{a_0}{0} \to \infty
$$

Отже, першу граничну умову задовольняє модель (3). Перевіримо її на виконання другої граничної умови:

$$
\lim_{f \to \infty} Z = \lim_{f \to \infty} \frac{a_3 f^3 + a_2 f^2 + a_1 f + a_0}{b_4 f^4 + b_3 f^3 + b_2 f^2 + b_1 f} = \lim_{f \to \infty} \frac{a_3}{b_4 f} = 0
$$

Таким чином, модель (3) задовольняє і другу граничну умову та за відповідного визначення коефіцієнтів буде адекватною.

## *Приклад 2.3*

Об'єкт описується залежністю його стану *y* від корисного впливу *x* і збурення *f* :

$$
y = x^2 + 3xf + e^{-2y}
$$

До якого впливу – корисного чи збурення – об'єкт має більшу чутливість у точці  $x_0 = 1, f_0 = 0$ ?

#### *Розв'язання*

Знайдемо чутливість моделі:

$$
S_x = \frac{\partial y}{\partial x} = (2x + 3f)|_{x_0 = 1, f_0 = 0} = 2.
$$
  

$$
S_f = \frac{\partial y}{\partial f} = (3x - 2e^{-2f})|_{x_0 = 1, f_0 = 0} = 1.
$$

Отже, об'єкт має більшу чутливість до корисного впливу *x* .

### **Завдання для самостійного виконання**

1.Статичну характеристику об'єкта і моделі задано таблицею.

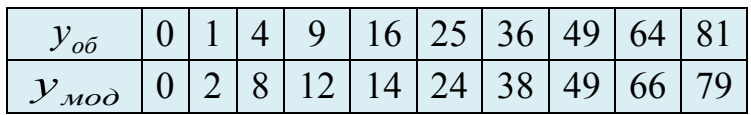

Розрахувати абсолютну та середню квадратичну похибки моделі.

2.Статичну характеристику об'єкта і моделі задано таблицею.

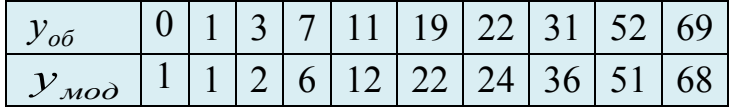

Розрахувати абсолютну, відносну похибки моделі.

3. В результаті вимірювання стану об'єкта отримано значення  $y_{oo}$  та значення того самого стану на основі моделі  $y_{\mu o \partial}$ . Розрахувати похибки моделі: середню квадратичну, зведену.

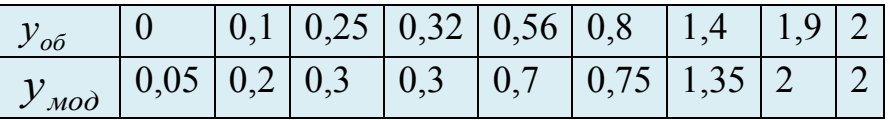

4. Статичну характеристику об'єкта і моделі задано таблицею.

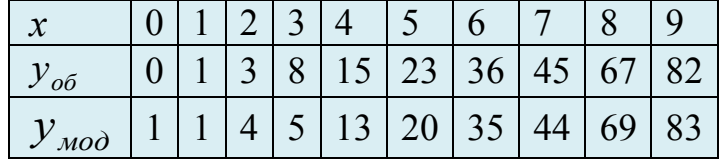

Розрахувати абсолютну, відносну похибки моделі.

5. Статичну характеристику об'єкта і моделі задано таблицею.

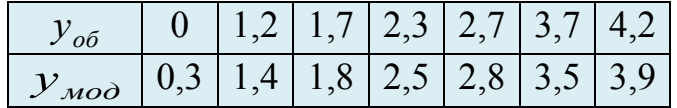

Знайти абсолютну і середню квадратичну похибки.

6. В результаті вимірювання стану об'єкта отримано значення  $y_{0.6}$  та значення того самого стану на основі моделі  $y_{\mu\nu\lambda}$ .

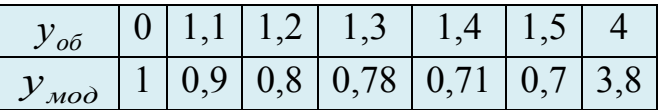

Знайти абсолютну, середню квадратичну похибки.

7. Статичну характеристику об'єкта і моделі задано таблицею.

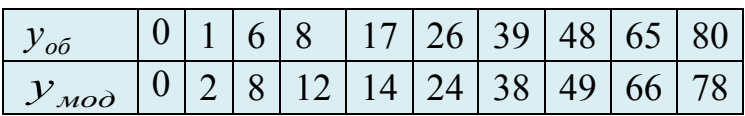

Розрахувати абсолютну і зведену середню квадратичну похибки моделі.

8. Статичну характеристику об'єкта і моделі задано таблицею.

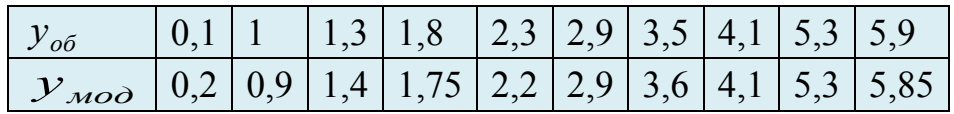

Розрахувати абсолютну, відносну похибки моделі.

9. Статичну характеристику об'єкта і моделі задано таблицею.

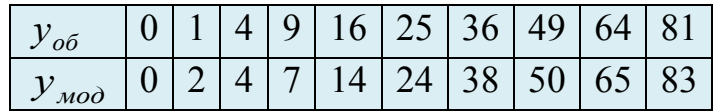

Розрахувати абсолютну, відносну похибки моделі.

10. Дані наведено в таблиці.

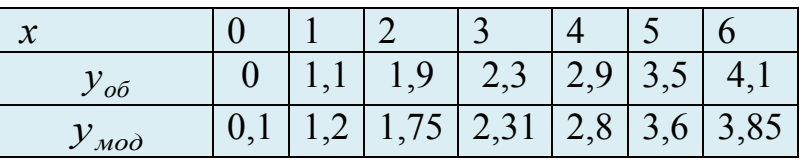

Знайти абсолютну похибку, середню квадратичну похибки.

11. В результаті експерименту виміряно вхідний *X* і вихідний *Y* сигнали об'єкта та запропоновано 2 моделі. На основі критерію *зведеної середньої квадратичної похибки* визначити, яка з моделей:  $y = e^{-x} \sin x$  чи

$$
y = \frac{\sin x}{x+1}, \, \text{ε кращою.}
$$

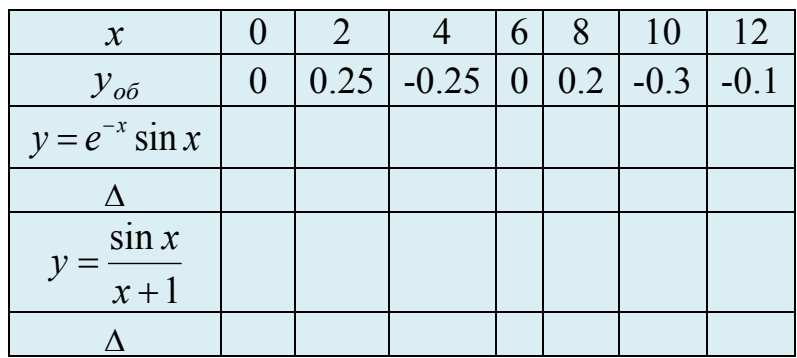

12. В результаті експерименту виміряно вхідний *X* і вихідний *Y* сигнали об'єкта і запропоновано 2 моделі. На основі критерію зведеної середньої квадратичної похибки визначити, яка з моделей:  $y_1 = x^2$  чи  $y_2 = e^x - 1$ , є кращою.

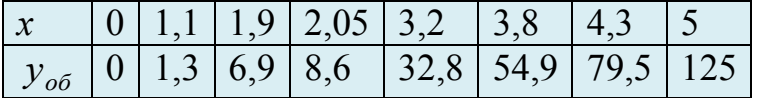

13. В результаті експерименту виміряно вхідний *X* і вихідний *Y* сигнали об'єкта і запропоновано 2 моделі. На основі критерію зведеної середньої квадратичної похибки визначити, яка з моделей:  $y = e^x \sin x$  чи  $y = (x - 1)\sin x$ , є кращою.

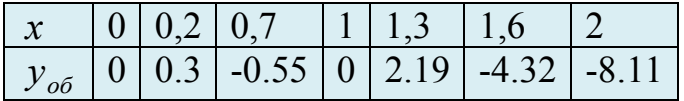

14. Експериментальні дані наведено в таблиці. На основі розрахунку абсолютної та відносної похибок зробити висновок, яка з моделей: *у* = *e*<sup>− *x*</sup> чи *x*  $y = \frac{1}{\epsilon}$ , є кращою.

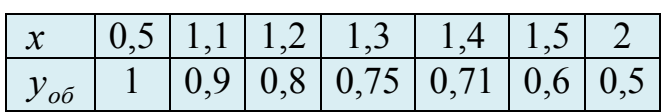

15. Порахувати середню квадратичну похибку апроксимації функції  $y = e^{2x}$  в точці  $x_0 = 2$  лінійною та квадратичною частинами ряду Тейлора.

16. Об'єкт (електричний пристрій) має схему, показану на рисунку, де *f* – частота. Яка з запропонованих моделей буде адекватною?

1) 
$$
Z = \frac{a_4 f^4 + a_3 f^3 + a_2 f^2 + a_1 f + a_0}{b_4 f^4 + b_3 f^3 + b_2 f^2 + b_1 f + b_0}
$$
  
\n2) 
$$
Z = \frac{a_4 f^4 + a_3 f^3 + a_2 f^2 + a_1 f}{b_3 f^3 + b_2 f^2 + b_1 f + b_0}
$$
  
\n3) 
$$
Z = \frac{a_3 f^3 + a_2 f^2 + a_1 f + a_0}{b_4 f^4 + b_3 f^3 + b_2 f^2 + b_1 f}
$$

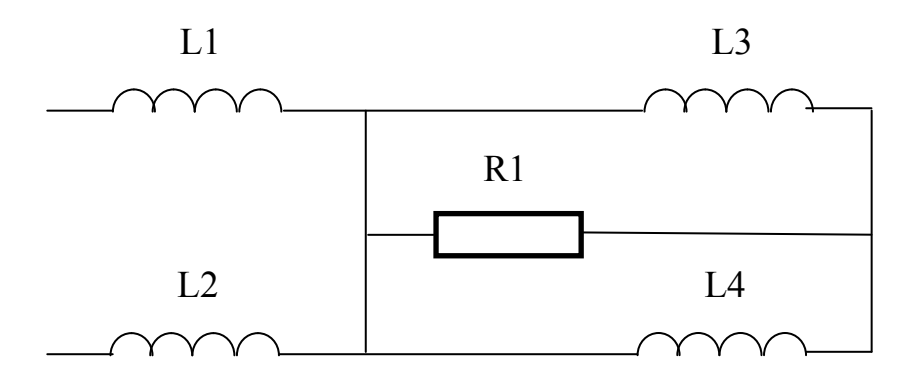

17. Об'єкт (електричний пристрій) має схему, показану на рисунку, де *f* – частота. Яка з запропонованих моделей буде адекватною?

1) 
$$
Z = \frac{a_4 f^4 + a_3 f^3 + a_2 f^2 + a_1 f + a_0}{b_3 f^3 + b_2 f^2 + b_1 f + b_0}
$$
  
\n2) 
$$
Z = \frac{a_4 f^4 + a_3 f^3 + a_2 f^2 + a_1 f}{b_3 f^3 + b_2 f^2 + b_1 f + b_0}
$$
  
\n3) 
$$
Z = \frac{a_3 f^3 + a_2 f^2 + a_1 f + a_0}{b_4 f^4 + b_3 f^3 + b_2 f^2 + b_1 f}
$$

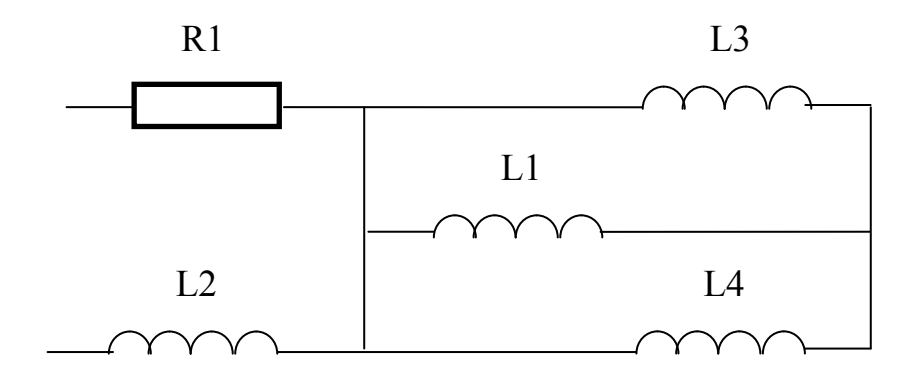

## **3 ОСНОВНІ ВИДИ МОДЕЛЕЙ**

## **3.1 Структурні моделі**

<span id="page-16-1"></span><span id="page-16-0"></span>Перед виконанням задач ознайомтеся з теоретичною частиною цієї теми [1, Глава 2].

## *Приклад 3.1*

Дано граф. Побудувати матрицю суміжності та матрицю інциденції.

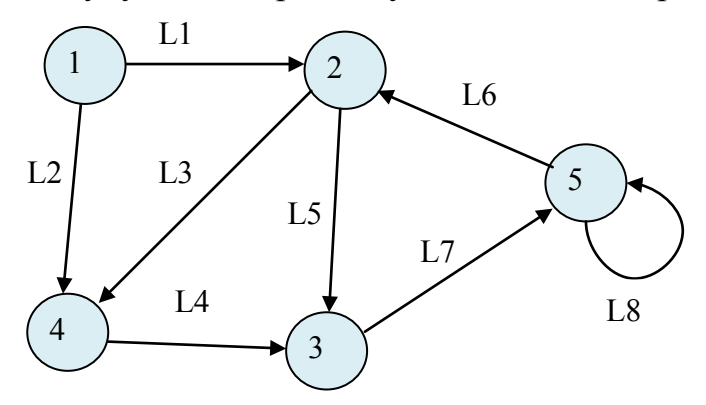

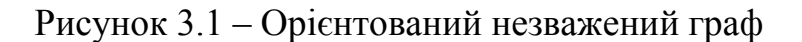

## *Розв'язання*

Матриця інциденції подає орієнтований незважений граф (рис. 3.1) таблицею

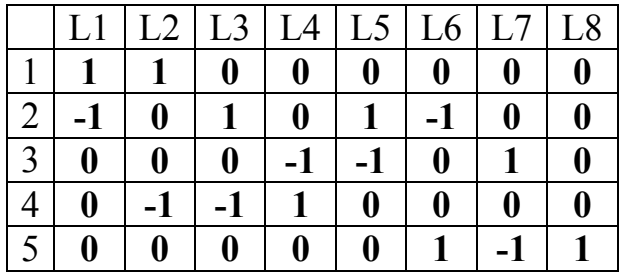

Матриця суміжності графа на рис. 3.1

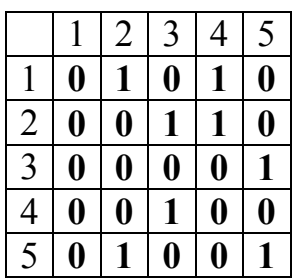

Список пар вершин:

**1-4; 1-2; 2-4; 2-3; 3-5; 4-3; 5-2; 5-5.**

Дано два графи.

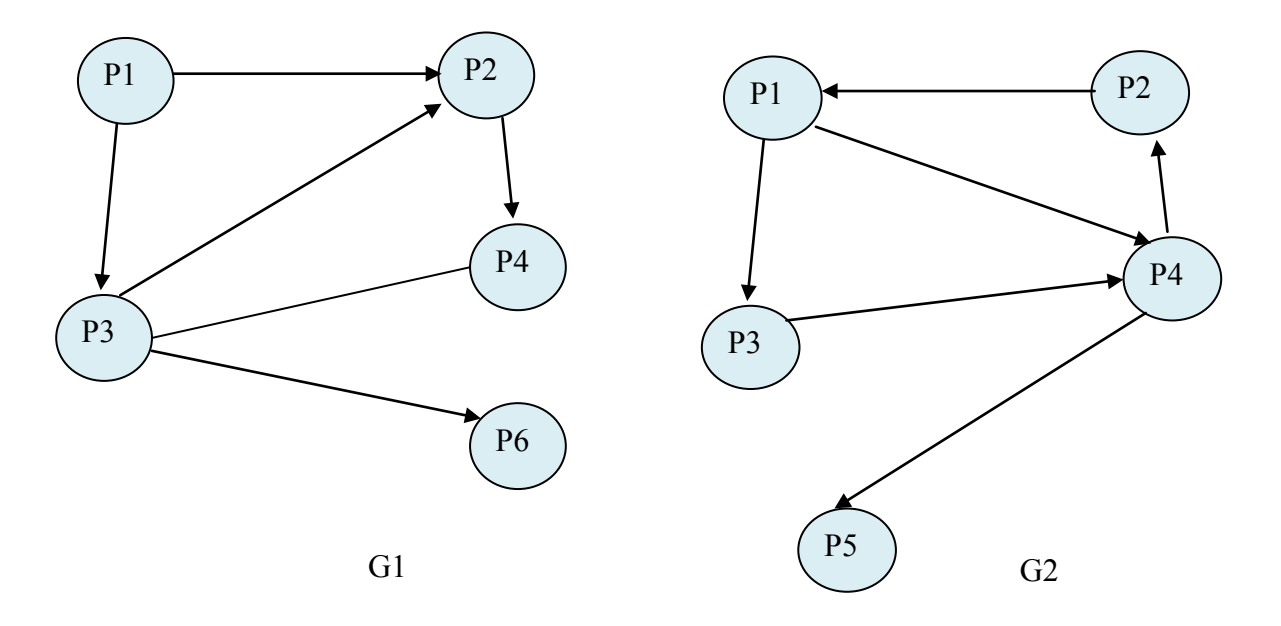

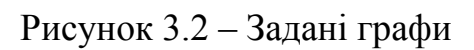

Знайти перетин і об'єднання графів

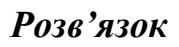

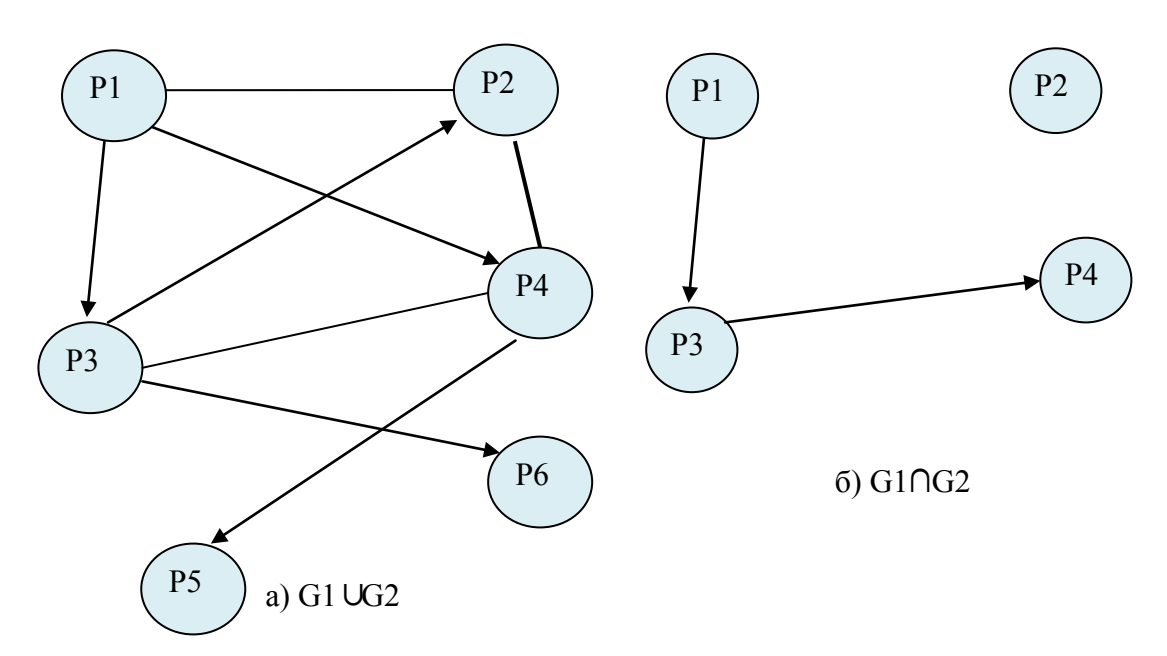

Рисунок 3.3 – Утворені графи

Дано граф а). Завдання: 1) видалити вершину Р3; 2) видалити дуги α4 та α7; 3) замкнути вершини Р1, Р2; 4) стягнути дугу α1.

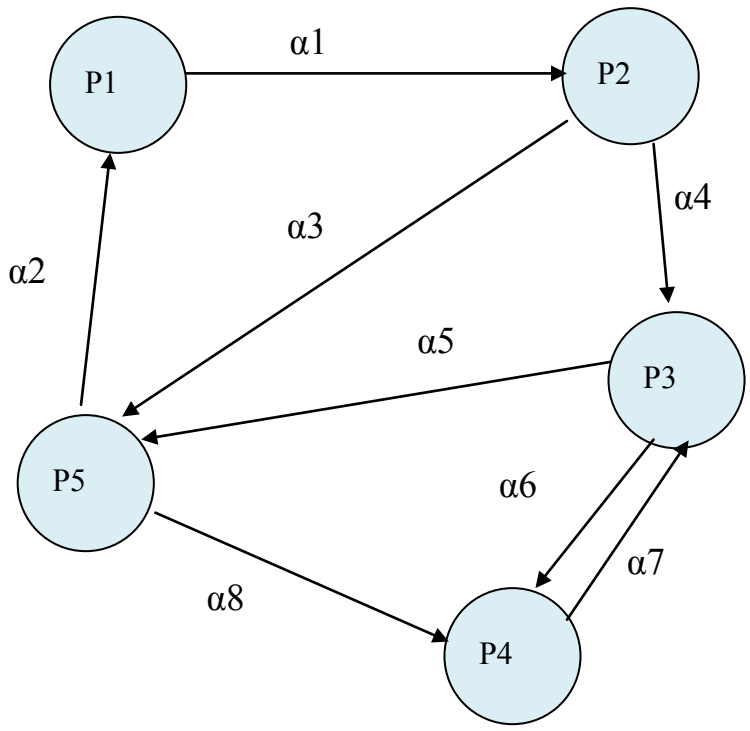

Рисунок 3.4 – Заданий граф у прикладі 3.3

## *Розв'язання*

На рисунку 3.5 подано розв'язок задачі.

- 1) видалити вершину Р3 рис. 3.5, а);
- 2) видалити дуги α4 та  $\alpha$ 7 рис. 3.5, б);
- 3) замкнути вершини Р1, Р2 рис. 3.5, в);
- 4) стягнути дугу  $\alpha$ 1 рис. 3.5, г);

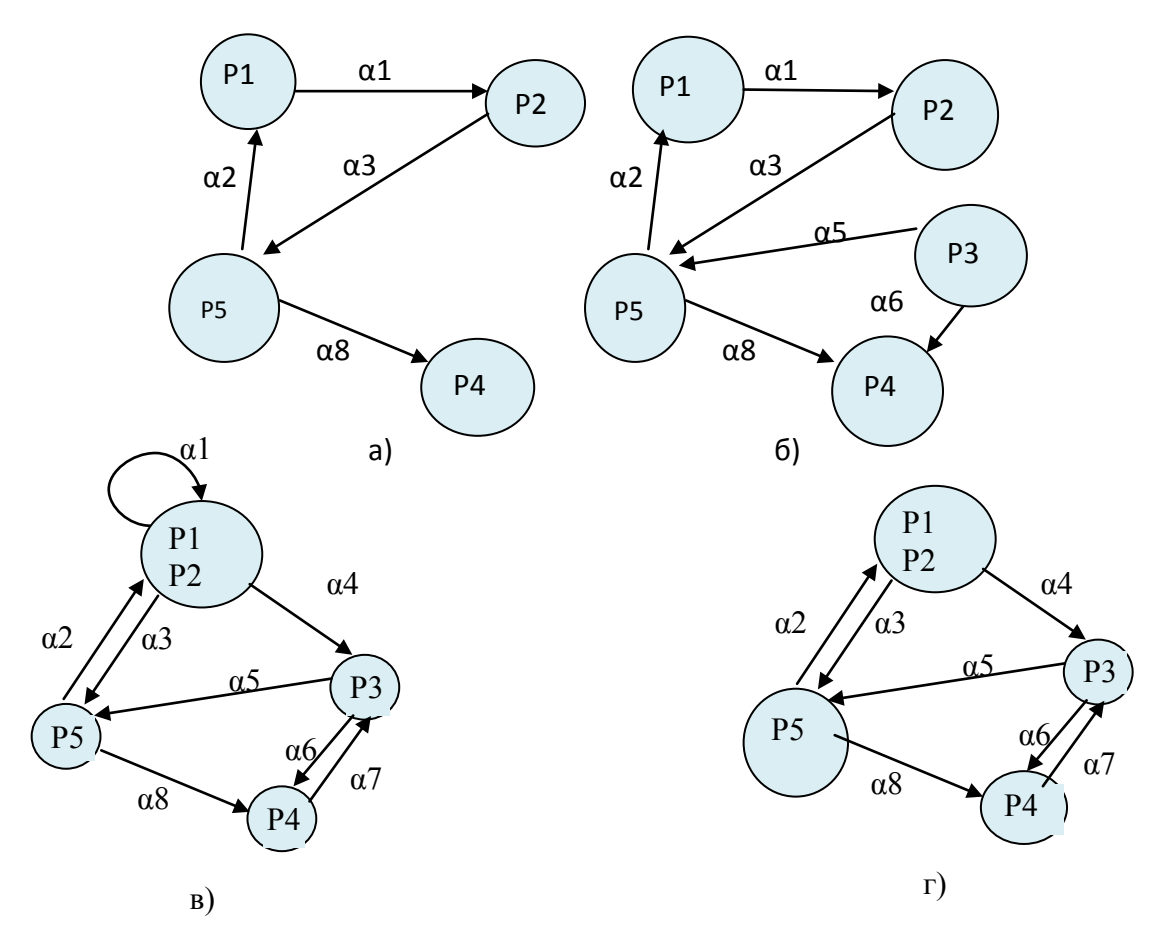

Рисунок 3.5 – Утворені графи з прикладу 3.3

## **Завдання для самостійного виконання**

1. Задано граф. Побудувати матрицю суміжності і список пар вершин.

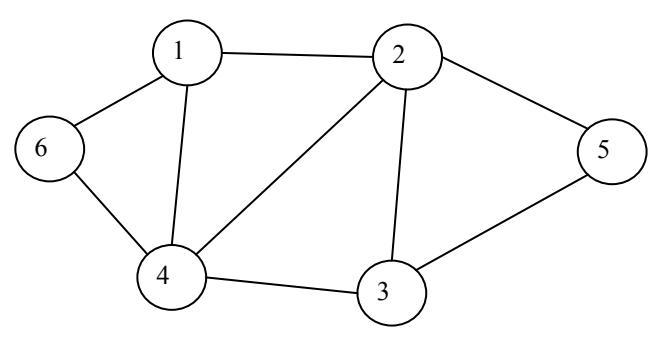

2. Задано граф. Побудувати матрицю суміжності.

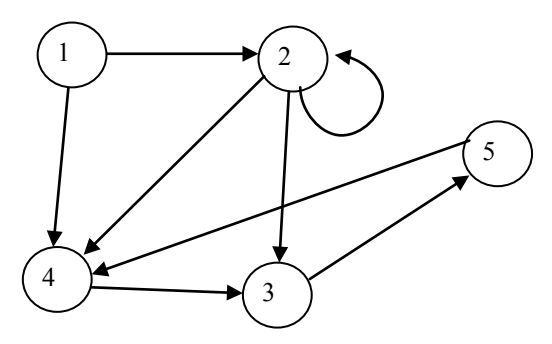

3. Задано граф. Побудувати матрицю суміжності.

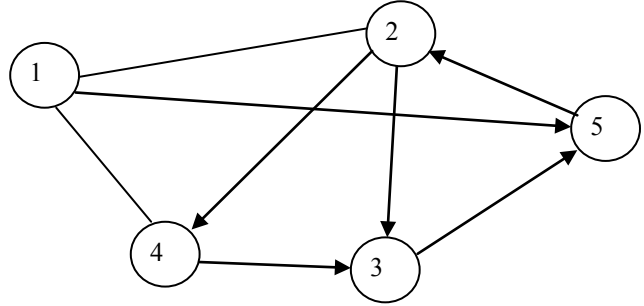

4. Задано граф. Побудувати матрицю суміжності.

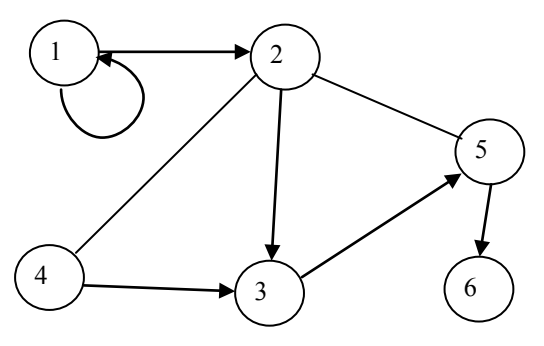

5. Задано граф. Побудувати матрицю інциденції.

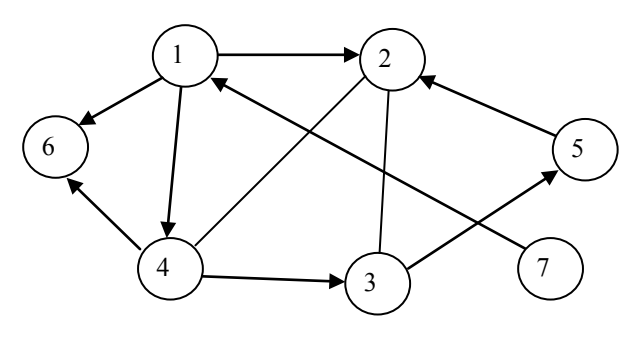

6. Задано граф. Побудувати матрицю інциденції.

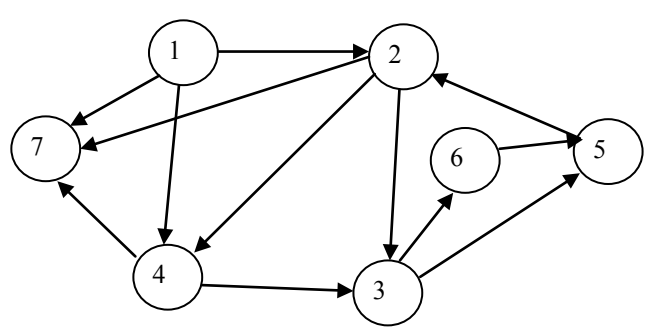

7. Задано граф. Побудувати матрицю інциденції і список пар вершин.

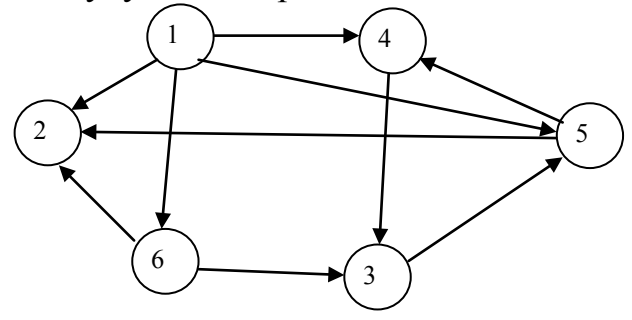

8. Задано граф. Побудувати матрицю інциденції.

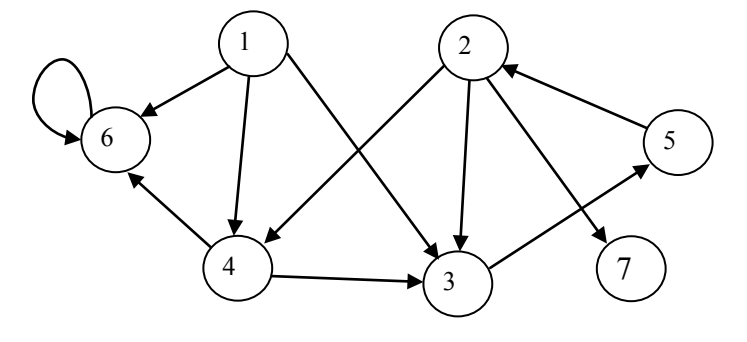

9. Задано граф. Побудувати матрицю суміжності.

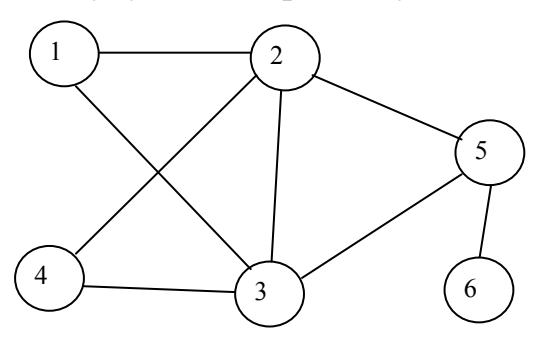

10. Задано граф. Побудувати матрицю суміжності.

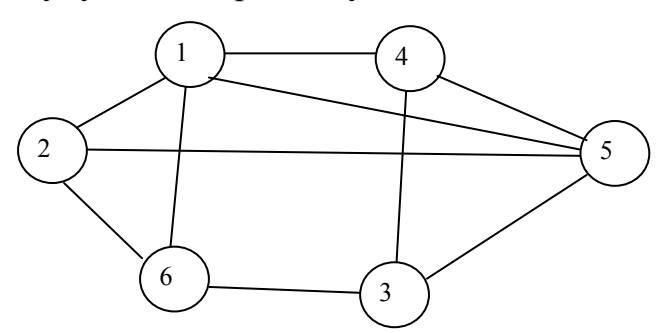

11. Задано граф. Побудувати матрицю інциденції.

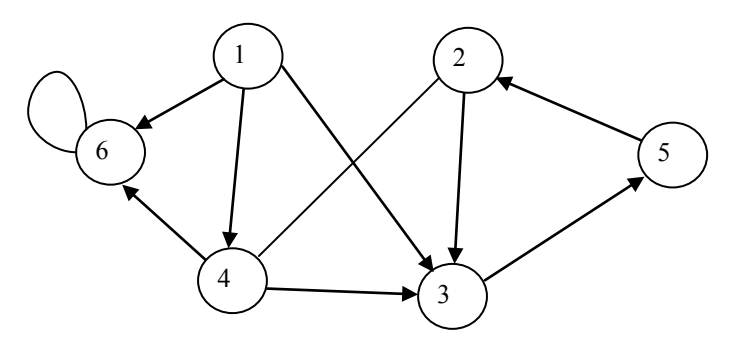

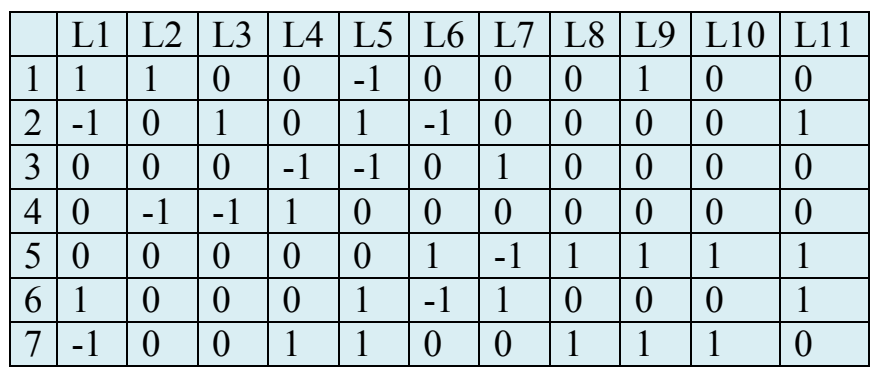

12. Дано матрицю інциденції. Побудувати граф.

13. Дано матрицю суміжності. Побудувати граф.

|                |                | $\overline{2}$ | 3              | $\overline{4}$ | 5              | 6              |
|----------------|----------------|----------------|----------------|----------------|----------------|----------------|
|                | $\overline{0}$ |                | $\overline{0}$ |                | $\overline{0}$ | $\overline{0}$ |
| $\frac{2}{3}$  | $\overline{0}$ | $\overline{0}$ |                |                | $\overline{0}$ | $\overline{0}$ |
|                | $\overline{0}$ | $\overline{0}$ | $\overline{0}$ | $\overline{0}$ |                |                |
| $\overline{4}$ | $\overline{0}$ | $\overline{0}$ |                | $\overline{0}$ | $\overline{0}$ |                |
| $\overline{5}$ | $\overline{0}$ |                | $\overline{0}$ | $\overline{0}$ |                | Û              |
| $\bar{6}$      |                |                |                |                |                | $\overline{0}$ |

14. Дано матрицю інциденції. Побудувати граф.

|   |  |  |  |  | $  L2   L3   L4   L5   L6   L7   L8   L9   L10$ |  |
|---|--|--|--|--|-------------------------------------------------|--|
|   |  |  |  |  |                                                 |  |
|   |  |  |  |  |                                                 |  |
| ി |  |  |  |  |                                                 |  |
|   |  |  |  |  |                                                 |  |
|   |  |  |  |  |                                                 |  |
|   |  |  |  |  |                                                 |  |

15. Дано матрицю суміжності. Побудувати граф.

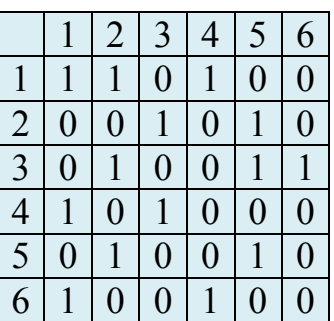

16. Дано два графи. Знайти перетин графів і скласти для них матрицю інциденції.

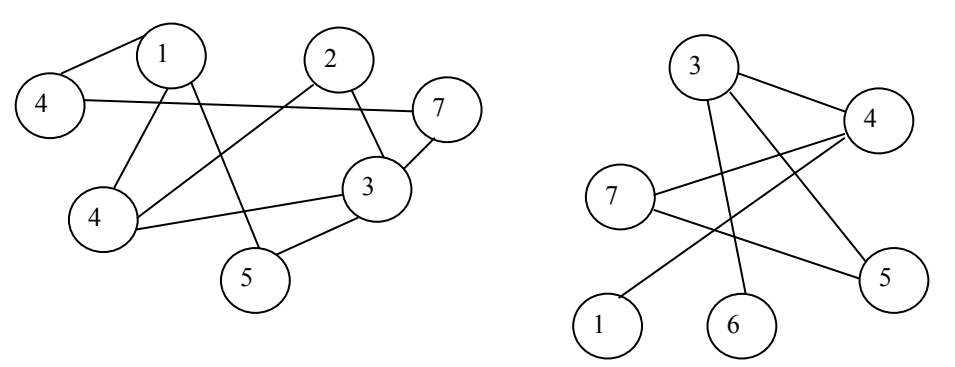

17. Дано 2 графи. Знайти перетин графів і скласти матрицю суміжності.

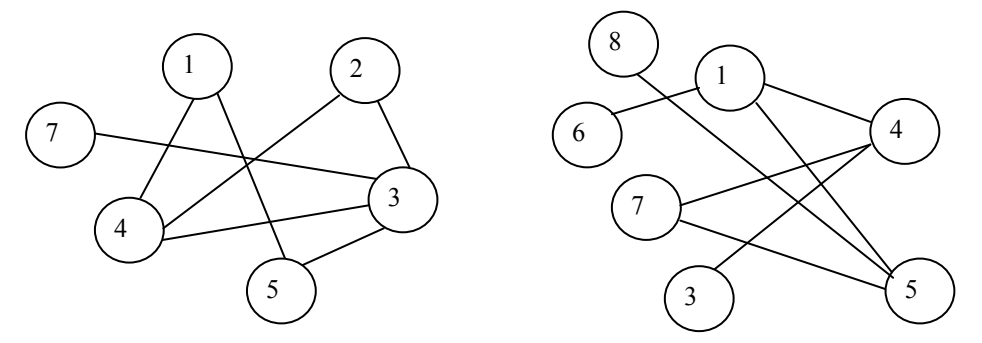

18. Дано два графи. Знайти об'єднання графів і скласти для них матрицю інциденції.

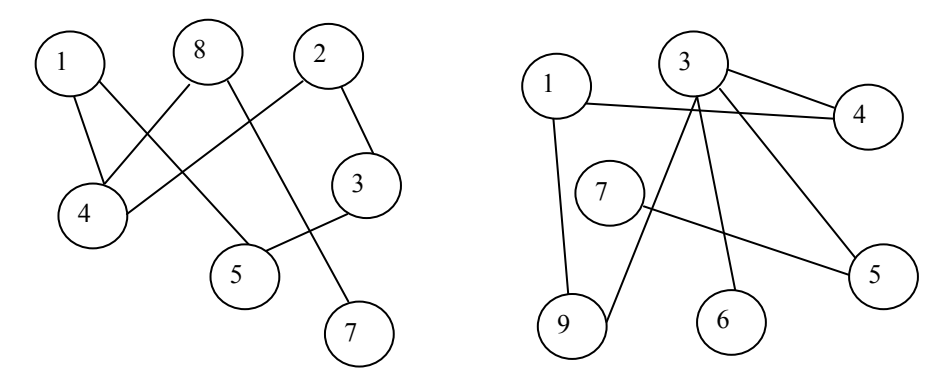

19. Дано 2 графи. Знайти об'єднання графів і скласти матрицю інциденції.

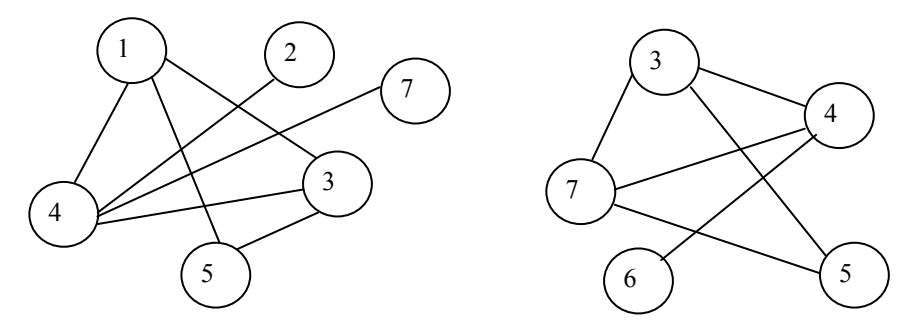

20. Дано 2 графи. Знайти перетин графів і скласти матрицю суміжності.

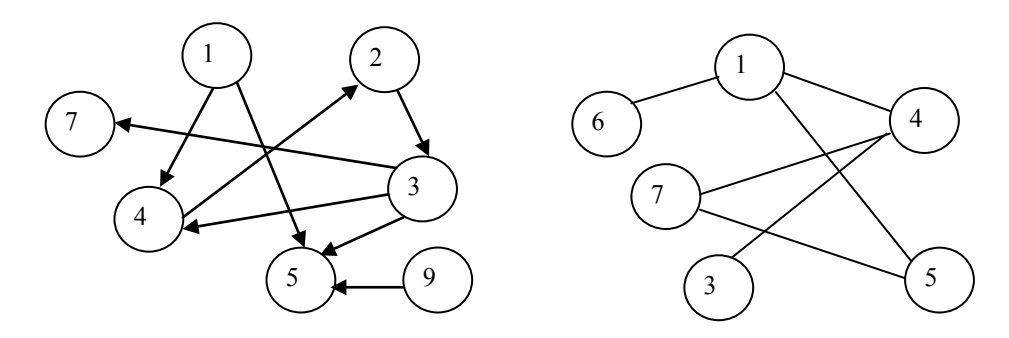

21. Дано два графи. Знайти об'єднання графів і скласти для них матрицю суміжності.

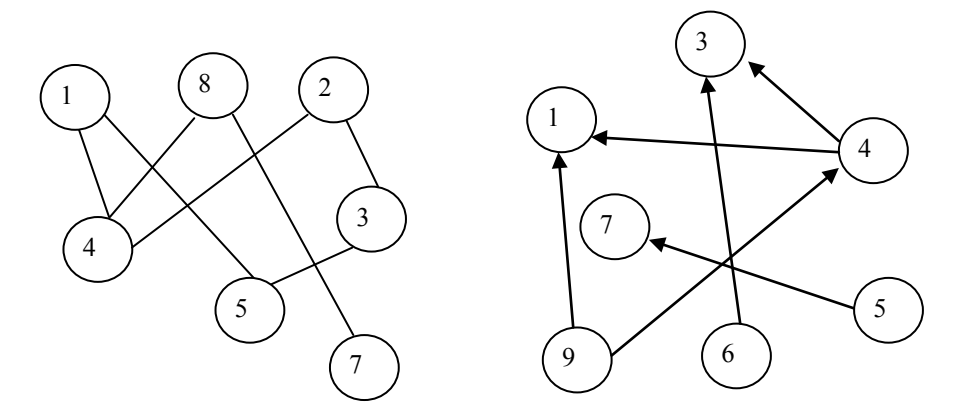

22. Дано два графи. Знайти об'єднання графів і скласти матрицю суміжності.

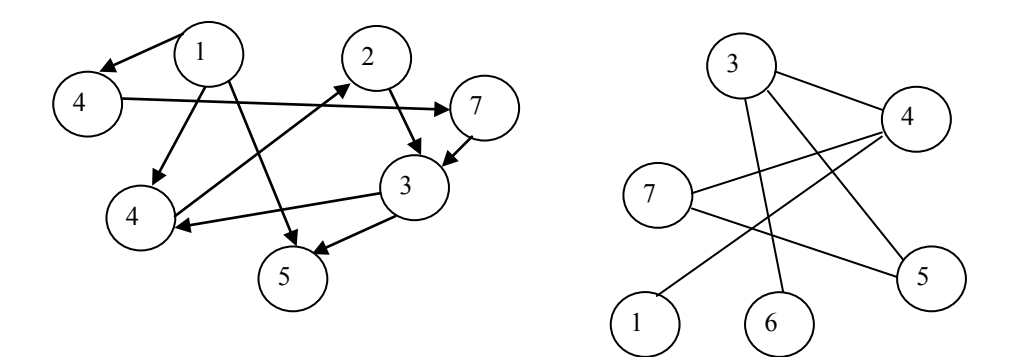

23. Дано граф. Замкнути 7 і 8 вершини та видалити 3.

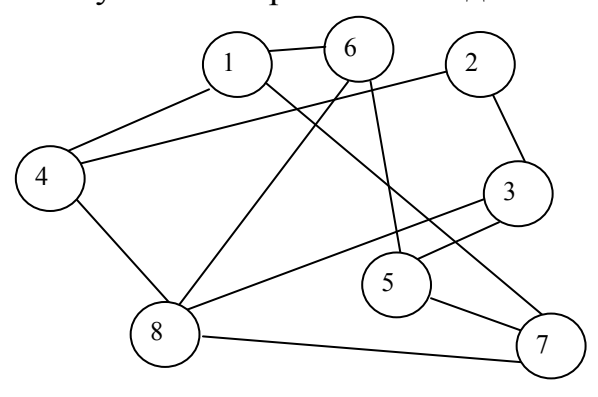

24. Дано граф. Видалити 2 і 3 вершини та побудувати матрицю суміжності для нового графа.

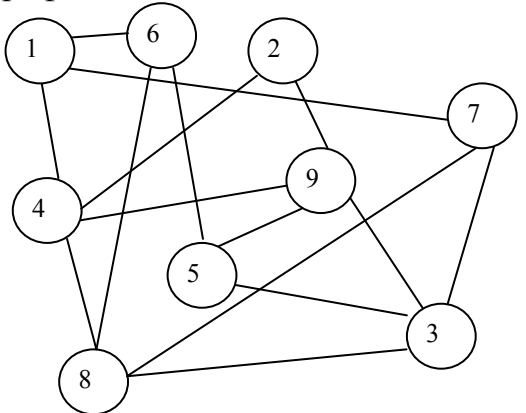

25. Між дев'ятьма планетами сонячної системи встановлено космічне сполучення. Рейсові ракети літають за такими маршрутами: Земля – Меркурій; Плутон – Венера; Земля – Плутон; Плутон – Меркурій; Меркурій – Венера; Уран – Нептун; Нептун – Сатурн; Сатурн – Юпітер; Юпітер – Марс і Марс – Уран. Чи можна долетіти на рейсових ракетах з Землі до Марса?

26. У Каті є інтереси – кіно, театр, плавання, вишивання, малювання, читання художніх книг та кулінарія, а у Максима – футбол, машини, мотоцикли, плавання, комп'ютерні ігри, кіно, читання історичної літератури. Порекомендуйте на прикладі графової моделі, про що поспілкуватися їм під час зустрічі (спільні теми для розмови).

27. У Ольги 10 найближчих друзів, у Володимира 8. Граф друзів подано на рисунку. Кого обов'язково потрібно запросити на спільну вечерю, щоб у кожного був друг серед гостей?

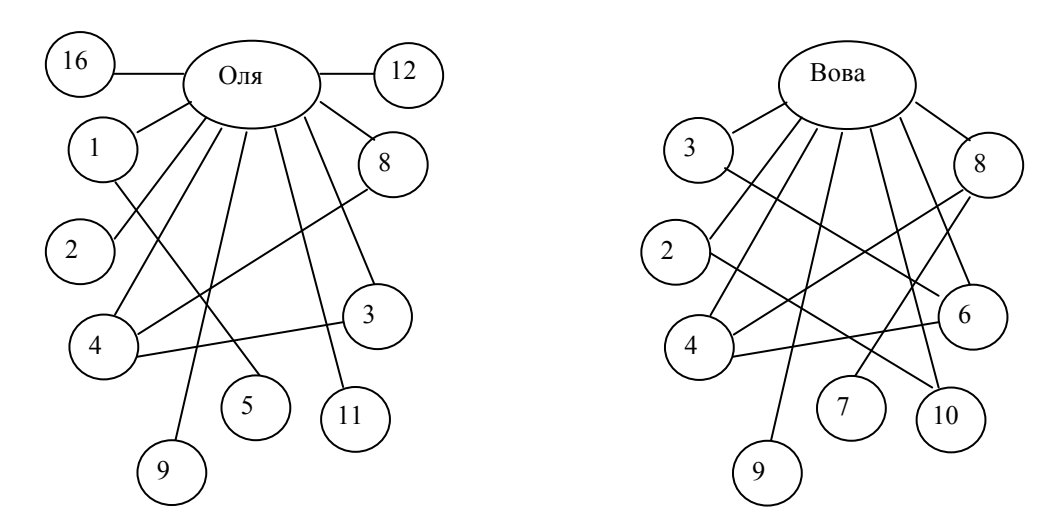

## <span id="page-26-0"></span>**3.2.1 Моделі статики**

<span id="page-26-1"></span>Перед виконанням задач ознайомтеся з теоретичною частиною цієї теми [1, Глава 3.1].

## *Приклад 3.4*

Дано нелінійну модель статики  $y = x^2 + 2$ . Здійснити лінеаризацію в точці  $x_0 = 2$ .

## *Розв'язання*

Рівняння дотичної у заданій точці

$$
y = y(x_0) + y'(x_0)(x - x_0).
$$

Знаходимо похідну

$$
y' = (x^2 + 2)' = 2x.
$$

Знаходимо значення похідної в точці  $x_0$ .

$$
y'(x_0) = y'(2) = 2 \cdot 2 = 4.
$$

Знаходимо значення функції в точці  $x_0$ .

$$
y(x_0) = y(2) = 2 \cdot 2 + 2 = 6.
$$

Шукані значення підставляємо у рівняння дотичної  $y = 6 + 4(x - 2)$ 

або

$$
y=4x-2.
$$

Будуємо графік.

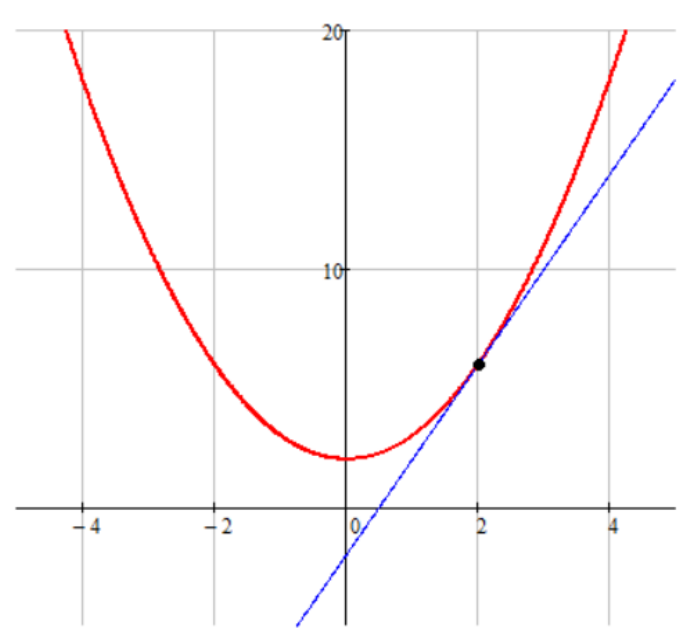

Рисунок 3.6 – Лінеаризація у заданій точці

Дано нелінійну модель статики  $y = x^4$ . Здійснити лінеаризацію в точці  $x_0 = -1$ . Розрахувати похибку лінеаризації на інтервалі  $k \in [-1,0]$ .

#### *Розв'язання*

Знаходимо похідну

$$
y' = (x^4)' = 4x^3.
$$

Знаходимо значення похідної в точці  $x_0$ .

$$
y'(x_0) = y'(-1) = -4.
$$

Знаходимо значення функції в точці  $x_0$ .

$$
y(x_0) = y(-1) = 1.
$$

Шукані значення підставляємо у рівняння дотичної.

$$
y = y(x_0) + y'(x_0)(x - x_0),
$$
  
\n
$$
y = 1 - 4(x + 1),
$$
  
\n
$$
y = -4x - 3.
$$

Результат показано на графіку

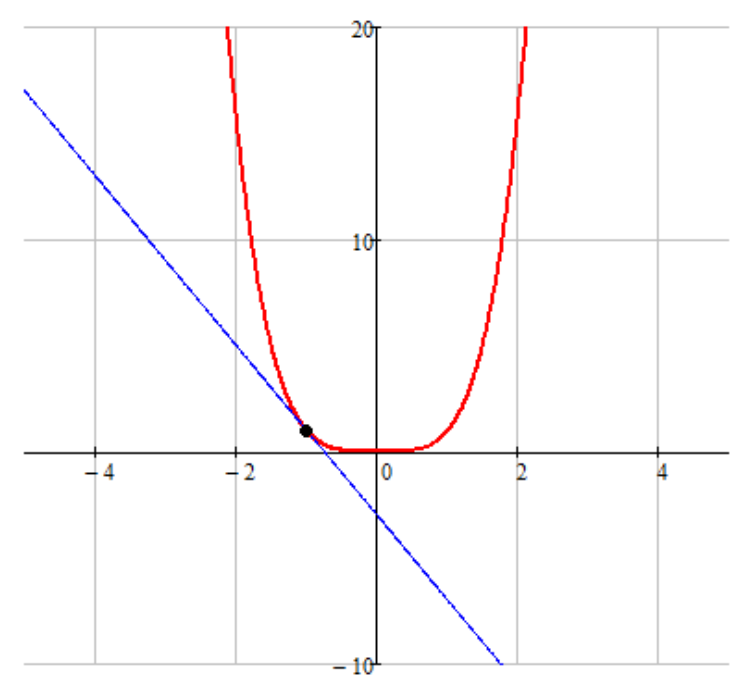

Рисунок 3.7 – Приклад 3.5

Шукаємо похибку на інтервалі *k* ∈[−1;0]

$$
x_1 = -1
$$
  
\n
$$
x_2 = 0
$$
  
\n
$$
D = \frac{1}{x_2 - x_1} \int_{x_1}^{x_2} \left[ x^4 - (-4x - 3) \right]^2 dx
$$
  
\n
$$
\sigma = \sqrt[2]{D} = 1.52
$$

Дано нелінійну модель статики  $f(x) = x^2 + 4$ . Здійснити лінеаризацію на інтервалі *k* ∈[−2;0].

## *Розв'язання*

Задаємо рівняння прямої.

$$
y(a,b,x) = a \cdot x + b.
$$

Знаходимо коефіцієнти *a* і *b* за критерієм мінімуму середнього квадратичного відхилення.

Відхилення у точці *x*

$$
d(a,b,x) = (f(x) - y(a,b,x))^2.
$$

Середнє квадратичне відхилення на інтервалі  $(x_1, x_2)$ 

$$
D(a,b) = \frac{1}{x_2 - x_1} \int_{x_1}^{x_2} (f(x) - y(a,b,x))^2 dx.
$$

Використовуючи функцію Minimize у Mathcad, знаходимо шукані a і b та будуємо графік.

v := Minimize(D, a, b) = 
$$
\begin{pmatrix} -2 \\ 3.333 \end{pmatrix}
$$
  
y(x) := v<sub>0</sub>x + v<sub>1</sub>

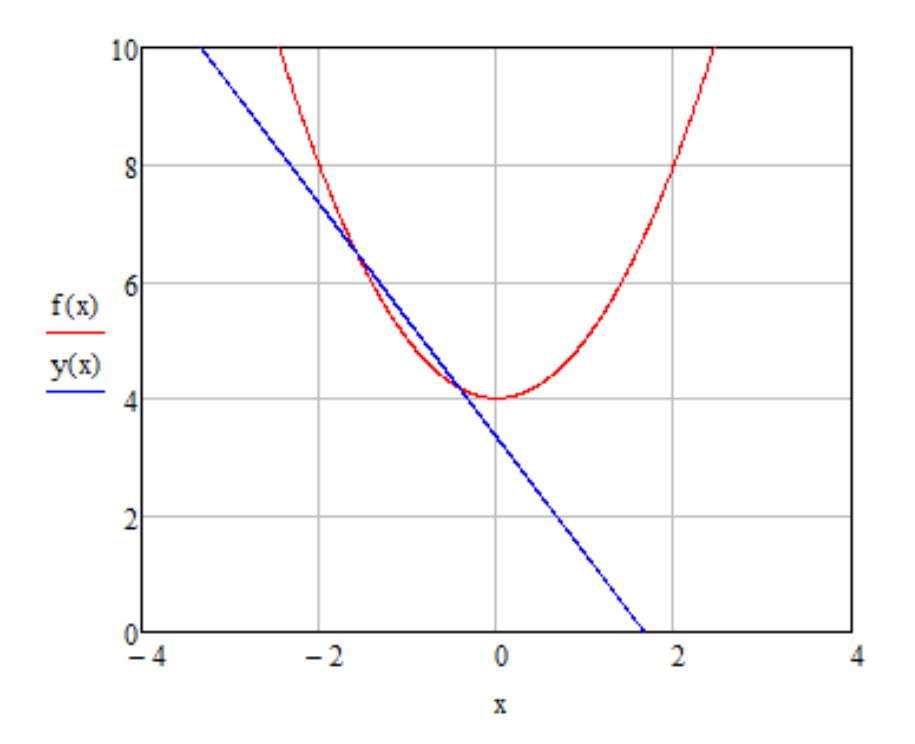

Рисунок 3.8 – Лінеаризація на заданому інтервалі

Дано нелінійну модель статики *<sup>x</sup> y* = *e* . Здійснити апроксимацію степеневою нелінійною функцією на інтервалі *k* ∈[−4;1].

## *Розв'язання*

Задаємо степеневу функцію

$$
y(a,b,c,x) = a \cdot x^2 + b \cdot x + c.
$$

Знаходимо коефіцієнти *a*, *b*, *c* за критерієм мінімуму середнього квадратичного відхилення.

Відхилення у точці *x*

$$
d(a, b, c, x) = (f(x) - y(a, b, c, x))^2.
$$

Середнє квадратичне відхилення на інтервалі  $(x_1, x_2)$ 

$$
D(a,b,c) = \frac{1}{x_2 - x_1} \int_{x_1}^{x_2} (f(x) - y(a,b,c,x))^2 dx.
$$

Використовуючи функцію Minimize у Mathcad, знаходимо шукані a, b, c та будуємо графік (рис. 3.9).

$$
v := \text{Minimize}(D, a, b, c) = \begin{pmatrix} 0.171 \\ 0.91 \\ 1.165 \end{pmatrix}
$$

$$
y(x) := v_0 x^2 + v_1 x + v_2
$$

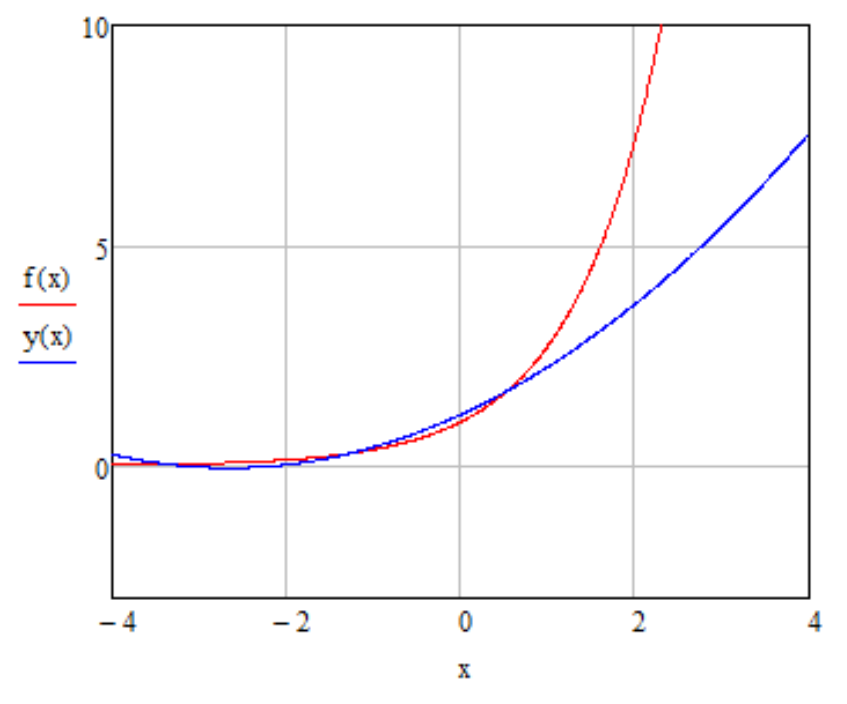

Рисунок 3.9 – Нелінійна апроксимація

Дано нелінійну модель статики  $f(1,2,4) = 3x^2 + 4xy + \frac{x}{x}$ *z*  $=3x^2+4xy+\frac{x}{x}$ . Розрахувати чутливість моделі до певного впливового фактора в точці *x* .

#### *Розв'язання*

Знаходимо похідну за *x*

$$
S_x(x=1, y=2, z=4) = f'(1,2,4) = 6x + 4y - \frac{1}{z}.
$$

Підставляємо значення

$$
6x + 4y + \frac{1}{z} = 6 \cdot 1 + 4 \cdot 2 - \frac{1}{4} = 13.75.
$$

## *Приклад 3.9*

Дано нелінійну модель статики  $u = 3v + x^2 + y^3z + \frac{x^3}{2}$ *y*  $=3v+x^2+y^3z+\frac{x}{2}$ , де *v* – вимірюваний параметр, *x*, *y*, *z* - невизначені фактори. Розрахувати похибку від невизначеності початкових даних  $x \in (0, 2)$ ;  $y \in (1, 3)$ ;  $z \in (0, 4)$ . Використати оцінення чутливості моделі.

## *Розв'язання*

Знаходимо середні значення і напівдіапазони (максимальні відхилення від середнього значення) невизначених факторів:

$$
\overline{x} = \frac{2+0}{2} = 1; \qquad d_x = \frac{2-0}{2} = 1; \n\overline{y} = \frac{3+1}{2} = 2; \quad i \quad d_y = \frac{3-1}{2} = 1; \n\overline{z} = \frac{4+0}{2} = 2 \qquad d_z = \frac{4-0}{2} = 2.
$$

Знаходимо чутливості за кожним фактором у середній точці:

$$
S_x = \frac{du}{dx} = 2x + \frac{1}{y} \begin{vmatrix} 1 \\ x = x \\ y = y \end{vmatrix}
$$

$$
x = \frac{1}{x} = 2, 5
$$

$$
y = \frac{1}{y} = \frac{1}{z} = 2
$$

$$
S_y = \frac{du}{dy} = 3y^2z - \frac{x}{y^2} \Bigg|_{x = x} - \frac{y}{x} = 23,75
$$
  

$$
S_z = \frac{du}{dz} = y^3 \Bigg|_{x = x} - \frac{y}{z} = 8
$$
  

$$
S_z = \frac{du}{dz} = y^3 \Bigg|_{x = x} - \frac{y}{z} = 8
$$

 $\overline{\phantom{a}}$ 

Якщо розподіл ймовірностей невідомих факторів рівномірний, то їх середні квадратичні відхилення

$$
\sigma = \frac{d}{2\sqrt{3}}.
$$

Розраховуємо похибку

$$
\sigma_u = \sqrt{\left(S_x \cdot \frac{d_x}{2\sqrt{3}}\right)^2 + \left(S_y \cdot \frac{d_y}{2\sqrt{3}}\right)^2 + \left(S_z \cdot \frac{d_x}{2\sqrt{3}}\right)^2} = 12,35.
$$

## **Завдання для самостійного виконання**

1. Дано нелінійну модель статики  $y = x^2 + 4$ . Здійснити лінеаризацію в точці  $x_0 = -1$ .

2. Дано нелінійну модель статики *<sup>x</sup> y* = *e* . Здійснити лінеаризацію в точці  $x_0 = 0$ .

3. Дано нелінійну модель статики  $y = ln(x)$ . Здійснити лінеаризацію в точці  $x_0 = 1$ .

4. Дано нелінійну модель статики  $y = (x - 2)^2$ . Здійснити лінеаризацію в точці  $x_0 = 0$ .

5. Дано нелінійну модель статики  $y = 2x^3$ . Здійснити лінеаризацію в точці  $x_0 = 1$ .

6. Дано нелінійну модель статики  $y = x^3 + 1$ . Здійснити лінеаризацію в точці  $x_0 = 1$ . Розрахувати похибку лінеаризації на інтервалі *k* ∈[0;2].

7. Дано нелінійну модель статики  $y = 2x^2 - 3$ . Здійснити лінеаризацію в точці  $x_0 = -1$ . Розрахувати похибку лінеаризації на інтервалі  $k \in [-3;1]$ .

8. Дано нелінійну модель статики  $v = x^2 + 2x$ . Здійснити лінеаризацію в точці  $x_0 = 1$ . Розрахувати похибку лінеаризації на інтервалі  $k \in [0;2]$ .

9. Дано нелінійну модель статики  $y = x^2 - x + 3$ . Здійснити лінеаризацію в точці  $x_0 = -1$ . Розрахувати похибку лінеаризації на інтервалі  $k \in [-3;0]$ .

10. Дано нелінійну модель статики  $y = x^4 + 2$ . Здійснити лінеаризацію в точці  $x_0 = 1$ . Розрахувати похибку лінеаризації на інтервалі *k* ∈[0;1].

11. Дано нелінійну модель статики *y* = 4sin(*x*). Здійснити лінеаризацію на інтервалі *k* ∈[2;4].

12. Дано нелінійну модель статики  $y = e^x$ . Здійснити лінеаризацію на інтервалі  $k \in [-2;0]$ .

13. Дано нелінійну модель статики  $y = (x-2)^2$ . Здійснити лінеаризацію на інтервалі  $k \in [-1, 2]$ .

14. Дано нелінійну модель статики  $y = -2\cos(x)$ . Здійснити лінеаризацію на інтервалі *k* ∈[0;4].

15. Дано нелінійну модель статики  $y = 4x^2$ . Здійснити лінеаризацію на інтервалі  $k \in [-1,0]$ .

16. Дано нелінійну модель статики *y* =  $e^{-x}$ . Здійснити апроксимацію простішою нелінійною функцією  $y = \frac{4}{x}$  на інтервалі  $k \in [0, 2]$ .

17. Дано нелінійну модель статики  $y = x^3 + 2$ . Здійснити апроксимацію простішою нелінійною функцією  $y = x^2$  на інтервалі  $k \in [0, 2]$ .

18. Дано нелінійну модель статики  $v = e^{x} + 2$ . Злійснити апроксимацію простішою нелінійною функцією  $y = x^2$  на інтервалі  $k \in [-1;1]$ .

19. Дано нелінійну модель статики  $y = ln(x)$ . Здійснити апроксимацію простішою нелінійною функцією  $y = \frac{1}{x}$  на інтервалі  $k \in [0, 4]$ .

20. Дано нелінійну модель статики *y* =  $e^{-x}$ . Здійснити апроксимацію простішою нелінійною функцією  $y = 2x^2$  на інтервалі  $k \in [-2,1]$ .

21. Дано нелінійну модель статики  $f(x, y, z) = x^3 + xy - xyz$ . Розрахувати чутливість моделі до кожного впливового фактора в точці  $x=1, y=2, z=3$ 

22. Дано нелінійну модель статики  $f(1,4,3) = -x^2 + \frac{yz}{x} + xy^3$ *x*  $=-x^2 + \frac{y^2}{x} + xy^3$ . Розрахувати чутливість моделі до кожного впливового фактора в точці  $(1,4,3)$ .

23. Дано нелінійну модель статики  $f(2,2,2) = xyz - xz^2 + \ln z$ . Розрахувати чутливість моделі до кожного впливового фактора в точці  $(2,2,2)$ .

24. Дано нелінійну модель статики  $f(4, 2, 5) = 2x^2 + yz + \sqrt{x}$ . Розрахувати чутливість моделі до кожного впливового фактора в точці  $(4,2,5)$ .

25. Дано нелінійну модель  $r = \arctan f(2,1,4) = \ln x + 3xz - z^2$ . Розрахувати чутливість моделі до кожного впливового фактора в точці  $(2,1,4)$ .

26. Дано нелінійну модель статики  $u = x^2 + xz^3 + \frac{y}{x^2}$ *z*  $=x^2 + xz^3 + \frac{y}{x}$ . Розрахувати похибку від невизначеності початкових даних  $x \in (0,1)$ ;  $y \in (1,2)$ ;  $z \in (0,3)$ . Використати оцінку чутливості моделі.

27. Дано нелінійну модель статики  $u = xyz + y^3z + e^z$ . Розрахувати похибку від невизначеності початкових даних *x* ∈(0,3); *y* ∈(1,3);*z* ∈(2,4). Використати оцінку чутливості моделі.

28. Дано нелінійну модель статики  $u = x^4 + e^{xy} + \frac{x}{x^2}$  $y + z$  $=x^4 + e^{xy} + \frac{x}{y+z}$ . Розрахувати похибку від невизначеності початкових даних  $x \in (2,3)$ ;  $y \in (0,2)$ ;  $z \in (1,3)$ . Використати оцінку чутливості моделі.

29. Дано нелінійну модель статики  $u = y^2 + xy^3z^2 + \frac{1}{y^3}$ *z*  $= y^2 + xy^3 z^2 + \frac{1}{2}$ . Розрахувати похибку від невизначеності початкових даних  $x \in (0, 4)$ ;  $y \in (1, 3)$ ;  $z \in (0, 1)$ . Використати оцінку чутливості моделі.

30. Дано нелінійну модель статики  $u = x^3 + xz^3 + \frac{y}{x^2}$  $x + z$  $= x^3 + xz^3 + \frac{y}{x + z}$ . Розрахувати похибку від невизначеності початкових даних  $x \in (0,1)$ ;  $y \in (0,2)$ ;  $z \in (0,2)$ . Використати оцінку чутливості моделі.

#### **3.2.2 Моделі динаміки**

<span id="page-34-0"></span>Перед виконанням задач ознайомтеся з теоретичною частиною цієї теми [1, Глава 3.2].

#### *Приклад 3.10*

Амплітудний спектр вхідного сигналу описується експоненціальною функцією  $S_y(\omega) = e^{-3\omega}$ . Передатна функція лінійної динамічної системи  $3p+1$  $W(p) = \frac{2p}{3p+1}$ . Знайти спектр вихідного сигналу і побудувати його графік.

#### *Розв'язання*

Спектр вихідного сигналу:  $S_y(\omega) = |W(j\omega)| \cdot S_x(\omega)$ . Амплітудний спектр  $S_x(\omega)$  відомий, отже потрібно знайти  $|W(j\omega)|$ .

Для цього в передатній функції здійснюємо заміну *p* → *j*<sup>ϖ</sup> і знаходимо

$$
W(j\omega) = W(p)|_{p \to j\omega} = \frac{2j\omega}{3j\omega + 1},
$$

$$
A(\omega) = |W(j\omega)| = \frac{|2j\omega|}{|3j\omega + 1|} = \frac{2\omega}{\sqrt{1 + 9\omega^2}}.
$$

Спектр вихідного сигналу:  $S_y(\omega) = A(\omega) \cdot S_x(\omega) = \frac{2\omega}{\sqrt{\omega^2 + 1}} \cdot e^{-3}$  $S_y(\omega) = A(\omega) \cdot S_x(\omega) = \frac{2\omega}{\sqrt{9\omega^2 + 1}} \cdot e^{-3\omega}$  $= A(\omega) \cdot S_x(\omega) = \frac{2\omega}{\sqrt{9\omega^2 + 1}} \cdot e^{-3\omega}.$ 

Графік спектра вихідного сигналу зображено на рис. 3.10

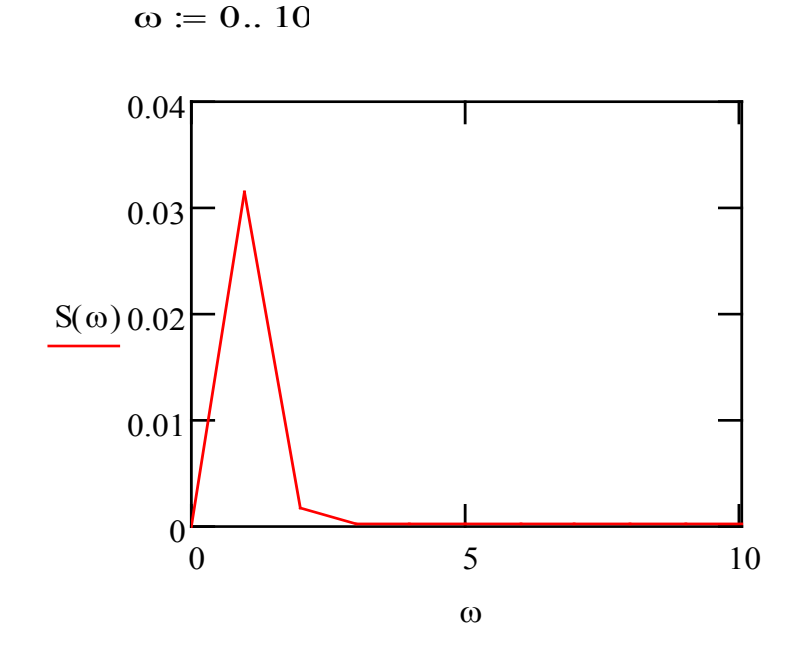

Рисунок 3.10 – Спектр вихідного сигналу

Модель динаміки об'єкта подано у вигляді диференціального рівняння  $3\frac{d^2y}{dt^2} - 2\frac{dy}{dt} + y = \frac{dx}{dt} - 3x$  $-2\frac{dy}{dx} + y = \frac{dx}{dx} - 3x$ . Знайти передатну функцію об'єкта.

## *Розв'язання*

Подаємо похідні у диференціальному рівнянні як дію оператора диференціювання *p* .

$$
3p^2y - 2py + y = px - 3x.
$$

Виділяємо *<sup>y</sup>*

$$
y(3p^2-2p+1) = x(p-3),
$$
  
\n
$$
y = \frac{x(p-3)}{(3p^2-2p+1)} = \frac{(p-3)}{(3p^2-2p+1)}x.
$$

Отже, відповідь  $W(p) = \frac{p-3}{3p^2 - 2p + 1}$  $=\frac{p-3}{3p^2-2p+1}.$ 

## *Приклад 3.12*

Знайти передатну функцію системи на рис. 3.11

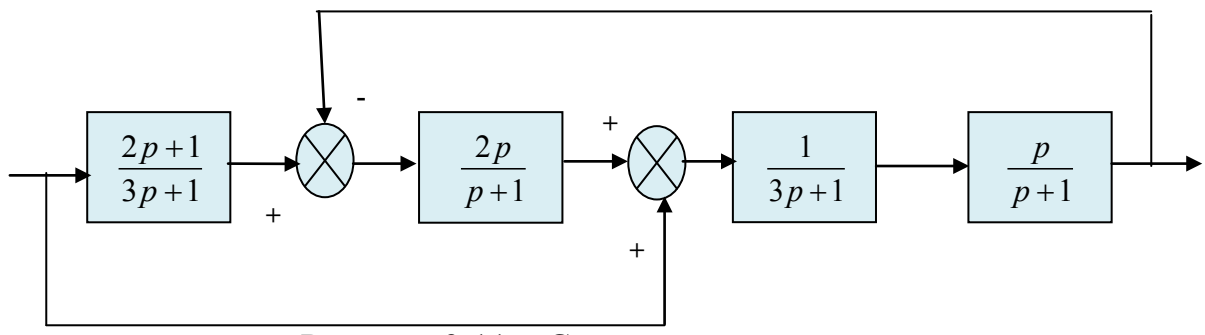

Рисунок 3.11 – Структурна схема системи

## *Розв'язання*

Для знаходження передатної функції переносимо перший суматор вперед (можливі й інші варіанти).

Тепер знаходимо передатну функцію:

$$
W_1 = \frac{2p+1}{3p+1} \cdot \frac{2p}{p+1} + 1 ;
$$
  

$$
W_2 = \frac{\left(\frac{1}{3p+1} \cdot \frac{p}{p+1}\right)}{1 + \left(\frac{1}{3p+1} \cdot \frac{p}{p+1}\right) \cdot \frac{2p}{p+1}}
$$

.
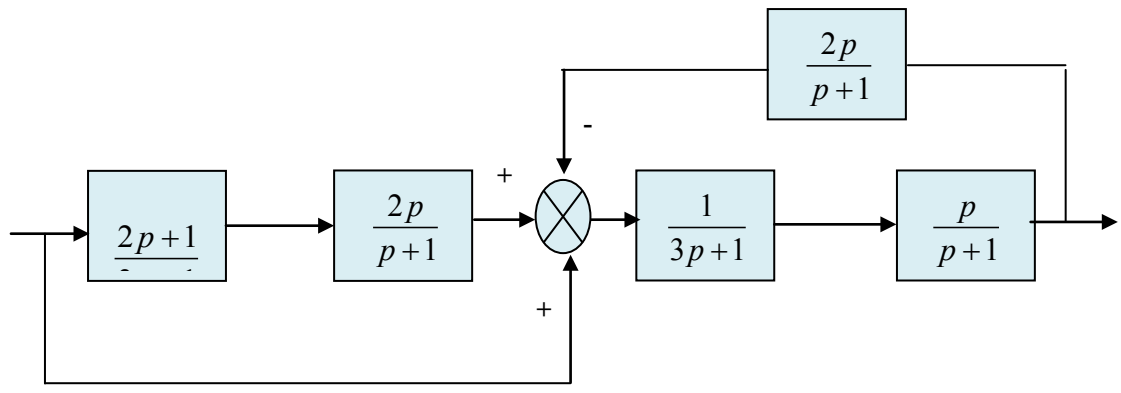

Рисунок 3.12 – Перенесення суматора

І загалом

$$
W = \left(\frac{2p+1}{3p+1} \cdot \frac{2p}{p+1} + 1\right) \left(\frac{\left(\frac{1}{3p+1} \cdot \frac{p}{p+1}\right)}{1 + \left(\frac{1}{3p+1} \cdot \frac{p}{p+1}\right) \cdot \frac{2p}{p+1}}\right).
$$

#### **Завдання для самостійного виконання**

1. Амплітудний спектр вхідного сигналу описується експоненціальною функцією  $S_r(\omega) = e^{-3\omega}$ . Передатна функція лінійної динамічної системи  $3p + 1$  $(p) = \frac{2p+1}{2}$  $W(p) = \frac{2p+1}{3p+1}$ . Знайти спектр вихідного сигналу і побудувати його графік.

2. Амплітудний спектр вхідного сигналу описується експоненціальною функцією  $S_x(\omega) = 4\omega^2 - 1$ . Передатна функція лінійної динамічної системи  $2p + 1$  $W(p) = \frac{4p}{2p+1}$ . Знайти спектр вихідного сигналу і побудувати його графік.

3. Амплітудний спектр вхідного сигналу описується експоненціальною функцією  $S(x) = \omega^2 - 4$ . Передатна функція лінійної динамічної системи  $W(p) = \frac{p}{p-2}$ . Знайти спектр вихідного сигналу і побудувати його графік.

4. Дано модель системи у вигляді диференціального рівняння *y*' ' '−3*y*' '+2*y*'= *x*' '+5*x*'−*x*

Знайти передатну функцію системи та її АЧХ.

5. Дано модель системи у вигляді диференціального рівняння  $3y' + y' - 2y = x' + 5x' - x$ 

Знайти передатну функцію системи і побудувати годограф (АФЧХ).

6. Дано модель системи у вигляді диференціального рівняння  $2y'''$ −3 $y''$ + $y'$ = $x''$ +5 $x'$ − $x$ 

Знайти передатну функцію системи та АЧХ.

7. Вихідний сигнал системи має вигляд періодичної послідовності імпульсів. Знайти його спектр.

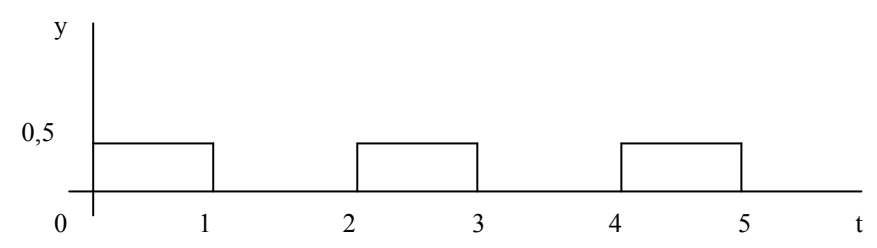

8. Вихідний сигнал системи має вигляд періодичної послідовності. Знайти його спектр.

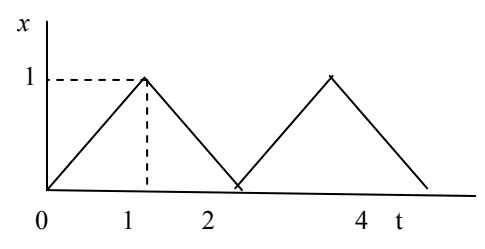

9. Вихідний сигнал системи має вигляд періодичної послідовності. Знайти його спектр.

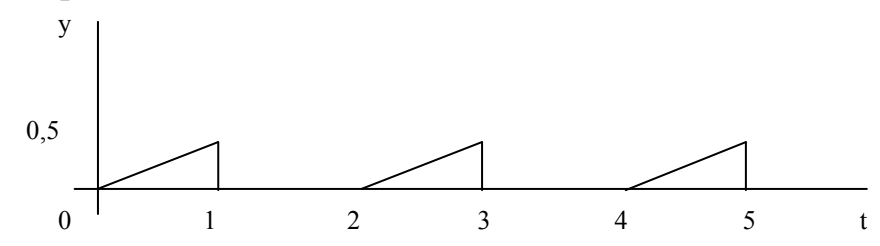

# 10. Знайти передатну функцію системи

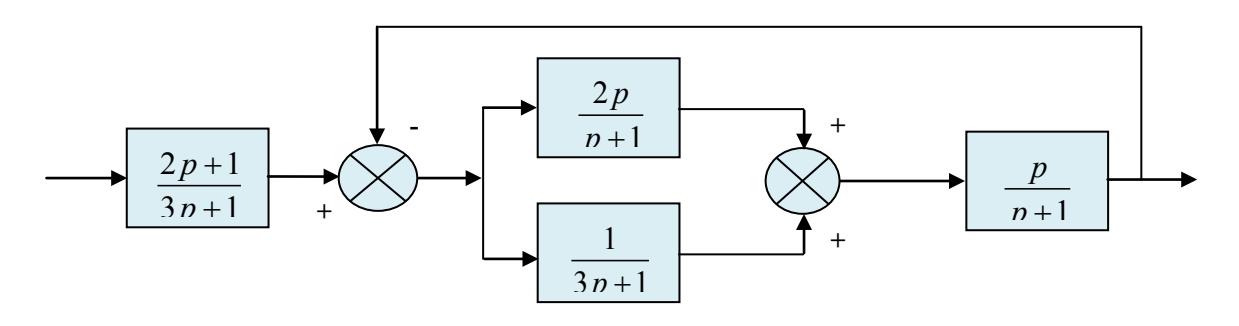

11. Знайти передатну функцію і логарифмічну амплітудно-фазову частотну характеристику системи та побудувати їх графіки.

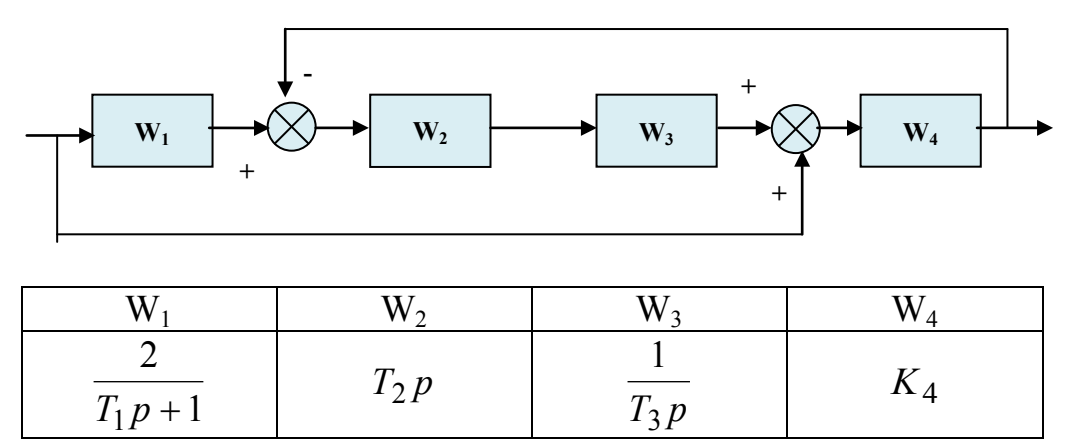

12. Знайти передатну функцію і логарифмічну амплітудно-фазову частотну характеристику системи та побудувати їх графіки.

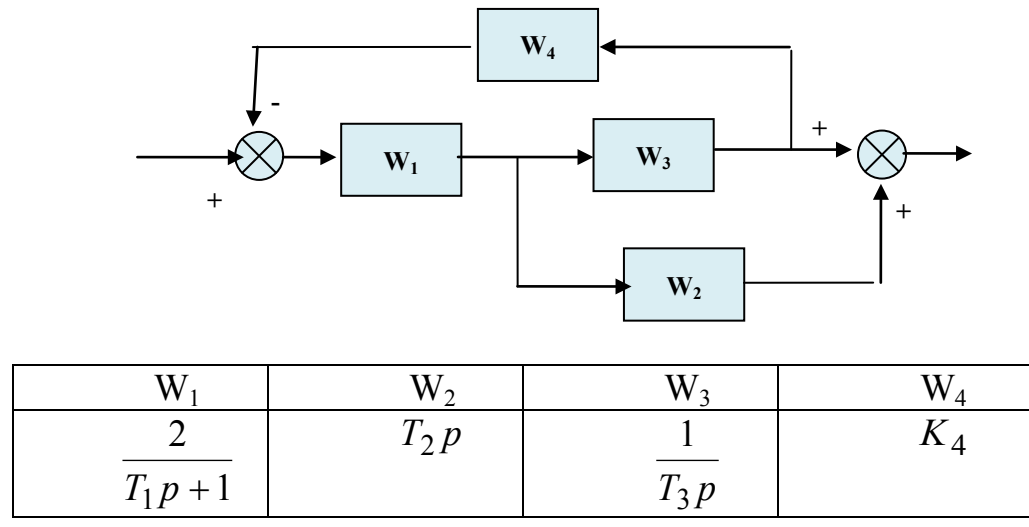

13. Знайти передатну функцію і логарифмічну амплітудно-фазову частотну характеристику системи та побудувати їх графіки.

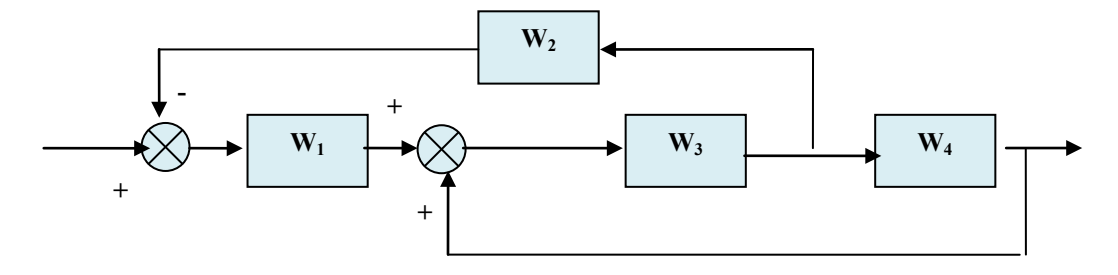

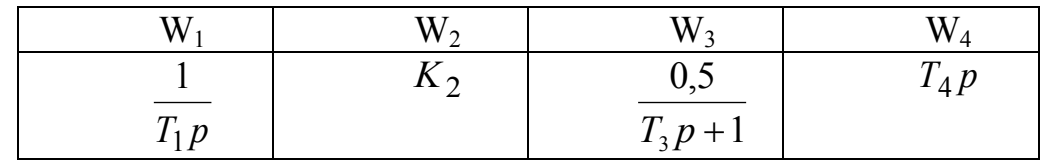

14. Дано модель динаміки у формі рівняння *x dt*  $d^2x$  $\frac{dy}{dt} - y$ *dy*  $\frac{d^2y}{dt^2} + 3\frac{dy}{dt} - y = 2\frac{d^2x}{dt^2} +$ 2 2  $3 \frac{dy}{dx} - y = 2 \frac{d^2x}{dx^2} + x$ . Початкові умови  $y(0) = 1$ ,  $y'(0) = 1$ ,  $x(t) = \cos(\omega t)$ . Знайти сигнал на виході системи.

15. Дано модель динаміки у формі рівняння  $\frac{d^2y}{dt^2} + 2\frac{dy}{dt} + 3y = 2\frac{d^2x}{dt^2} + x$ . Початкові умови  $y(0) = 0$ ,  $y'(0) = 1$ ,  $x(t) = 2e^{-\omega t}$ . Знайти сигнал на виході системи.

16. Знайти передатну функцію блока F і загальну передатну функцію системи. Блок *F* описується диференціальним рівнянням

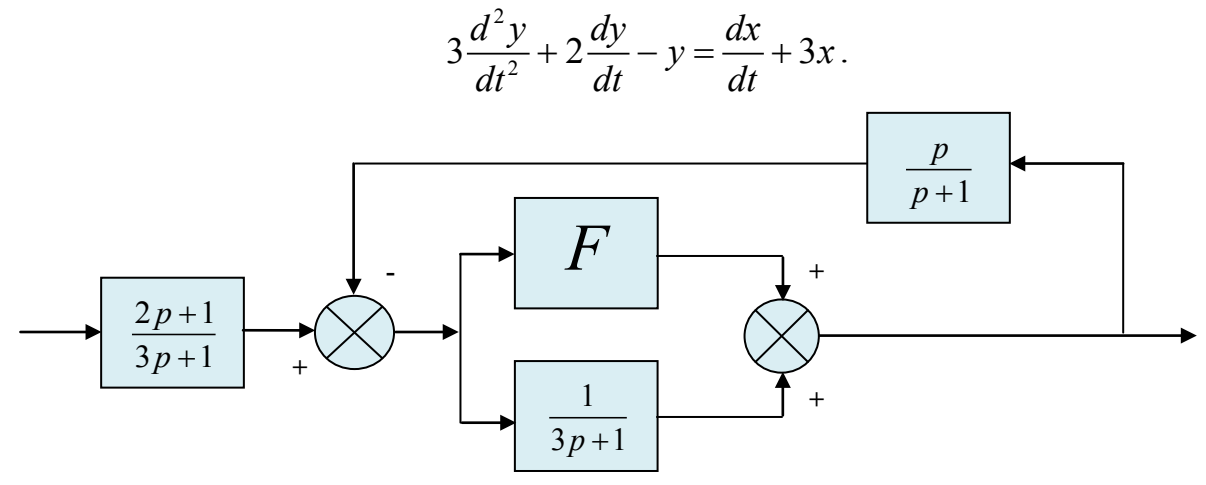

17. Знайти передатну функцію блока *F* і загальну передатну функцію системи. Блок *F* описується диференціальним рівнянням

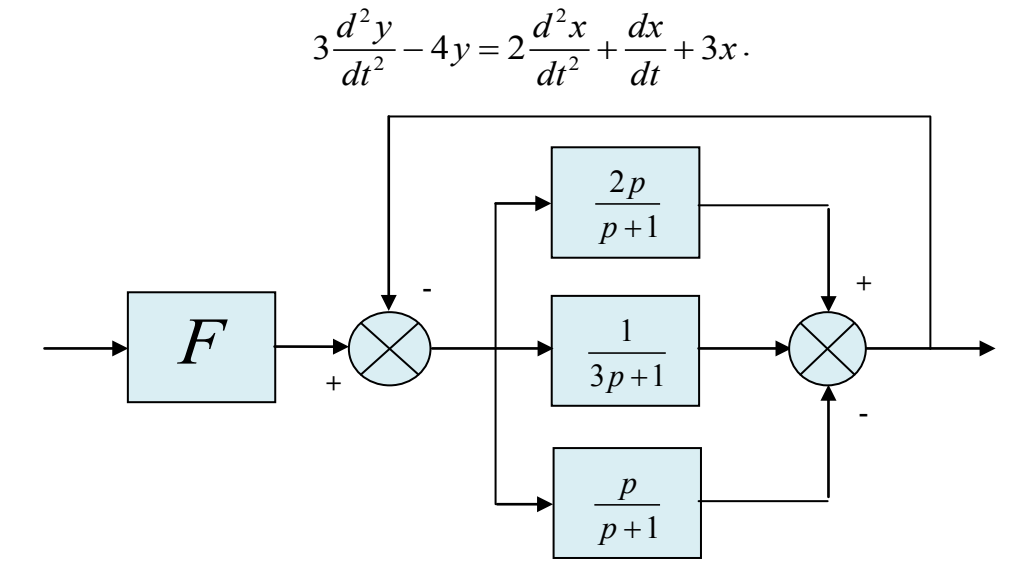

18. Знайти передатну функцію блока *F* і загальну передатну функцію системи. Блок *F* описується диференціальним рівнянням

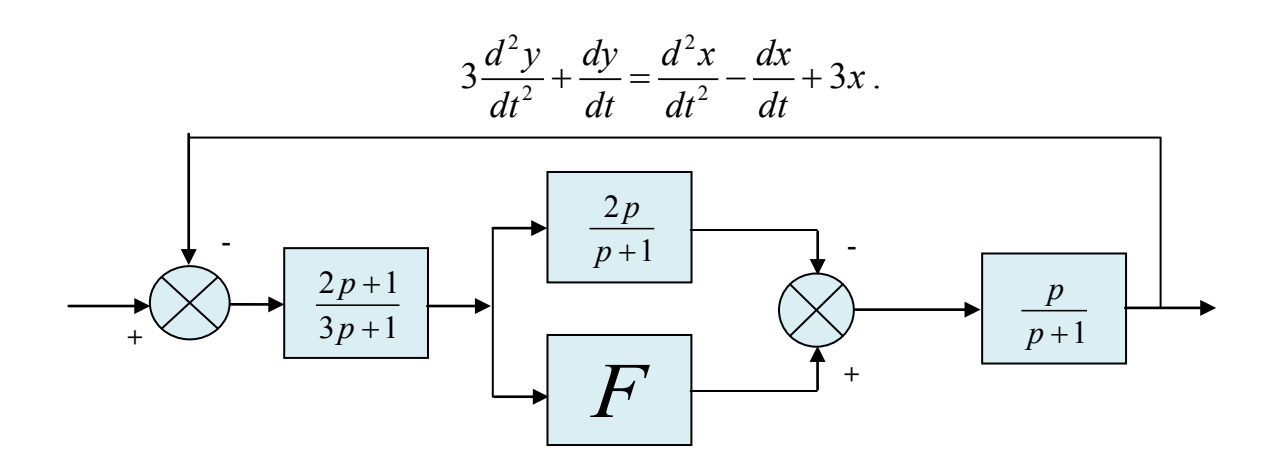

#### **3.2.3 Моделі обслуговування**

Перед виконанням задач ознайомтеся з теоретичною частиною цієї теми [1, Глава 3.3].

#### *Приклад 3.13*

Інтенсивність потоку телефонних дзвінків в компанії із замовлення залізничних квитків, що має один телефон, становить 16 викликів на годину. Час оформлення замовлення одного квитка становить 2,4 хвилини. Визначити ймовірність відмови (зайнятості телефону) та загальний час обслуговування.

#### *Розв'язання*

Маємо СМО з одним каналом (один телефонний номер) з відмовами. Отримуємо параметри 16 4  $\lambda = \frac{16}{60} = \frac{4}{15}$  (інтенсивність вхідного потоку  $\frac{4}{15}$ заявок на хвилину),  $\mu = \frac{1}{t} = \frac{1}{2,4} = \frac{5}{12}$ 5  $\mu = \frac{1}{t} = \frac{1}{2,4} = \frac{5}{12}$  (інтенсивність потоку обслуговування

12  $\frac{5}{2}$  заявок за хвилину). Скористаємося готовою формулою для підрахунку ймовірності відмови

0,39 41 16  $4/15 + 5/12$ 4/15  $\mu_1 = \frac{R}{\lambda + \mu} = \frac{R}{4/15 + 5/12} = \frac{18}{41} \approx$ λ  $p_1 = \frac{R}{\lambda} = \frac{1}{\lambda} = \frac{1}{\lambda} = \frac{1}{\lambda} = \frac{1}{\lambda} = 0.39$  – ймовірність того, що в системі є

замовлення (телефонна лінія зайнята). Це і є ймовірність відмови в обслуговуванні.

Інші характеристики СМО:

•  $p_0 = \frac{\mu}{4.65 \times 10^{12}} = \frac{25}{445 \times 10^{12}} = \frac{25}{44} \approx 0.61$ 41 25  $4/15 + 5/12$ 5/12  $p_0 = \frac{\mu}{\lambda + \mu} = \frac{3/12}{4/15 + 5/12} = \frac{25}{41} \approx 0.61$  – ймовірність того, що система

вільна (телефонна лінія вільна, замовлення відсутні).

- Середній час обслуговування замовлення  $T_o = \frac{1}{\mu} = 2.4$  $T_{\text{I}} = -2.4$  xB.
- Середній час простою каналу (телефонної лінії)  $T_n = \frac{1}{\lambda} = 3.75$  $T_{\text{L}} = \frac{1}{2} = 3.75$  xB.
- Середній час перебування замовлення в системі  $T_c = \frac{1}{\lambda + \mu} \approx 1,46$  xB.

## *Приклад 3.14*

Пошуковий сервер витрачає на пошук даних в середньому 0,05 с на один запит. Користувачу доводиться очікувати відповіді 0,2 с. Скільки запитів надходить до пошукового сервера за хвилину?

#### *Розв'язання*

Знаходимо інтенсивність обслуговування  $\mu = \frac{1}{0.05} = 20$ .

Відомо, що середній час перебування запитів у системі

$$
\overline{T}=\frac{1}{\mu(1-\psi)},
$$

де  $\mu$  $\psi = \frac{\lambda}{\lambda}$ .

> Підставляємо 0,2 =  $\frac{1}{\sqrt{1 - \frac{1}{n}}}$  $20(1-\frac{\pi}{20})$  $=\frac{1}{\sqrt{2\pi}}$ − .

Знаходимо 0,2 =  $\frac{1}{(20 - \lambda)}$ ,  $\lambda = 15 \frac{3}{2}$  *секунду*  $\lambda = 15 \frac{\text{sumimo}}{2}$ .

Відповідь: 15⋅60=900 запитів на хвилину.

## **Завдання для самостійного виконання**

1. СМО – білетна каса з одним віконцем і необмеженою чергою. Каса продає квитки в пункти А та В. Пасажирів, які бажають купити квитки в пункт А, приходить, в середньому, три особи за 20 хв, в пункт В – дві особи за 20 хв. Потік пасажирів простий. Касир, в середньому, обслуговує трьох осіб за 10 хв. Обрахувати середню кількість замовлень в системі і в черзі.

2. На пошуковий сервер надходить, в середньому, 500 запитів на хвилину. Користувачу доводиться очікувати відповіді 1,2 с. Скільки часу витрачає, в середньому, сервер на пошук даних?

3. СМО – білетна каса з одним віконцем і необмеженою чергою. Каса продає квитки в пункти А та В. Пасажирів, що бажають купити квитки в пункт А, приходить, в середньому, три особи за 20 хв, в пункт В – дві особи за 20 хв. Потік пасажирів простий. Касир, в середньому, обслуговує трьох осіб за 10 хв. Розподіл часу обслуговування показниковий. Обрахувати середній час перебування замовлення в системі, середній час перебування в черзі.

4. СМО – білетна каса з одним віконцем і необмеженою чергою. Каса продає квитки в пункти А та В. Пасажирів, що бажають купити квитки в пункт А, приходить, в середньому, чотири особи за 10 хв, в пункт В – дві особи за 10 хв. Потік пасажирів простий. Касир, в середньому, обслуговує чотирьох осіб за 15 хв. Розподіл часу обслуговування показниковий. Обрахувати середню кількість замовлень в системі і в черзі.

5. Сервер має 4 вхідних канали. В середньому за годину надходить 320 запитів. Середній час виконання запиту становить 10 с. Зобразити структуру СМО. Визначити середню кількість зайнятих каналів.

6. Сервер має 3 вхідних канали. В середньому за годину надходить 300 запитів. Середній час виконання запиту становить 8 с. Зобразити структуру СМО. Визначити середню кількість запитів в черзі.

7. Сервер має 4 вхідних канали. В середньому за годину надходить 360 запитів. Середній час виконання запиту становить 10 с. Зобразити структуру СМО. Визначити середню кількість запитів в системі.

# **3.2.4 Моделі надійності**

Перед виконанням задач ознайомтеся з теоретичною частиною цієї теми [1].

# *Приклад 3.15*

Задано структурну модель надійності і інтенсивності відмов блоків (рис. 3.13). Знайти середній час напрацювання на відмову системи, якщо:  $\lambda_1 = 2 \cdot 10^{-4}$ ,  $\lambda_2 = 10^{-4}$ ,  $\lambda_3 = 3 \cdot 10^{-4}$ ,  $\lambda_4 = 4 \cdot 10^{-5}$ ,  $\lambda_5 = 2 \cdot 10^{-4}$ ,  $\lambda_6 = 4 \cdot 10^{-4}$ 

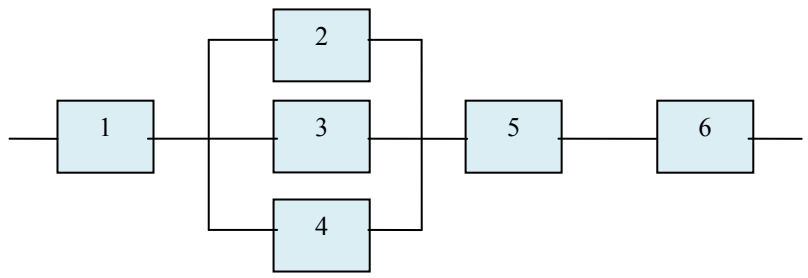

Рисунок 3.13 – Структурна модель надійності

# *Розв'язання*

Виберемо для зручності період розгляду так, щоб показники експонент мали значення, які наближаються до одиниці. Це полегшить розрахунки та не вплине на остаточний результат.

Знаходимо ймовірності безвідмовної роботи блоків за 1000 годин:

$$
P_1 = e^{-\lambda_1 1000} = 0.8
$$
;  $P_2 = 0.9$ ;  $P_3 = 0.7$ ;  $P_4 = 0.7$ ;  $P_5 = 0.8$ ;  $P_6 = 0.7$ .

Знаходимо ймовірності відмов блоків, які працюють паралельно:

$$
Q_2 = 1 - 0.9 = 0.1;
$$
  $Q_3 = 1 - 0.7 = 0.3;$   $Q_4 = 1 - 0.7 = 0.3.$ 

Знаходимо загальну ймовірність відмови паралельних блоків і ймовірність їх безвідмовної роботи

 $Q_{2,3,4} = Q_2 \cdot Q_3 \cdot Q_4 = 0,1 \cdot 0,3 \cdot 0,3 = 0,009$ ,  $P_{2,3,4} = 1 - 0,009 = 0,991$ .

Знаходимо загальну ймовірність безвідмовної роботи

$$
P = P_1 \cdot P_{2,3,4} \cdot P_5 \cdot P_6 = 0,8 \cdot 0,991 \cdot 0,8 \cdot 0,7 = 0,444.
$$

3 формули  $P = e^{-\lambda t}$ , де  $t = 1000$ , знаходимо

$$
\lambda = -\frac{1}{t} \ln(P) = -\frac{1}{1000} \ln(0,444) = 0,0008.
$$

Знаходимо середній час напрацювання на відмову

$$
T = \frac{1}{\lambda} = \frac{1}{0,0008} = 1250
$$
 годин.

# *Приклад 3.16*

Задано структурну модель надійності і характеристики надійності блоків (рис. 3.14). Знайти середній час напрацювання на відмову системи, якщо:  $\lambda_1$ =10<sup>-5</sup>год $^{-1}$ , P<sub>2</sub>=0.99, T<sub>3</sub>=5000 год, Q<sub>4</sub>=0.02.

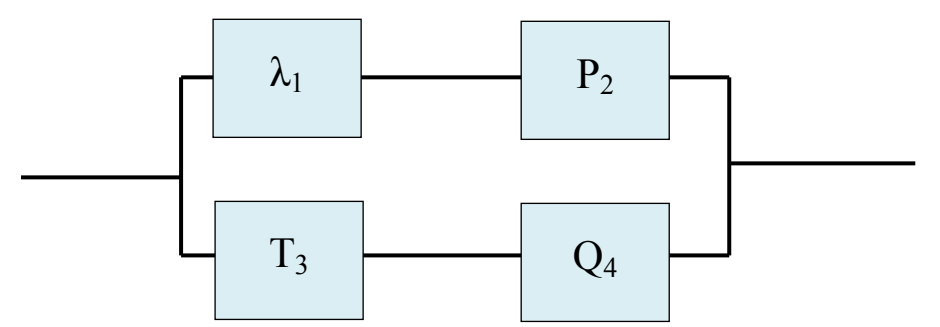

Рисунок 3.14 – Структурна модель надійності до прикладу 3.15

#### *Розв'язання*

Знаходимо ймовірності безвідмовної роботи блоків за 10000 годин:

$$
P_1 = e^{-\lambda_1 t} = e^{-10^{-5} \cdot 10000} = 0,905 ;
$$
  
\n
$$
P_2 - \text{J} \text{O} = 0.99 ;
$$
  
\n
$$
P_3 = e^{-\lambda_3 t} = e^{-\frac{1}{T_3} \cdot t} = e^{-\frac{1}{5000} \cdot 10000} = 0,16 ;
$$
  
\n
$$
P_4 = 1 - Q_4 = 0,98.
$$

Знаходимо ймовірність безвідмовної роботи кожного з паралельних каналів:

 $P_{12} = P_1 \cdot P_2 = 0,905 \cdot 0,99 = 0,896$ ;  $P_{3,4} = P_3 \cdot P_4 = 0,16 \cdot 0,98 = 0,157.$ Знаходимо ймовірність відмови системи  $Q = (1 - P_{1,2})(1 - P_{3,4}) = (1 - 0.896)(1 - 0.157) = 0.088.$ Знаходимо ймовірність безвідмовної роботи системи  $P = 1 - Q = 1 - 0,088 = 0,912$ . Знаходимо інтенсивність відмов системи: якщо  $P = e^{-\lambda t}$ , то  $\lambda = \frac{\ln P}{-t} = \frac{\ln 0.912}{-10000} = \frac{-0.0921}{-10000} \approx 9.2 \cdot 10^{-6}$  $\lambda = \frac{\ln P}{-t} = \frac{\ln 0.912}{-10000} = \frac{-0.0921}{-10000} \approx 9.2 \cdot 10^{-6}$ .

Знаходимо остаточну відповід

 $\frac{1}{\lambda} = \frac{1}{9, 2 \cdot 10^{-6}} \approx 1, 1 \cdot 10^{5}.$  $T = \frac{1}{\lambda} = \frac{1}{9, 2 \cdot 10^{-6}} \approx 1, 1$ 

#### **Завдання для самостійного виконання**

5

1. Задано структурну модель надійності та ймовірності безвідмовної роботи блоків за 1000 годин:  $P_1 = 0.9$ ,  $P_2 = 0.8$ ,  $P_3 = 0.7$ ,  $P_4 = 0.8$ ,  $P_5 = 0.8$ ,  $P_6 = 0.9$ . Знайти ймовірність безвідмовної роботи системи.

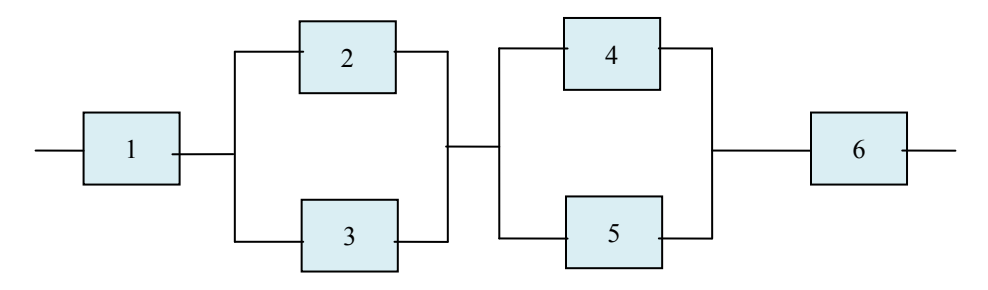

2. Задано структурну модель надійності та ймовірності безвідмовної роботи блоків за 1000 годин:  $P_1 = 0.9$ ,  $P_2 = 0.8$ ,  $P_3 = 0.7$ ,  $P_4 = 0.8$ ,  $P_5 = 0.8$ ,  $P_6 = 0.9$ . Знайти ймовірність відмови системи.

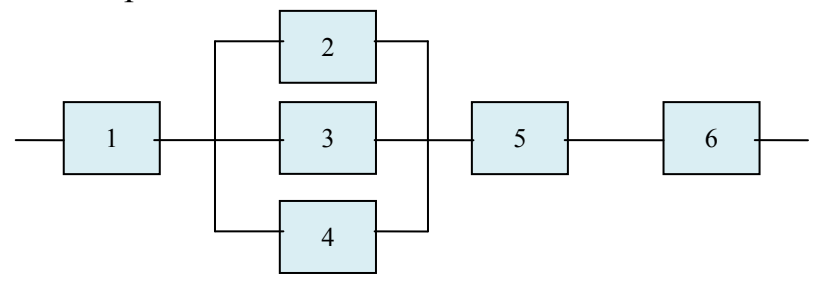

3. Задано структурну модель надійності та інтенсивності відмов блоків:  $\lambda_1 = 10^{-4}$ ,  $\lambda_2 = 2 \cdot 10^{-4}$ ,  $\lambda_3 = 3 \cdot 10^{-4}$ ,  $\lambda_4 = 3 \cdot 10^{-5}$ ,  $\lambda_5 = 2 \cdot 10^{-4}$ ,  $\lambda_6 = 4 \cdot 10^{-4}$ . Знайти ймовірність безвідмовної роботи системи за 1500 годин.

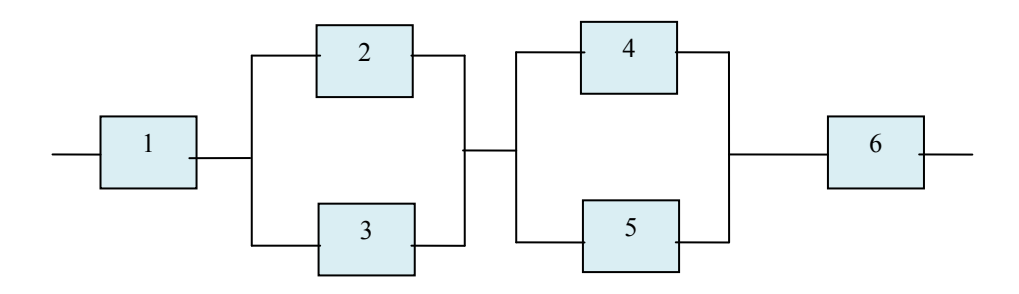

4. Задано структурну модель надійності та інтенсивності відмов блоків:  $\lambda_1 = 10^{-4}$ ,  $\lambda_2 = 2 \cdot 10^{-4}$ ,  $\lambda_3 = 3 \cdot 10^{-4}$ ,  $\lambda_4 = 3 \cdot 10^{-5}$ ,  $\lambda_5 = 2 \cdot 10^{-4}$ ,<br>  $\lambda_6 = 4 \cdot 10^{-4}$  Province interiorum featureachd no second exercise as 1500  $\lambda_6 = 4 \cdot 10^{-4}$ . Знайти ймовірність безвідмовної роботи системи за 1500 годин.

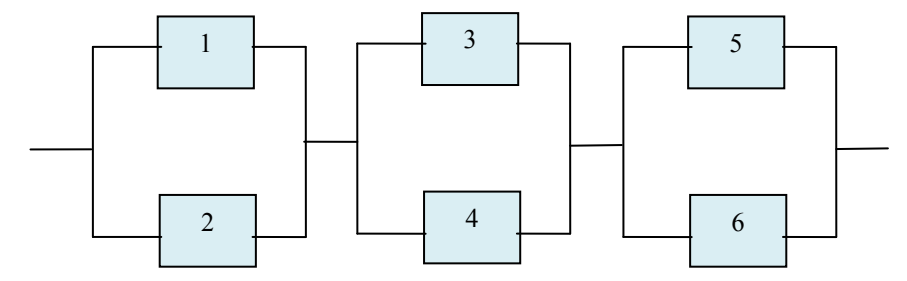

5. Задано структурну модель надійності та інтенсивності відмов блоків:  $\lambda_1 = 10^{-4}$ ,  $\lambda_2 = 2 \cdot 10^{-4}$ ,  $\lambda_3 = 3 \cdot 10^{-4}$ ,  $\lambda_4 = 3 \cdot 10^{-5}$ ,  $\lambda_5 = 2 \cdot 10^{-4}$ ,<br>  $\lambda_6 = 4 \cdot 10^{-4}$  300 m minus de 1500 m minus de 1500 m minus de 1500 m minus de 1500 m minus de 1500 m minus de 1500 m m  $\lambda_{6} = 4 \cdot 10^{-4}$ . Знайти ймовірність відмови системи за 1500 годин.

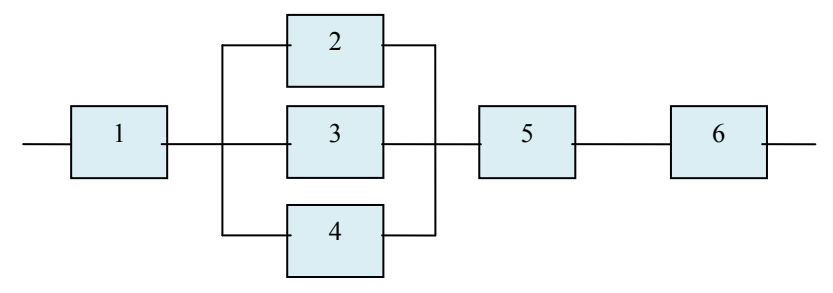

6. Задано структурну модель надійності та характеристики надійності блоків:  $\lambda_1 = 10^{-4}$ ,  $T_2 = 2 \cdot 10^4$ ,  $\lambda_3 = 3 \cdot 10^{-4}$ ,  $T_4 = 3 \cdot 10^5$ ,  $\lambda_5 = 2 \cdot 10^{-4}$ ,  $T_6 = 4 \cdot 10^4$ . Знайти ймовірність безвідмовної роботи системи за 1500 годин.

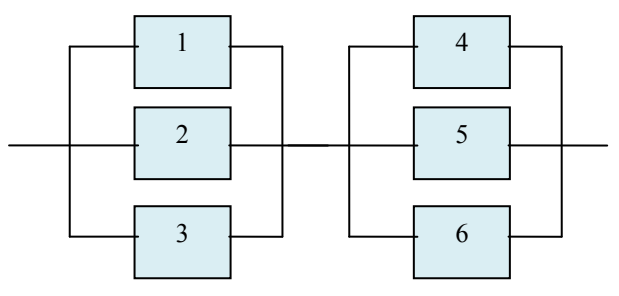

7. Задано структурну модель надійності та характеристики надійності роботи блоків за 1000 годин:  $P_1 = 0.9$ ,  $Q_2 = 0.01$ ,  $P_3 = 0.7$ ,  $\lambda_4 = 0.8 \cdot 10^{-4}$ ,

 $T_5 = 0.8 \cdot 10^5$ ,  $P_6 = 0.9$ . Знайти ймовірності відмов та середній час напрацювання на відмову системи.

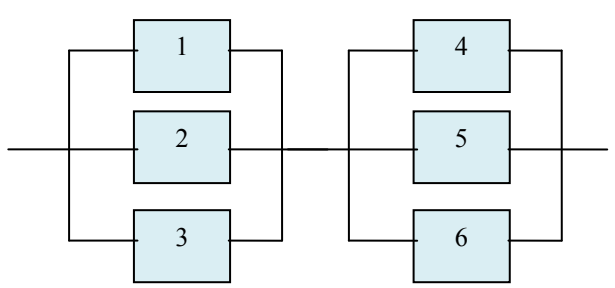

8. Задано структурну модель надійності та ймовірності безвідмовної роботи блоків за 1000 годин:  $P_1 = 0.9$ ,  $P_2 = 0.8$ ,  $P_3 = 0.7$ ,  $P_4 = 0.8$ ,  $P_5 = 0.8$ ,  $P_6 = 0.9$ . Знайти ймовірності відмов та середній час напрацювання на відмову системи.

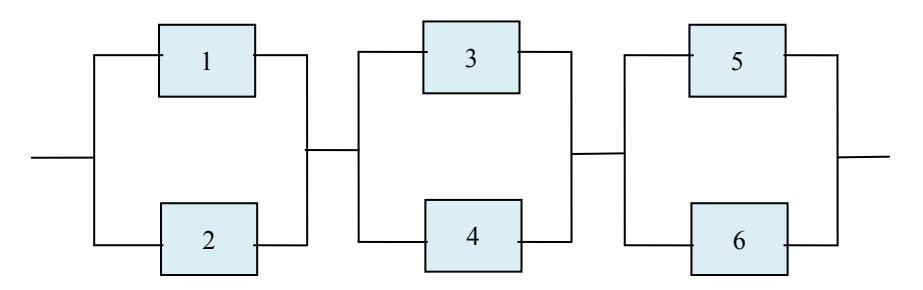

# **3.2.5 Алгоритмічні моделі**

Перед виконанням задач ознайомтеся з теоретичною частиною цієї теми [1, Глава 3.4].

# *Приклад 3.17*

Побудувати UML-діаграму діяльності: «Процес складання іспиту».

# *Розв'язання*

У процесі складання іспиту беруть участь 3 об'єкти: студент, викладач, деканат. Отже діаграму (рис. 3.15) діяльності будуємо у вигляді трьох доріжок.

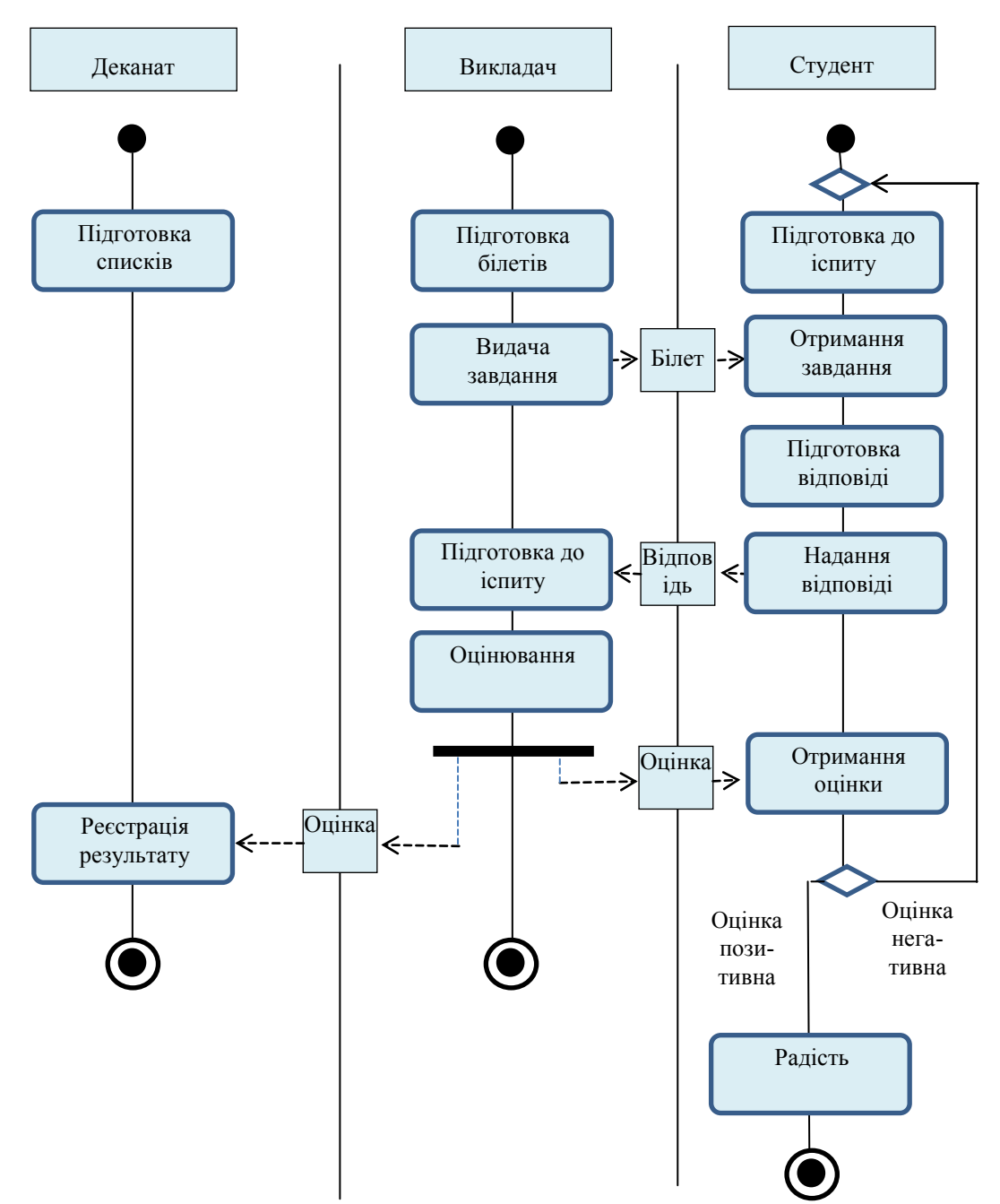

Рисунок 3.15 – UML-діаграма діяльності: «Процес складання іспиту»

# *Приклад 3.17*

Побудувати UML-діаграму діяльності: «Процес керування об'єктом за сигналом давача стану (система із зворотним зв'язком)»

# *Розв'язання*

Зобразимо структурну модель системи керування із зворотним зв'язком (Рис.3.16).

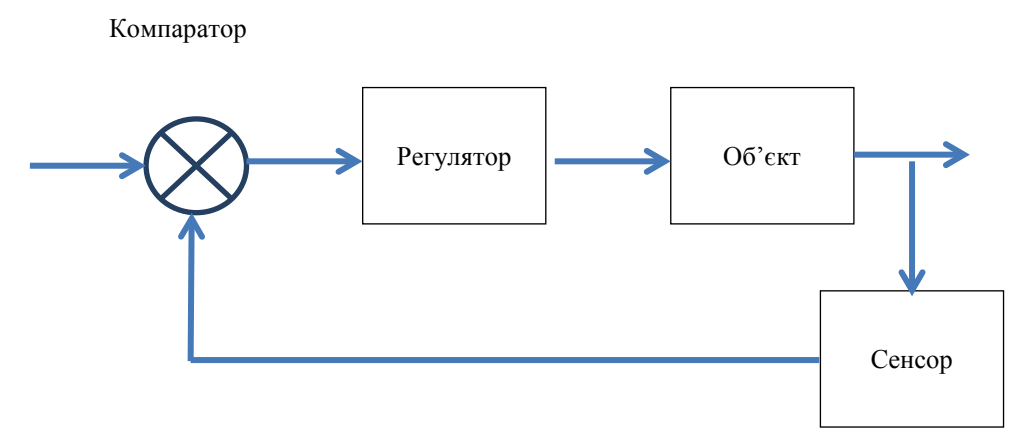

Рисунок 3.16 – Структурна модель системи керування Маємо 4 об'єкти, відповідно на діаграмі діяльності 4 доріжки

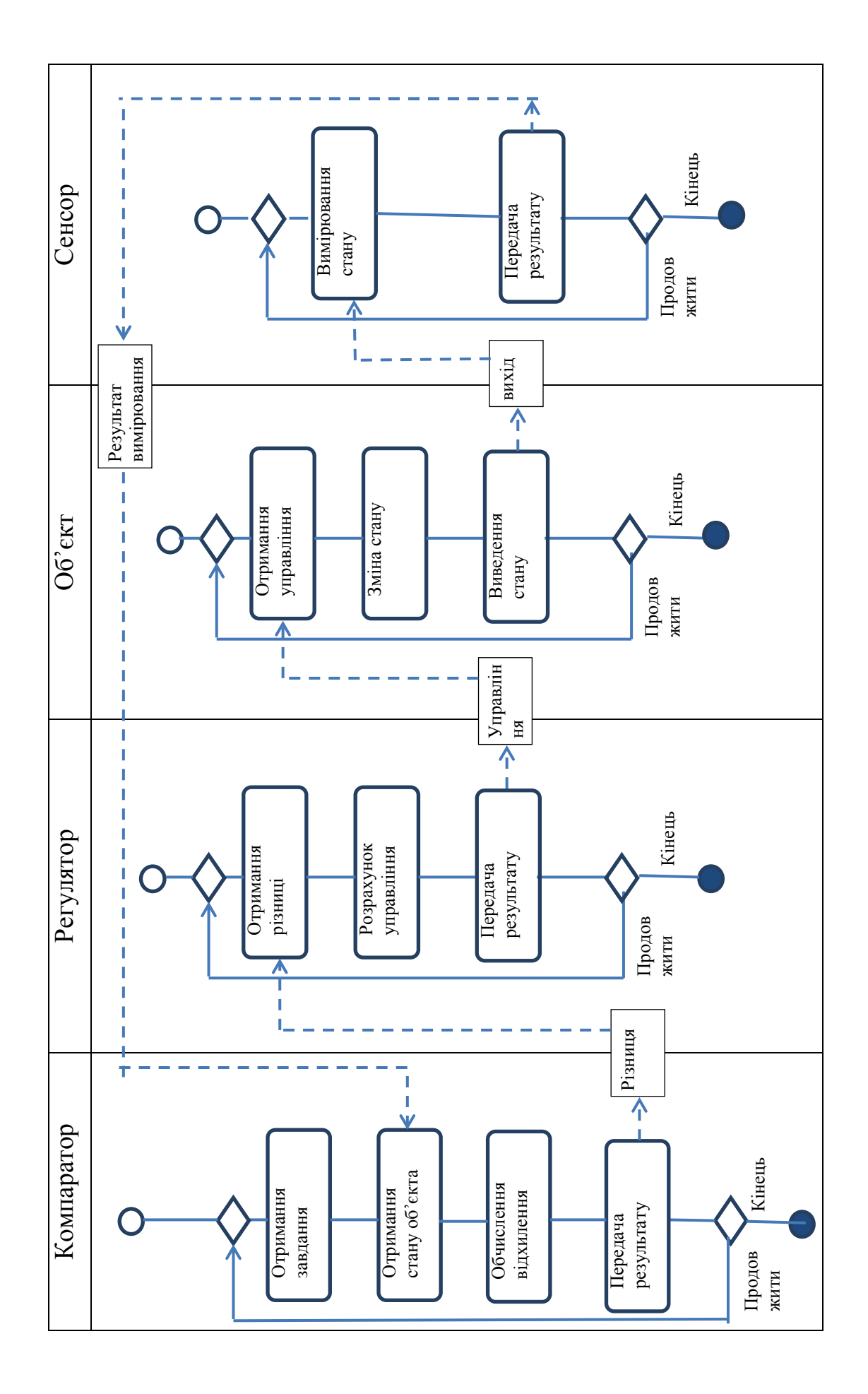

#### **Завдання для самостійного виконання**

- 1. Побудувати UML-діаграму діяльності: «Процес завантаження файлу із сервера на робочу станцію».
- 2. Побудувати UML-діаграму діяльності: «Процес пошуку даних в Google за запитом від клієнта».
- 3. Побудувати UML-діаграму діяльності: «Процес керування об'єктом за сигналом давача стану (система із зворотним зв'язком)»
- 4. Побудувати блок-схему алгоритму бульбашкового сортування.
- 5. Побудувати блок-схему алгоритму пропорційно-інтегрального керування.
- 6. Побудувати мережу Петрі процесу завантаження файлу із сервера на робочу станцію.
- 7. Побудувати мережу Петрі пропорційно-інтегрального керування.

# **3.3 Інформаційні моделі**

Перед виконанням задач ознайомтеся з теоретичною частиною цієї теми [1, Глава 4].

# *Приклад 3.17*

Файл має розмір  $V_1 = 1$  Мбайт. Після архівування за статистичним алгоритмом Хаффмана отриманий архівний файл \*.zip має розмір <sup>2</sup> *V* = 23 Кбайт. Оцінити коефіцієнт надлишковості інформації у початковому файлі.

#### *Розв'язання*

Коефіцієнт надлишковості

$$
K = \frac{V_1 - V_2}{V_1} = \frac{10^6 - 23 \cdot 10^3}{10^6} = 1 - 23 \cdot 10^{-3} = 0,977.
$$

## *Приклад 3.18*

Локальна мережа використовує сигнали напругою  $U = 10$  В. Потужність завад *P<sup>з</sup>* =1 мВт. Полоса пропускання лінії *F* = 200 МГц. Який струм *I* має бути на виході передавача, щоб забезпечити швидкість передавання даних *c* = 100 Мбіт/c?

#### *Розв'язання*

Скористаємося формулою Шеннона  $c = F \cdot \log_2 \left( 1 + \frac{I_c}{R} \right)$ *з*  $c = F \cdot \log_2 \left(1 + \frac{P_c}{P_c}\right)$ *P*  $\begin{pmatrix} 1 & P_c \end{pmatrix}$  $= F \cdot \log_2 \left(1 + \frac{I_c}{P_s}\right)$ . Вона дає

можливість визначити швидкість передавання інформації за заданих параметрів системи або навпаки – параметри системи за заданої швидкості. У цьому випадку необхідно визначити струм. Оскільки струм пов'язаний з потужністю  $P = U \cdot I$ , то визначимо з формули Шеннона необхідну потужність сигналу  $P_c = | 2^F - 1 |$ *c*  $P_c = | 2^F - 1 | \cdot P_s$  $=\left(2^{\frac{c}{F}}-1\right)$ . , а звідси і струм

$$
I = \frac{P_c}{U} = \frac{1}{U} \left( 2^{\frac{c}{F}} - 1 \right) \cdot P_s = \frac{1}{10} \left( 2^{\frac{100 \cdot 10^6}{200 \cdot 10^6}} - 1 \right) \cdot 10^{-3} = 0,41 \cdot 10^{-4} \,\text{Br}.
$$

#### *Приклад 3.19*

Скласти ER-модель бази даних системи автоматизації процесу приготування чаю.

#### *Розв'язання*

1. Складаємо універсальне відношення – таблицю з усіма полямиатрибутами, які можуть знадобитися для задачі автоматизації

| Виконавець    | Коли             | У якому                       | CopT                     | Кількість Кількість |         | Якість   | Заува- |
|---------------|------------------|-------------------------------|--------------------------|---------------------|---------|----------|--------|
|               | <b>ВИГОТОВИВ</b> | чайнику                       | чаю                      | цукру               | чаю     |          | ження  |
| Коваленко     | 05.02.2019,      | Philips,                      |                          |                     |         |          |        |
| Олена         | 20:00            | $2 \pi$ ,                     | $\overline{2}$<br>Lipton |                     | 1 чашка | гарна    | ДОВГО  |
|               |                  | $1,8$ $\kappa$ B <sub>T</sub> |                          |                     |         |          |        |
| Петренко Іван | 06.02.2019,      | Delongy,                      |                          |                     |         | відмінна |        |
|               | 12:05            | $2,5$ л                       | Lipton                   | $\theta$            | 3 чашки |          |        |
|               |                  | $2$ $\kappa$ B <sub>T</sub>   |                          |                     |         |          |        |
| Петренко Іван | 06.02.2019,      | Delongy,                      |                          |                     |         |          |        |
|               | 12:07            | $2,5$ л                       | Ahmad                    | 1 чашка             |         | добре    | пролив |
|               |                  | $2$ $\kappa$ B <sub>T</sub>   |                          |                     |         |          |        |

Таблиця 3.1 – Процес приготування чаю

# 2. Здійснюємо декомпозицію відношення 2. Здійснюємо декомпозицію відношення

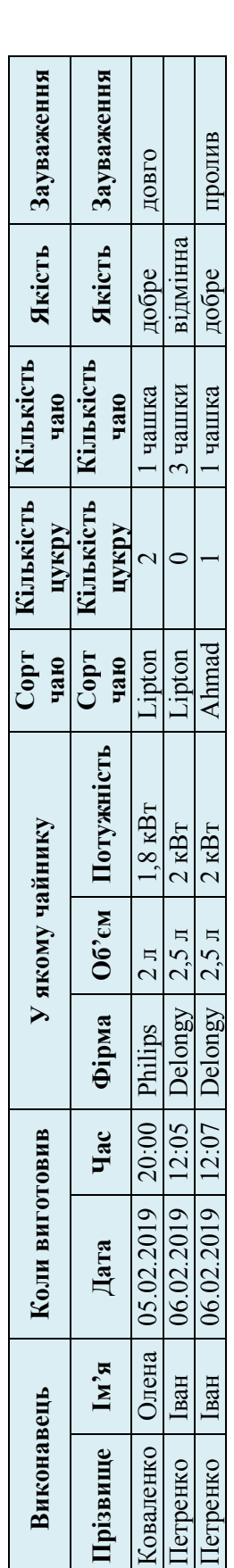

- Спочатку розбиваемо складні атрибути на неподільні частини - Спочатку розбиваємо складні атрибути на неподільні частини

# - Виділяємо групи агрибутів у окремі відношення і даємо кожному відношенню ім'я - Виділяємо групи атрибутів у окремі відношення і даємо кожному відношенню ім'я

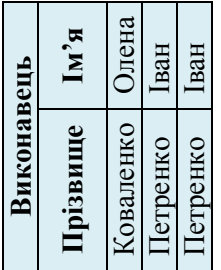

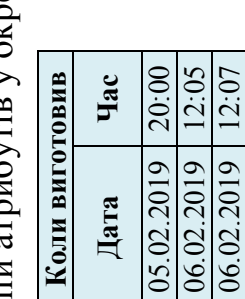

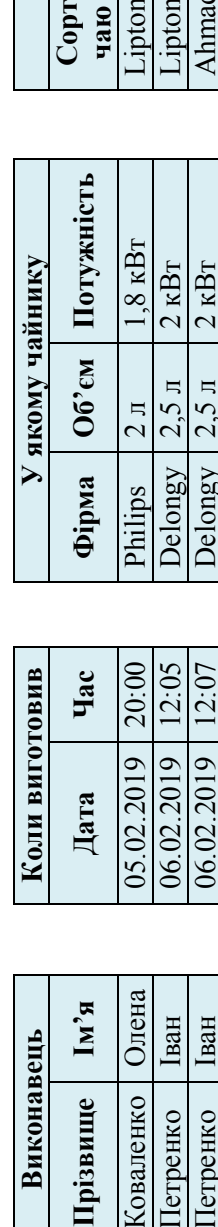

 $\Delta$ 

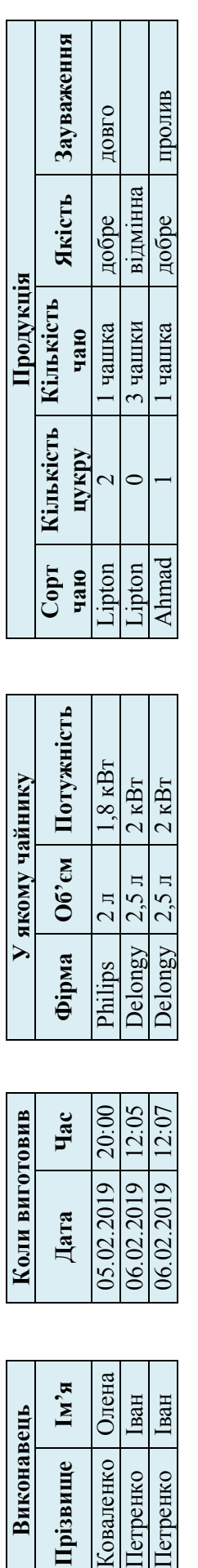

- Додаємо у відношення ключі для зв'язку (можна також використати самі імена атрибутів для утворення - Додаємо у відношення ключі для зв'язку (можна також використати самі імена атрибутів для утворення складних ключів - ці атрибути виділяємо курсивом) складних ключів – ці атрибути виділяємо курсивом)

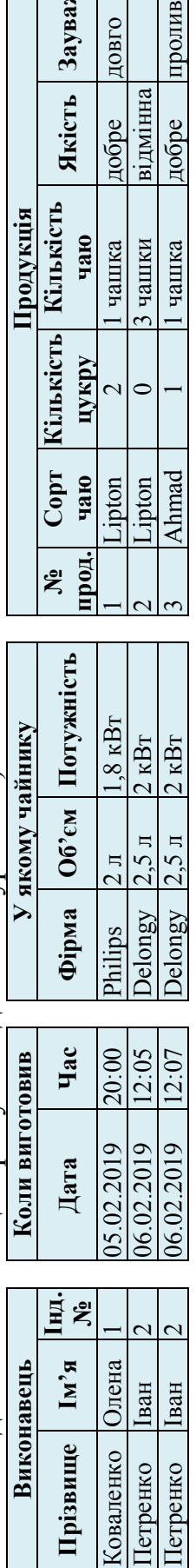

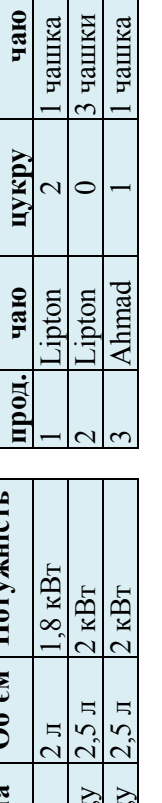

**Сорт**

ż

**Кількість**

**Кількість**

Продукція

**Якість Зауваження**

довго

добре

відмінна добре

пролив

Якість Зауваження

Видаляємо з відношень дані, які повторюються Видаляємо з відношень дані, які повторюються

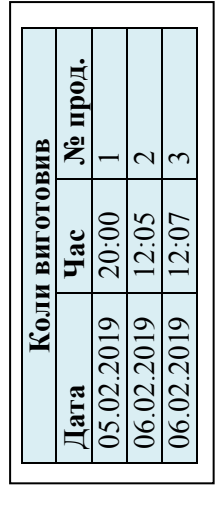

**Виконавець Прізвище Ім'я Інд.**

Прізвище

Виконавець  $\mathbf{M}'\mathbf{A}$ 

**№**

Коваленко Олена 1 Петренко Іван 2

Коваленко Петренко

Олена

 $\overline{\mathcal{C}}$ 

Іван

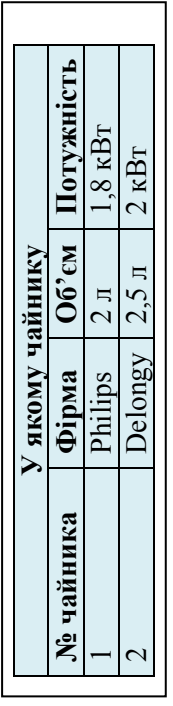

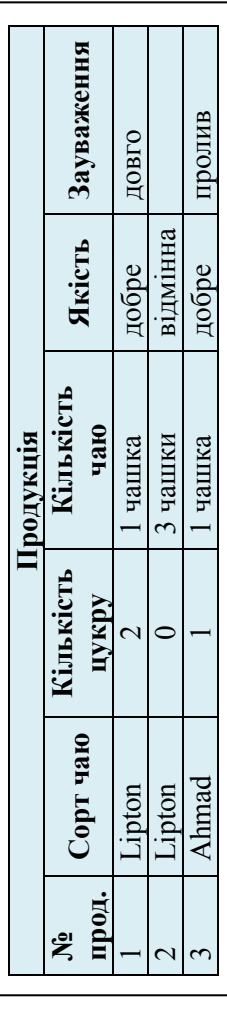

3. Зображуємо ER-модель: змінюємо форму таблиць, проставляємо зв'язки, їх кратність і ключі (рис. 3.16). 3. Зображуємо ER-модель: змінюємо форму таблиць, проставляємо зв'язки, їх кратність і ключі (рис. 3.16).

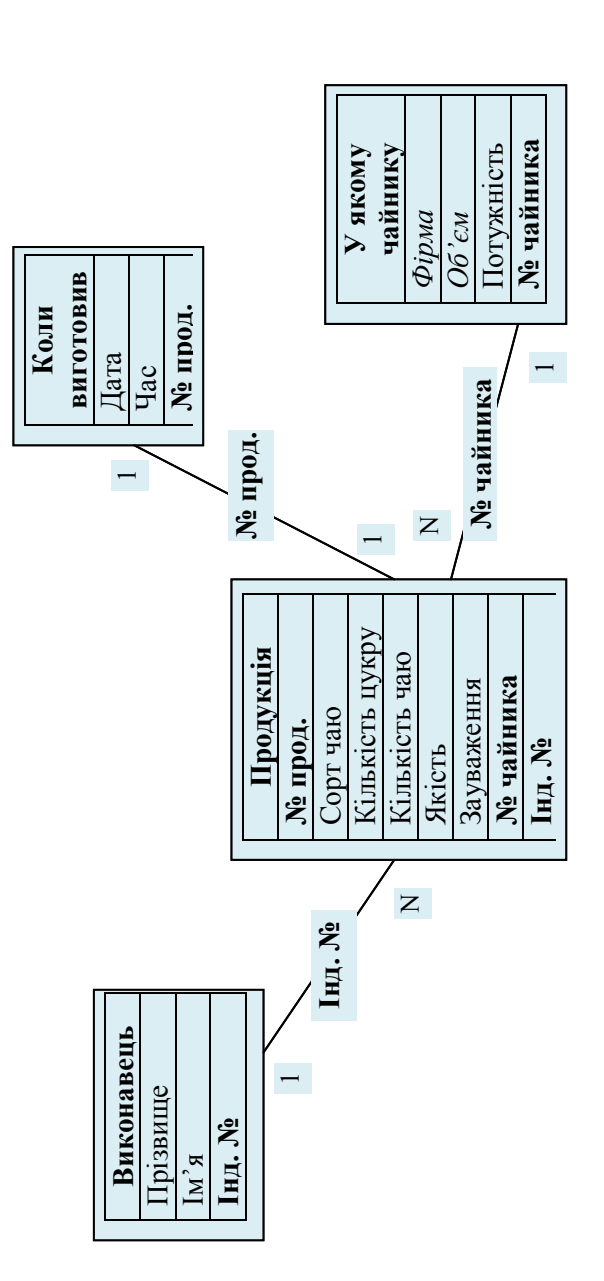

Рисунок 3.16 - ER-модель бази даних системи автоматизації процесу приготування чаю. Рисунок 3.16 – ER-модель бази даних системи автоматизації процесу приготування чаю.

#### **Завдання для самостійного виконання**

1. Розробити ER-модель реляційної бази даних «Склад»: Номер товару, Назва товару, Ціна 1 товару, Кількість 1 товару, Табельний номер співробітника, ПІБ співробітника, Посада співробітника, Номер телефону співробітника, Номер складу, Діти співробітника (ім'я, вік).

2. Побудувати ER-модель бази даних «Постачальник»:

Індекс фірми, Назва фірми, Адреса фірми, Телефон фірми, Директор: ПІБ, номер телефону, Головний менеджер (ПІБ, номер телефону), Найменування товару, Вартість товару, Кількість товару, Загальна сума, Розмір кредиту, Розмір боргу.

3. Побудувати ER-модель бази даних «Цех»:

Індекс цеху, Назва цеху, Кількість працівників цеху, Телефон чергового по цеху, Начальник цеху (ПІБ, вік, номер телефону), Найменування продукції, що виготовляє цех, Кількість продукції, Табельний номер працівника, ПІБ працівника, Посада працівника.

4. Дано гістограми – частоти появи певного значення – до експерименту (апріорні дані) (рис. 3.17, а) та після (апостеріорні) (рис. 3.17, б).

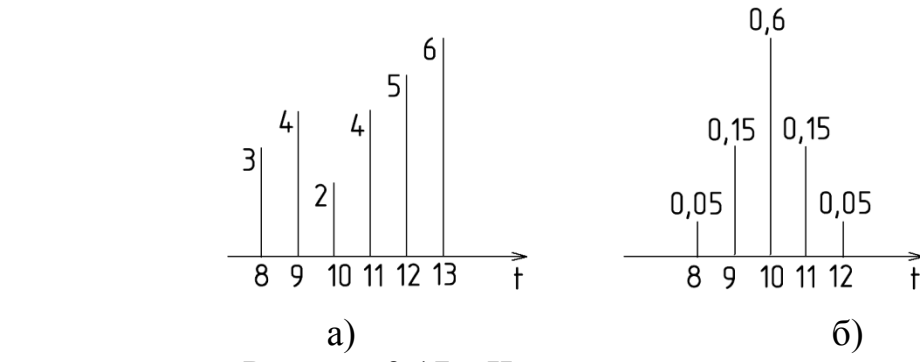

Рисунок 3.17 – Частоти появи значень

Знайти кількість інформації І, отриманої внаслідок експерименту.

5. Гранична частота каналу зв'язку – 100 МГц, потужність сигналу – 0,1 Вт, потужність завад – 0,02 Вт. Розрахувати пропускну спроможність каналу зв'язку.

6. Гранична частота каналу зв'язку – 100 МГц, потужність сигналу – 0,15 Вт, потужність завад – 0,04 Вт. Розрахувати пропускну спроможність каналу зв'язку.

7. Цифровий канал передавання даних працює на частоті  $10^8$  імпульсів на секунду. Інформація передається посилками 11 імпульсів на байт. Потужність імпульсу 0,1 Вт, потужність завад – 0,02 Вт. Розрахувати швидкість передавання інформації.

8. Цифровий канал передавання даних працює на частоті  $10^8$  імпульсів на секунду. Інформація передається посилками 9 імпульсів на байт. Потужність імпульсу 0,1 Вт, потужність завад – 0,03 Вт. Розрахувати швидкість передавання інформації.

# **4 МОДЕЛІ В УМОВАХ НЕВИЗНАЧЕНОСТІ**

Перед виконанням задач ознайомтеся з теоретичною частиною цієї теми [1, Глава 1.5].

# *Приклад 4.1*

Випадкова змінна розподілена за експоненціальним законом:

 $f(t) = k \cdot e^{-2t}$ ,  $0 \le t < \infty$ 

Знайти коефіцієнт *k* .

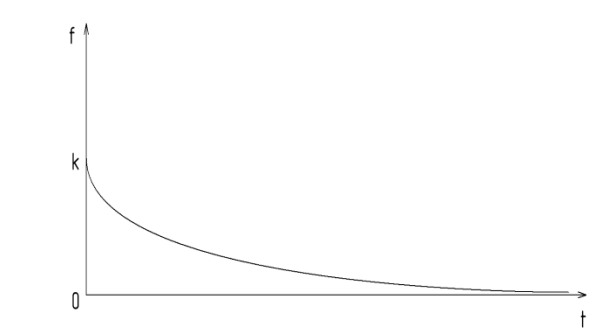

Рисунок 4.1 – Розподіл випадкової змінної

# *Розв'язання*

Оскільки інтеграл від щільності розподілу ймовірностей по усьому діапазону значень випадкової величини дорівнює одиниці, то можна записати рівняння

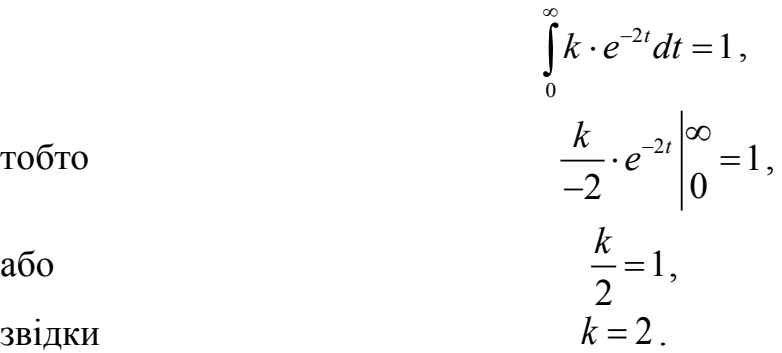

# *Приклад 4.2*

Вхідний випадковий вплив на об'єкт розподілений за рівномірним законом:

$$
f(x) = \begin{vmatrix} \frac{1}{b-a}, & a \le x \le b \\ 0, & (x < a) \text{ afo}(x > b) \end{vmatrix}, a = 1, b = 2.
$$

Модель статики об'єкта  $y = x^2$ .

Знайти математичні сподівання вхідного впливу і вихідного стану.

## *Розв'язання*

Скористаємось формулою для перетворення закону розподілу ймовірностей нелінійним статичним перетворювачем

$$
f_Y(y) = \frac{d\left[N^{-1}(y)\right]}{dy} \cdot f_X\left[N^{-1}(y)\right],
$$

де  $N^{-1}({\it y})$  – обернена функція нелінійного перетворення.

$$
\text{Q. } \text{M. } \text{M
$$

Тобто

$$
f_Y(y) = \frac{1}{2\sqrt{y}} \cdot \begin{vmatrix} 1, & 1 \le y \le 4 \\ 0, & (y < 1) \text{ afo}(y > 4) \end{vmatrix}.
$$

Знаходимо математичні сподівання відповідно до завдання:

$$
m_x = \int_a^b x \cdot f(x) \cdot dx = \int_1^2 x \cdot 1 \cdot dx = \frac{1}{2} x^2 \Big|_1^2 = \frac{1}{2} (4 - 1) = 1, 5 ;
$$
  
\n
$$
m_y = \int_{a^2}^{b^2} y \cdot f(y) \cdot dy = \int_1^4 4 \cdot \frac{1}{2\sqrt{y}} \cdot dy = \frac{2}{-\frac{3}{2}} y^{-\frac{3}{2}} \Big|_1^4 = -\frac{4}{3} \Big( \frac{1}{8} - 1 \Big) = \frac{7}{6} \approx 1, 111.
$$

#### **Завдання для самостійного виконання**

1. Функція задана поліномом:  $f(x) = k \cdot (-2t^2 + 3)$ 

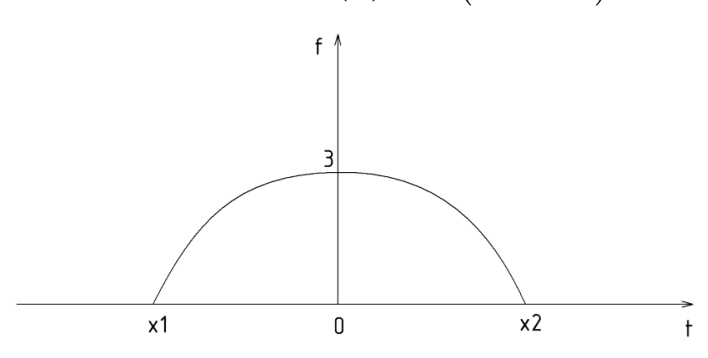

Знайти коефіцієнт *k* , за якого ми можемо розглянути цей поліном як розподіл ймовірностей у діапазоні між його коренями.

2. Є набір значень випадкової величини *X* : 1.2, 1.3, 0.95, 1.0, 0.8, 1.25, 0.8, 0.85, 1.1, 1.0

Знайти середнє значення.

3. Є набір значень випадкової величини *X* : 1.2, 1.3, 0.95, 1.0, 0.8, 1.25, 0.8, 0.85, 1.1, 1.0 Знайти вибіркову дисперсію.

4. Є набір значень випадкової величини *X* : 1.2, 1.3, 0.95, 1.0, 0.8, 1.25, 0.8, 0.85, 1.1, 1.0 Знайти вибіркове середнє квадратичне відхилення.

5. Є послідовність значень ергодичного випадкового процесу  $X(t)$ : 1.2, 1.3, 0.95, 1.0, 0.8, 1.25, 0.8, 0.85, 1.1, 1.0 Знайти автокореляційну функцію  $R(\tau)$ .

6. Знайдіть добуток нечітких чисел  $x_1$  і  $x_2$ , якщо кожне з них має трикутну функцію належності у діапазоні  $(x_{\text{max}} \pm 2)$ , причому  $x_{\text{max}} = 3$ ,  $x_{2\text{max}} = 4$ . Порівняйте результати трьох методів узагальнення.

7. Знайдіть суму нечітких чисел  $x_i$  і  $x_2$ , якщо кожне з них має трикутну функцію належності у діапазоні  $(x_{\text{max}} \pm 2)$ , причому  $x_{\text{max}} = 3$ ,  $x_{2\text{max}} = 4$ . Порівняйте результати трьох методів узагальнення.

8. Знайдіть різницю чисел  $x_1$  і  $x_2$ , якщо кожне з них має трикутну функцію належності у діапазоні  $(x_{\text{max}} \pm 2)$ , причому  $x_{\text{1max}} = 3$ ,  $x_{\text{2max}} = 4$ . Порівняйте результати трьох методів узагальнення.

9. Знайдіть частку від ділення нечітких чисел  $x_1$  і  $x_2$ , якщо кожне з них має трикутну функцію належності у діапазоні  $(x_{\text{max}} \pm 2)$ , причому  $x_{1_{\text{max}}} = 3$ ,  $x_{2_{\text{max}}} = 4$ . Порівняйте результати трьох методів узагальнення.

# **5 ІМІТАЦІЙНЕ, АНАЛІТИЧНЕ І ЧИСЕЛЬНЕ МОДЕЛЮВАННЯ**

Перед виконанням задач ознайомтеся з теоретичною частиною цієї теми [1, Глава 8].

# *Приклад 5.1*

Стандартний генератор випадкових чисел може генерувати некорельовану послідовність чисел з нормальним законом розподілу ймовірностей. Знайти лінійне перетворення, за допомогою якого можна отримати послідовність з кореляційною функцією  $R_{w}(\tau) = 2e^{-3\tau}$ .

#### *Розв'язання*

Якщо послідовність некорельована, то

$$
R_{xx}(\tau) = \begin{vmatrix} D_x, & \text{rkup } \tau = 0 \\ 0, & \text{rkup } \tau \neq 0 \end{vmatrix},
$$

де *D*<sub>0</sub> – дисперсія вхідної послідовності, 2  $\mathbf{m}$ ax  $\mathbf{m}$ in  $\mathbf{0}$  $\frac{m_{\min}}{6}$  $\left(\frac{x_{\text{max}}-x_{\text{min}}}{\epsilon}\right)$  $\setminus$  $D_0 \approx \left(\frac{x_{\text{max}} - x_{\text{min}}}{\epsilon}\right)^2$ .

Знаходимо спектр послідовності, яка згенерована стандартним генератором

$$
S_{_0}=\int\limits_{0}^{\infty}R_{xx}(\tau)e^{-j\omega\tau}d\tau=D_{_0}.
$$

Знаходимо спектр необхідної послідовності

$$
S_{yy}(\omega) = \int_{0}^{\infty} R_{yy}(\tau) e^{-j\omega \tau} d\tau = \int_{0}^{\infty} 2e^{-3\tau} e^{-j\omega \tau} d\tau = 2 \int_{0}^{\infty} e^{-(3+j\omega)\tau} d\tau = \frac{2}{-3-j\omega} \Big|_{0}^{\infty} = \frac{2}{3+j\omega}.
$$

З рівняння  $\left|S_{w}(\omega)\right| = \left|S_{x}(\omega)\right| \cdot \left|W(j\omega)\right|$  знаходимо амплітудно-частотну характеристику необхідного перетворення

$$
|W(j\omega)| = \frac{|S_{yy}(\omega)|}{|S_{xx}(\omega)|} = \frac{4}{D_0\sqrt{9+\omega^2}}.
$$

Будуємо асимптотичну ЛАЧХ перетворення і знаходимо відповідну передатну функцію шляхом розкладання ЛАЧХ на суму типових ланок.

# **Завдання для самостійного виконання**

1. Стандартний генератор випадкових чисел генерує некорельовану послідовність чисел з нормальним законом розподілу ймовірностей. Знайти передатну функцію лінійного перетворення, за допомогою якого можна отримати послідовність з кореляційною функцією

$$
R_{yy}(\tau) = \frac{2}{\omega}.
$$

2. Стандартний генератор випадкових чисел генерує некорельовану послідовність чисел з нормальним законом розподілу ймовірностей. Знайти передатну функцію лінійного перетворення, за допомогою якого можна отримати послідовність з кореляційною функцією

$$
R_{yy}(\tau) = \frac{\omega}{3\omega + 1}.
$$

- 3. Розробити алгоритм перетворення корельованої послідовності чисел на некорельовану шляхом випадкового пересортовування.
- 4. Стандартний генератор випадкових чисел генерує некорельовану послідовність чисел з рівномірним законом розподілу ймовірностей. Знайти нелінійне перетворення, за допомогою якого можна отримати послідовність з експоненціальним законом розподілу.
- 5. Стандартний генератор випадкових чисел генерує некорельовану послідовність чисел з рівномірним законом розподілу ймовірностей. Знайти нелінійне перетворення, за допомогою якого можна отримати послідовність з розподілом Сімпсона (трикутним).

# **6 ІДЕНТИФІКАЦІЯ**

# **6.1 Концептуальне проектування моделей**

Перед виконанням задач ознайомтеся з теоретичною частиною цієї теми [1, Глава 11].

# *Приклад 6.1*

Розробити діаграму класів процесу приготування чаю.

# *Розв'язання*

Процес розробки діаграми класів починаємо з попередньої розробки діаграми варіантів використання. Для цього з'ясовуємо, що ініціатором процесу приготування чаю є його споживач. Відповідно він є актором, який взаємодіє з процесом через дві дії: «Отримання замовлення» і «Подача чаю». Тобто, початкова найпростіша діаграма варіантів використання має вигляд, показаний на рис. 6.1.

Об'єкти, які беруть участь у процесі, що моделюється, забезпечують виконання основних функцій «Замовлення» і «Отримання» своїми діями (функціями), які стануть методами відповідних класів.

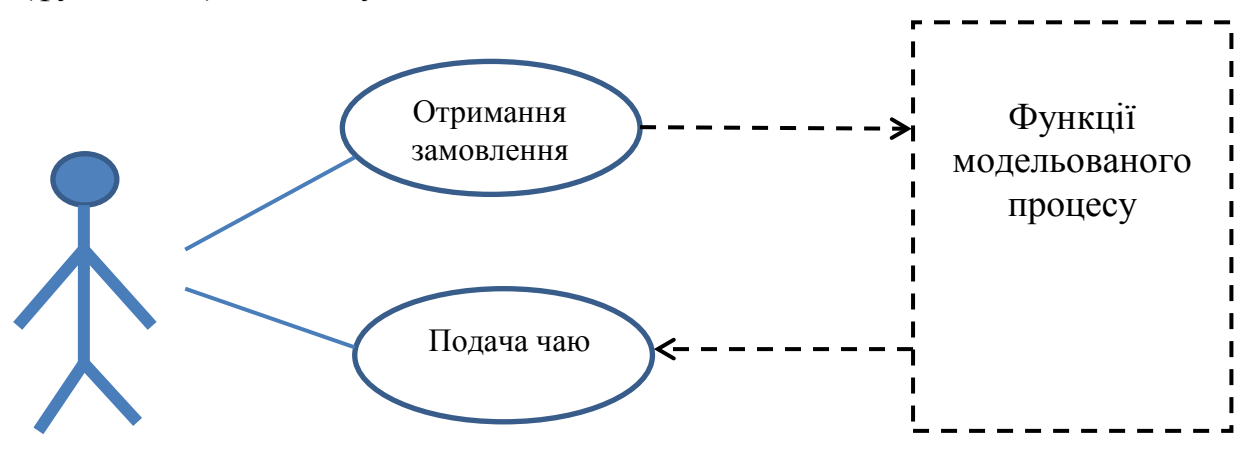

Рисунок 6.1 – Найпростіша діаграма варіантів

Визначимо основні функції процесу. Для приготування чаю, наприклад, у кафе це такі:

- отримання замовлення;
- наливання води у чайник;
- кип'ятіння води;
- заварювання чаю;
- наливання заварки;
- наливання окропу;
- подача чаю.

Діаграма варіантів використання набуває вигляду (рис. 6.2)

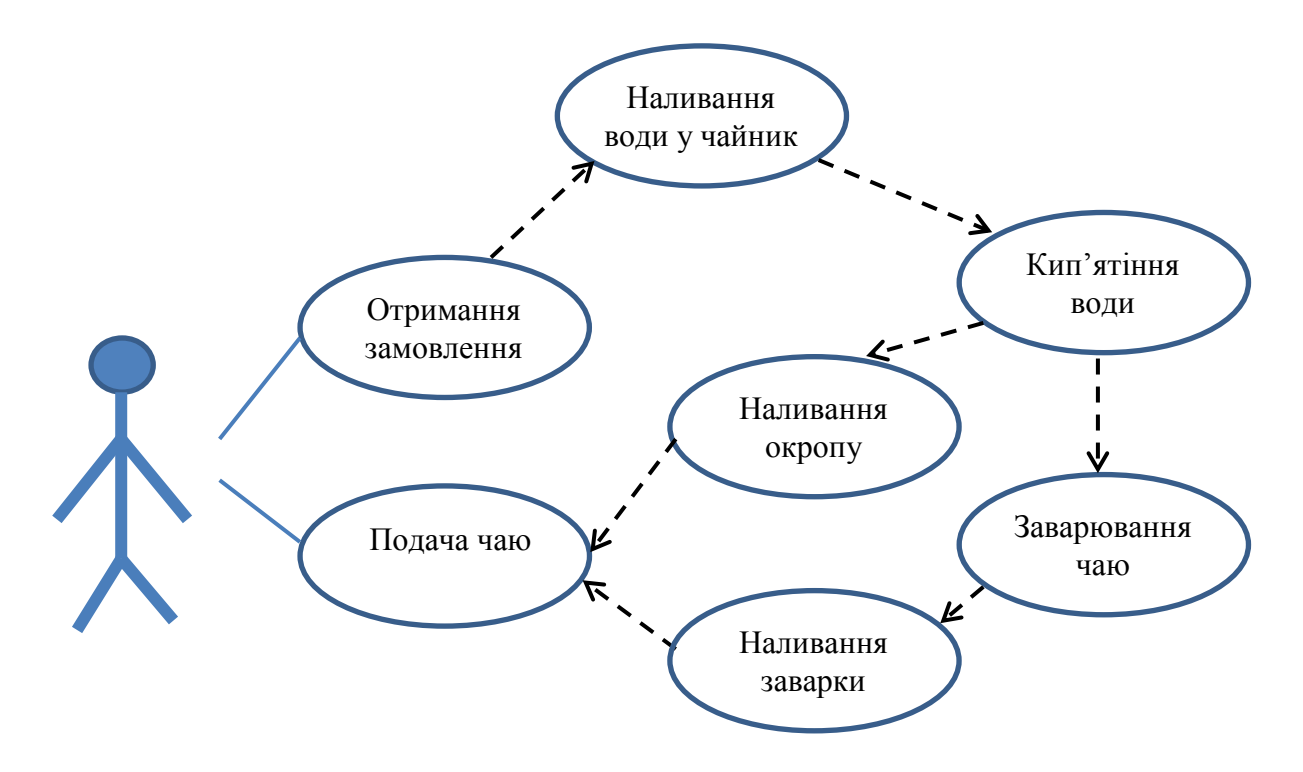

Рисунок 6.2 – Діаграма варіантів з урахуванням основних функцій процесу.

Визначимо об'єкти, які виконуватимуть ці функції:

- «Отримання замовлення», «Подача чаю», «Наливання води у чайник», «Наливання заварки», «Наливання окропу» – бармен;

- «Кип'ятіння води» чайник;
- «Заварювання чаю» заварник.

Крім об'єктів, які виконують основні функції, у процесі ще беруть участь об'єкти, над якими виконуються дії, тобто вони не виконують функцій (методів), а лише характеризуються параметрами (даними):

- вода;
- чай сухий;
- чашка.

Таким чином діаграма класів, яка будується після діаграми варіантів використання, буде містити 6 класів і матиме початковий вигляд, показаний на рис. 6.3.

На наступному кроці позначають відносини між класами.

Спершу виділяємо спільні елементи класів і виносимо їх у батьківський клас. Потім позначаємо спосіб їх взаємодії. Діаграма готова (рис. 6.4).

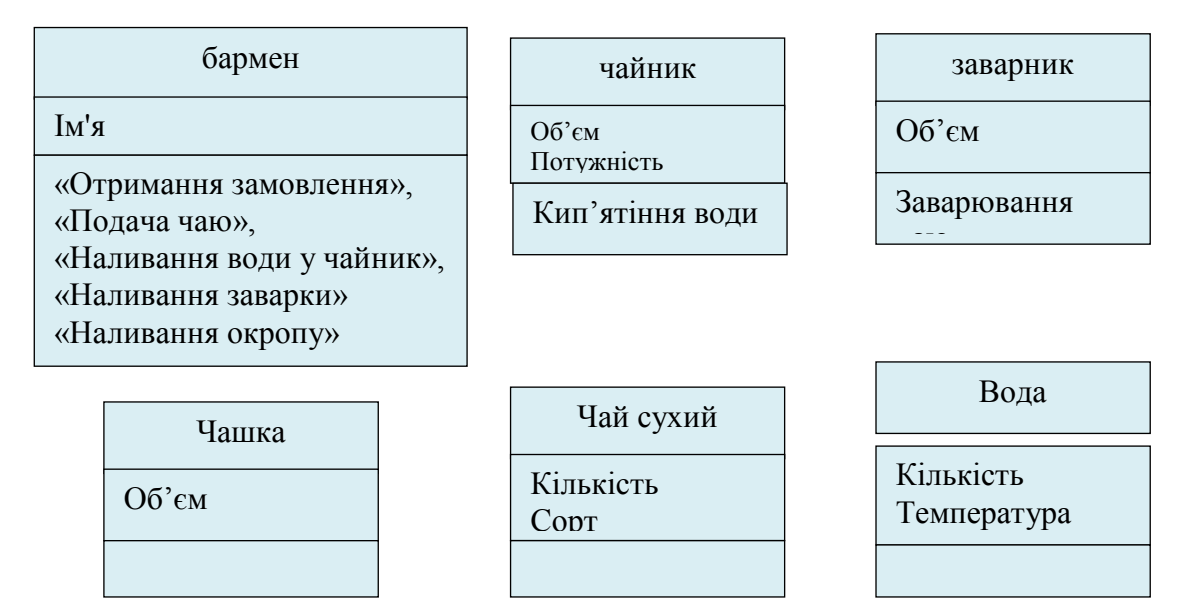

Рисунок 6.3 – Початкова діаграма класів

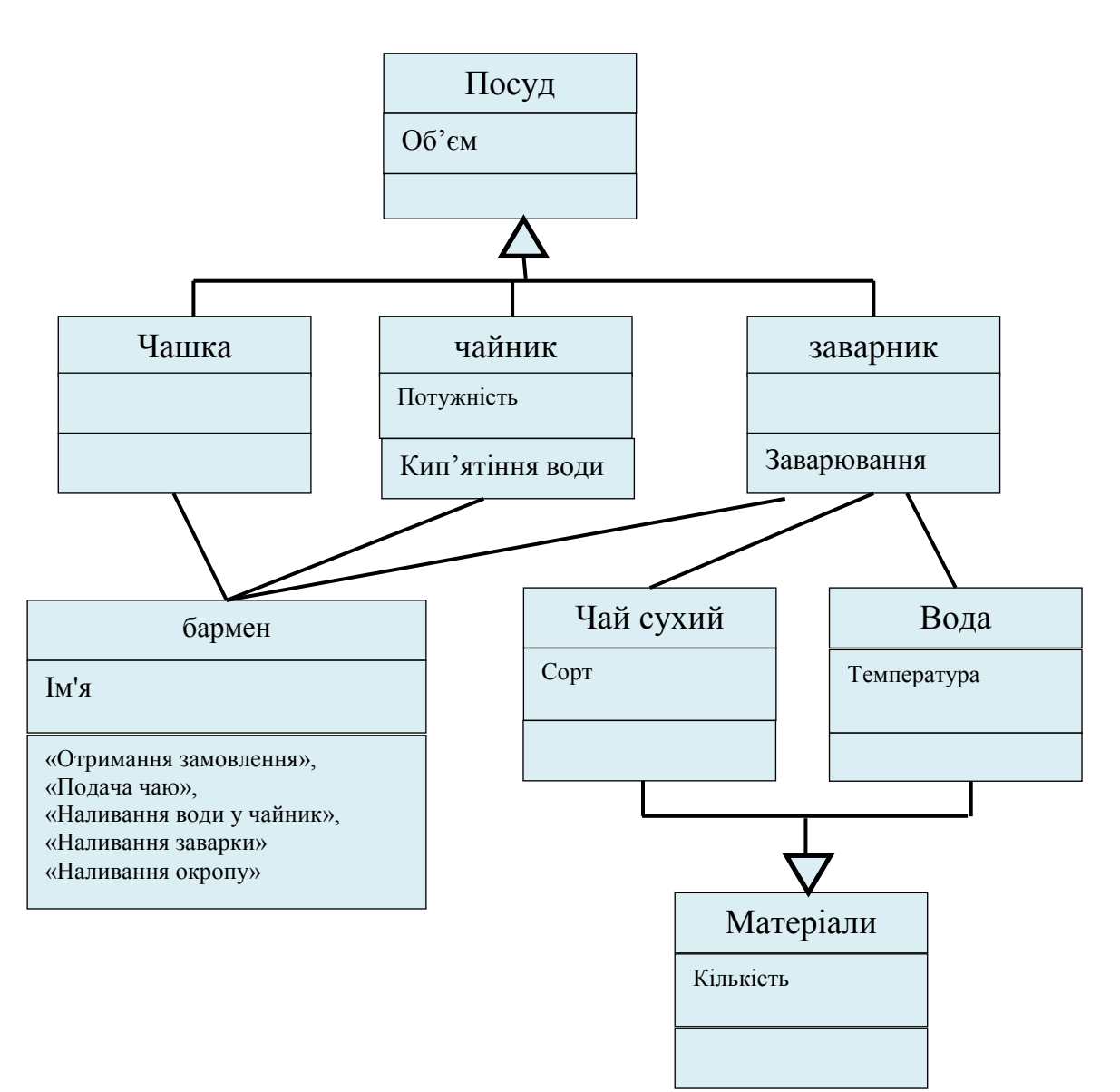

Рисунок 6.4 – Діаграма класів процесу приготування чаю

# *Приклад 6.2*

Розробити схему бізнес-процесу отримання рахунку з використанням BPMN. Після подання даних на виконання, вони проходять перевірку за певними критеріями.

# *Розв'язання*

Дані передаються людині, яка затверджує рахунок. Після чого перевіряється, чи затверджено рахунок, якщо так, то дані передаються людині, яка підготує накладну, операція затверджується та процес буде виконано. Якщо рахунок не затверджено, то робиться повторна його перевірка. Якщо дані проходять повторну перевірку, то процес повернеться до людини, яка затверджує рахунок і все знову почнеться з неї. Якщо дані не пройшли повторну перевірку, то процес завершується з негативним результатом.

Схему бізнес демо-процеса наведено на рис.6.5.

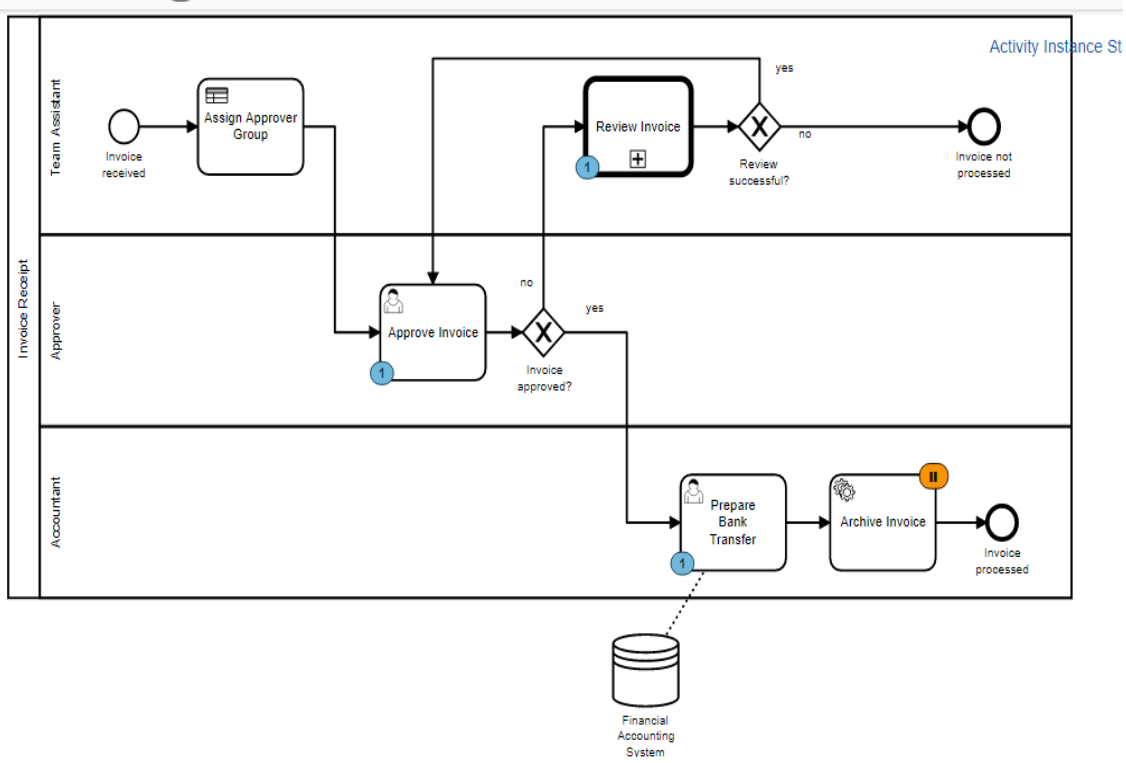

Рисунок 6.5 – Схема процесу

# **Завдання для самостійного виконання**

- 1. Розробити UML-діаграми класів системи: «Довідкова система автовокзалу».
- 2. Розробити UML-діаграми класів системи: «Магазин».
- 3. Розробити UML-діаграми класів системи: «Спостереження за станом пацієнта лікарні».
- 4. Розробити BPMN-діаграми моделей діяльності підрозділу «Деканат».
- 5. Розробити BPMN-діаграми моделей діяльності підрозділу «Відділ кадрів».
- 6. Розробити BPMN-діаграми моделей діяльності підрозділу «Бібліотека».

# **6.2 Методи ідентифікації**

Перед виконанням задач ознайомтеся з теоретичною частиною цієї теми [1, Глава 6].

#### *Приклад 6.2*

Як результат ідентифікаційного експерименту отримано значення вхідного і вихідного випадкових процесів об'єкта (табл. 6.1).

Таблиця 6.1 – Значення вхідних і вихідних випадкових процесів об'єкта

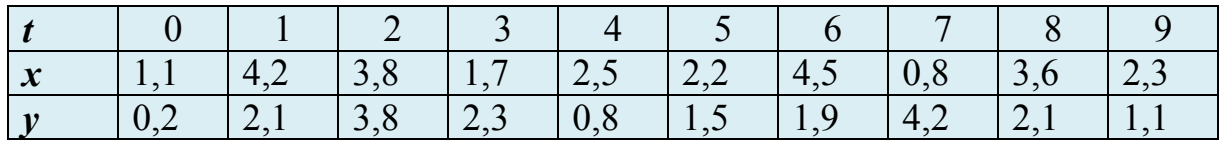

Знайти їх взаємну кореляційну функцію.

#### *Розв'язання*

Скористаємося розрахунковою формулою

$$
R_{XY}(\tau) = \frac{1}{n} \sum_{i=1}^{n} (x_i - m_X) \cdot (y_{i+\tau} - m_Y)
$$

Отже спочатку розраховуємо середні значення:

$$
m_x = \frac{1}{10} (1, 1 + 4, 2 + 3, 8 + 1, 7 + 2, 5 + 2, 2 + 4, 5 + 0, 8 + 3, 6 + 2, 3) = 2, 67,
$$
  
\n
$$
m_y = \frac{1}{10} (0, 2 + 2, 1 + 3, 8 + 2, 3 + 0, 8 + 1, 5 + 1, 9 + 4, 2 + 2, 1 + 1, 1) = 2.
$$

Далі для кожного значення  $\tau$  розраховуємо  $R_{yy}(\tau)$ , водночас кількість пар  $(x_i, y_{i+\tau})$  зменшується через обмежену кількість даних:

$$
R_{XY}(0) = \frac{1}{10} \sum_{i=1}^{10} (x_i - 2,67) \cdot (y_i - 2) = \frac{1}{10} [(1,1 - 2,67)(0,2 - 2) ++ (4,2 - 2,67)(2.1 - 2) + (3,8 - 2,67)(3,8 - 2) + ...] = 0,129;\nR_{XY}(1) = \frac{1}{9} \sum_{i=1}^{9} (x_i - 2,67) \cdot (y_{i+1} - 2) = \frac{1}{10} [(1,1 - 2,67)(2,1 - 2) + ... = 0,804;\nR_{XY}(2) = \frac{1}{8} \sum_{i=1}^{8} (x_i - 2,67) \cdot (y_{i+2} - 2) = ...
$$

і так далі. Оскільки за збільшення  $\tau$  зменшується кількість пар  $(x_i, y_{i+\tau})$ , то обмежимося розрахунком за кількості пар у сумі не менше 5.

#### **Завдання для самостійного виконання**

1. В процесі активного експерименту на вхід динамічної системи подавався синусоїдальний сигнал змінної частоти. Графік залежності

амплітуди вихідного сигналу від частоти вхідного (АЧХ) наведено на рисунку. Виконати ідентифікацію передатної функції системи.

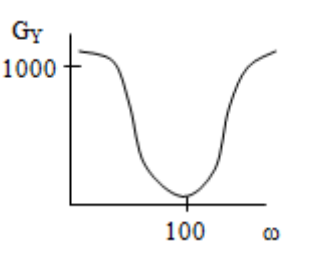

2. В процесі активного експерименту на вхід динамічної системи подавався синусоїдальний сигнал змінної частоти. Графік логарифмічної залежності амплітуди вихідного сигналу від частоти вхідного (ЛАЧХ) наведено на рисунку. Виконати ідентифікацію передатної функції системи.

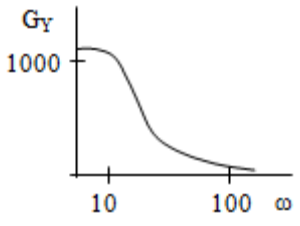

3. Значення випадкового процесу наведено у таблиці

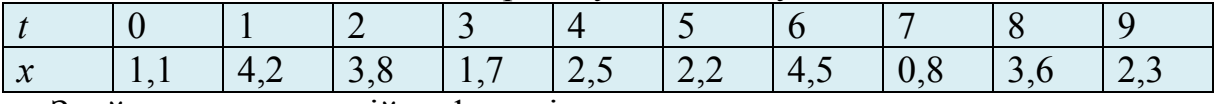

Знайти автокореляційну функцію

4. Оцініть кількість статистичних даних, яка необхідна для визначення коефіцієнта кореляції  $r_w$  з похибкою 1%.

5. Оцініть кількість даних, яка необхідна для побудови факторної моделі з трьома факторами.

6. Є кореляційна матриця об'єкта {*r*}

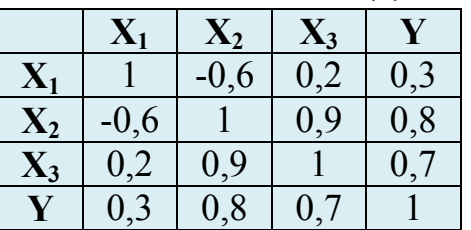

Які впливові фактори потрібно використати для побудови моделі  $Y(X_i)$ ?

7. В процесі пасивного експерименту у статичному режимі отримано такі значення вхідного і вихідного сигналів системи

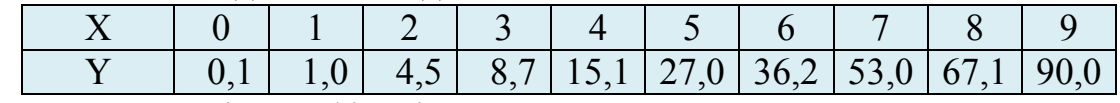

Виконати ідентифікацію статичної характеристики системи.

8. В процесі пасивного експерименту у статичному режимі отримано такі значення вхідного і вихідного сигналів системи

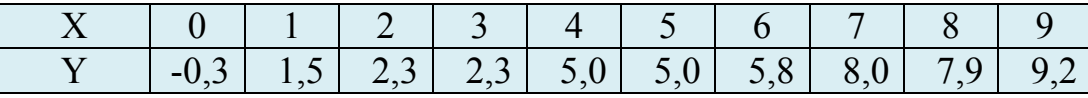

Виконати ідентифікацію статичної характеристики системи.

9. В процесі пасивного експерименту у статичному режимі отримано такі значення вхідного і вихідного сигналів системи

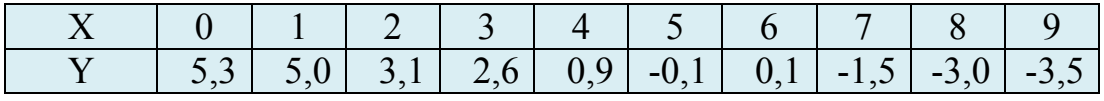

Виконати ідентифікацію статичної характеристики системи.

10. В процесі пасивного експерименту у статичному режимі отримано такі значення вхідного і вихідного сигналів системи

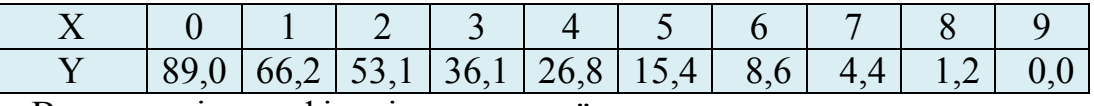

Виконати ідентифікацію статичної характеристики системи.

11. В процесі пасивного експерименту у статичному режимі отримано такі значення вхідного і вихідного сигналів системи

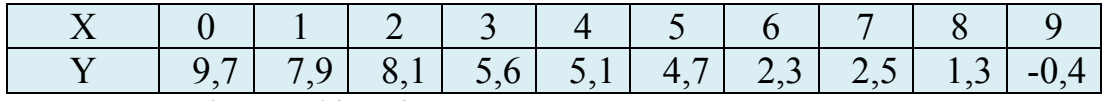

Виконати ідентифікацію статичної характеристики системи.

12. В процесі активного експерименту на вхід динамічної системи подавався сигнал у вигляді нормального білого шуму. Спектр сигналу на виході системи наведено на рисунку. Виконати ідентифікацію передатної функції системи.

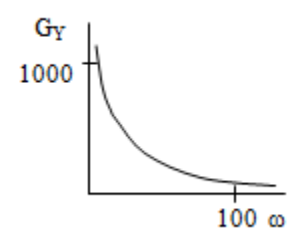

13. В процесі активного експерименту на вхід динамічної системи подавався сигнал у вигляді нормального білого шуму. Спектр сигналу на виході системи наведено на рисунку. Виконати ідентифікацію передатної функції системи.

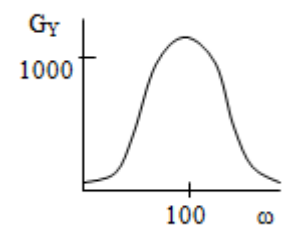

14. В процесі активного експерименту на вхід динамічної системи подавався сигнал у вигляді нормального білого шуму. Спектр сигналу на виході системи наведено на рисунку. Виконати ідентифікацію передатної функції системи.

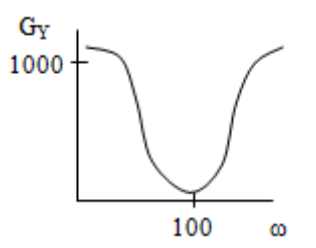

15. В процесі активного експерименту на вхід динамічної системи подавався сигнал у вигляді нормального білого шуму. Спектр сигналу на виході системи наведено на рисунку. Виконати ідентифікацію передатної функції системи.

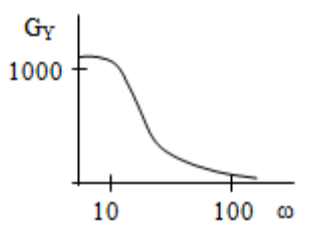

16. В процесі активного експерименту на вхід динамічної системи подавався сигнал у вигляді нормального білого шуму. Спектр сигналу на виході системи наведено на рисунку. Виконати ідентифікацію передатної функції системи.

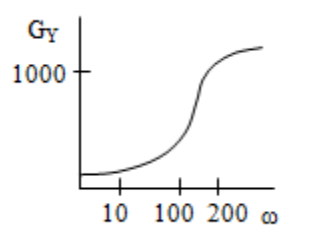

17. В процесі пасивного експерименту отримано коваріаційні функції вхідного та вихідного сигналів системи.

$$
R_{xx} = e^{-3\tau}
$$
,  $R_{xy} = e^{-2\tau}$ 

Знайти частотну передатну функцію системи.

18. В процесі пасивного експерименту отримано коваріаційні функції вхідного та вихідного сигналів системи

$$
R_{xx} = e^{-\tau}
$$
,  $R_{xy} = e^{-2\tau}$ .

Знайти частотну передатну функцію системи.

# **6.3 Інтелектуальні засоби ідентифікації.**

Перед виконанням задач ознайомтеся з теоретичною частиною цієї теми [1, Глава 6.2]. Евристичні правила щодо побудови нейронних мереж такі.

Кількість шарів.

1. Якщо функція визначена на кінцевому безлічі точок, то 3-шаровий персептрон здатний її апроксимувати.

2. Якщо функція неперервна і визначена на компактній області, то 3 шаровий персептрон здатний її апроксимувати.

3. Решта функцій, яким можуть бути навчені нейронні мережі, можуть бути апроксимована 4-шаровим персептроном.

Таким чином, теоретично максимальна необхідна кількість шарів – чотири або два прихованих шари. Хоча у разі вирішення реальних завдань може використовуватися більша кількість шарів.

Існують евристичні правила вибору кількості нейронів в прихованих шарах. Одним з таких правил є правило геометричної піраміди. За цим правилом кількість нейронів прихованого шару в 3-шаровому персептроні розраховується за такою формулою:

$$
k=\sqrt{nm},
$$

де *k* – кількість нейронів в прихованому шарі,

*n* – кількість нейронів у вхідному шарі;

*m* – кількість нейронів у вихідному шарі.

Для 4-шарового персептрона кількість нейронів:

$$
r = \sqrt[3]{\frac{n}{m}},
$$
  
\n
$$
k_1 = mr^2,
$$
  
\n
$$
k_2 = mr,
$$

де  $k_1$  – кількість нейронів у першому прихованому шарі;

 $k_2$  – кількість нейронів у другому прихованому шарі.

## **Завдання для самостійного виконання**

1. Побудуйте нейронну мережу для моделювання розв'язків лінійних диференціальних рівнянь з постійними коефіцієнтами. Який вигляд має мати їх функція активації?

2. Який мінімальний обсяг вибірки необхідний для навчання нейронної мережі, яка має 3 шари:

- у першому 3 нейрони по 2 входи у кожного;
- у другому 5 нейронів по 3 входи у кожному;
- у третьому 1 нейрон з 5 входами?

3. Який мінімальний обсяг вибірки необхідний для навчання повнозв'язної нейронної мережі, яка має 10 нейронів?

4. Об'єкт моделювання функціонує під впливом 5 факторів і характеризується 3-ма параметрами стану. Його модель статики нелінійна і може з достатньою точністю бути апроксимована кубічним поліномом. Скільки нейронів має бути у 3-шаровій нейронній мережі, яка моделює об'єкт?

5. Динаміка об'єкта моделювання характеризується лінійним диференціальним рівнянням 3-го порядку. На скільки тактів необхідні лінії затримки для входу і для виходу та скільки нейронів має бути у кожному шарі 3-шарової нейронної мережі?

6. Сила струму залежить від опору провідника і різниці потенціалів на його кінцях відповідно до закону Ома:  $I = \frac{U}{R}$ . Ідентифікувати функціональну модель статики провідника у вигляді бази правил для розрахунку сили струму на основі експертних оцінок і нечіткого висновку Мамдані.

# **7 ЗАСТОСУВАННЯ МОДЕЛЕЙ**

# **7.1 Модель як складова задачі оптимізації**

Перед виконанням задач ознайомтеся з теоретичною частиною цієї теми [1, Глава 12.1].

## **Завдання для самостійного виконання**

1. Структурна схема системи керування має вигляд

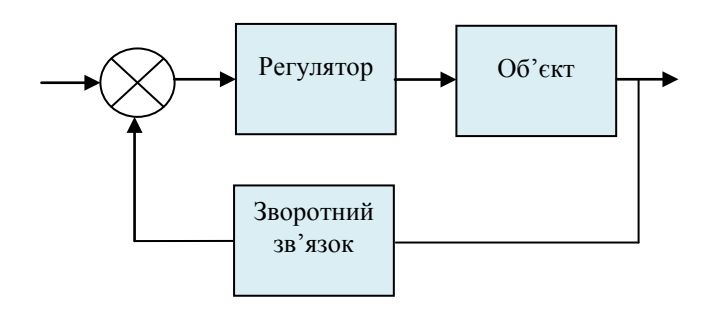

Функціональні моделі елементів:

 $O6^{\circ}$ **EKT** –  $y = 3u$ ; Регулятор –  $U(s) = \delta(s) \cdot \left| \frac{a}{s} + b \right|$  $\int$  $\left(\frac{a}{-+b}\right)$  $\setminus$  $=\delta(s)\cdot\left(\frac{a}{b}+b\right)$ *s*  $U(s) = \delta(s) \cdot \left( \frac{a}{s} + b \right);$ 

Зворотний зв'язок –  $v = cy$ ;

Компаратор –  $\delta = x - y$ .

Записати критерій оптимізації параметрів (*a*,*b*, *c*) і обмеження для мінімізації витрат енергії на керування за обмеження часу перехідного процесу*T* .

*Примітка:* витрати енергії на зміну стану об'єкта  $E = k \int u(t) \cdot \frac{dy(t)}{dt} dt$ *dt*  $E = k \int u(t) \cdot \frac{dy(t)}{dt}$  $= k \int\limits_0^t u(t) \cdot$ , де *k* = *const* – залежить від одиниць вимірювання.

2. Структурна схема системи керування має вигляд

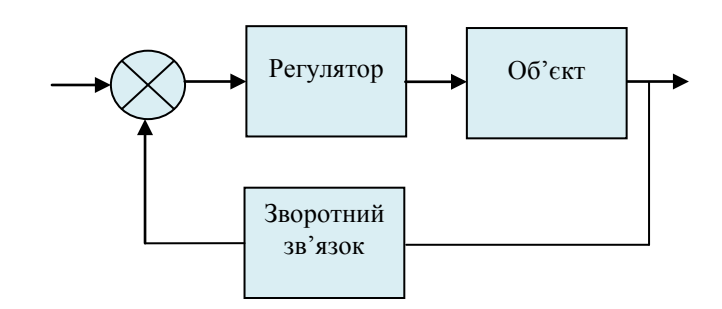

Функціональні моделі елементів:

 $O6'$ <sup>c</sup>KT –  $v = 2u$ ;

Регулятор –  $U(s) = \delta(s) \cdot \left( \frac{a}{s} + b + cs \right)$  $= \delta(s) \cdot \left(\frac{a}{s} + b + cs\right);$ Зворотний зв'язок –  $v = cy$ ; Компаратор –  $\delta = x - v$ .

Записати критерій оптимізації при мінімізації часу перехідного процесу *T* і обмеження на витрати енергії на керування.

*Примітка:* час перехідного процесу – проміжок часу, після якого похибка управління не перевищує заданого значення <sup>ε</sup> .

# **7.2 Використання моделі для оптимального прогнозування**

Перед виконанням задач ознайомтеся з теоретичною частиною цієї теми [1, Глава 12.2].

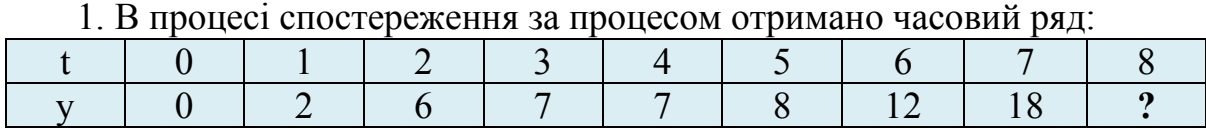

## **Завдання для самостійного виконання**

Знайти прогнозоване значення на 8-му такті за допомогою апроксимації процесу кубічним поліномом.

2. В процесі спостереження за процесом отримано часовий ряд:

Знайти прогнозоване значення на 6-му такті за допомогою апроксимації процесу квадратичним поліномом.

3. В процесі спостереження за процесом отримано часові ряди:

|  |  |  |  | $x$   1,1   4,2   3,8   1,7   2,5   2,2   4,5   0,8   3,6   2,3                                           |  |  |
|--|--|--|--|----------------------------------------------------------------------------------------------------|--|--|
|  |  |  |  | $\mid y \mid 0,2 \mid 2,1 \mid 3,8 \mid 2,3 \mid 0,8 \mid 1,5 \mid 1,9 \mid 4,2 \mid 2,1 \mid 1,1 \mid 3$ |  |  |

Знайти прогнозоване значення *y* на 10-му такті за допомогою множинної двофакторної регресії (фактори – попередні значення *x*).
### **7.3 Модель як складова задачі оптимального оцінювання**

Перед виконанням задач ознайомтеся з теоретичною частиною цієї теми [1, Глава 12.3].

#### *Приклад 7.1*

Модель статики системи подається системою рівнянь

$$
\begin{cases}\ny_1 = 2x_1 - 3x_2 + 4x_3, \\
y_2 = 3x_1 + 4x_2 - 5x_3.\n\end{cases}
$$

Оцінити вектор вхідних впливів  $\{x_1, x_2, x_3\}$ , якщо відомо вектор вихідного стану  $\{y_1 = 1, y_2 = 2\}.$ 

### *Розв'язання*

Запишемо середню квадратичну похибку оцінювання за умови, що вектор вхідних впливів  $\{x', x', x'\}$  і, відповідно,

$$
\begin{cases}\ny_1' = 2x_1' - 3x_2' + 4x_3' \\
y_2' = 3x_1' + 4x_2' - 5x_3'\n\end{cases}
$$

Тоді

$$
\begin{cases} \Delta_1 = y_1 - y_1' \\ \Delta_2 = y_2 - y_2' \end{cases}
$$

і

$$
\sigma = \sqrt{\Delta_1^2 + \Delta_2^2} = \sqrt{(1 - 2x_1' + 3x_2' - 4x_3')^2 + (2 - 3x_1' - 4x_2' + 5x_3')^2}.
$$
\n
$$
\text{whence,}
$$
\n
$$
\text{whence,}
$$
\n
$$
\text{Higgsence,}
$$
\n
$$
\text{Higgsence,}
$$

Використовуємо функцію *Minimize*( $\sigma$ ,  $x'$ <sub>1</sub>,  $x'$ <sub>2</sub>,  $x'$ <sub>3</sub>) у пакеті Mathcad і отримуємо оптимальні оцінки  ${x_1, x_2, x_3}$ :

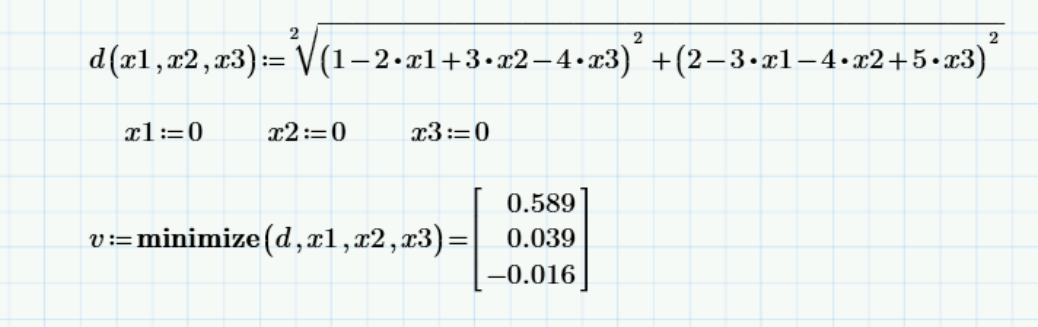

Отже, оптимальною оцінкою буде:  $x'_1 = 0,589, \quad x'_2 = 0,039, \quad x'_3 = -0,016$ .

#### **Завдання для самостійного виконання**

1. Модель статики системи подається системою рівнянь

$$
\begin{cases}\ny_1 = 3x_1 - 3x_2 + 2x_3, \\
y_2 = x_1 + 4x_2 + 3x_3.\n\end{cases}
$$

Оцінити вектор вхідних впливів  $\{x_1, x_2, x_3\}$ , якщо відомо вектор вихідного стану  $\{y_1 = 2, y_2 = 1\}.$ 

2. Модель статики системи подається системою рівнянь

$$
\begin{cases}\ny_1 = x_1 - 3x_2 + 2x_3, \\
y_2 = x_1 + x_2 + 3x_3.\n\end{cases}
$$

Оцінити вектор вхідних впливів  $\{x_1, x_2, x_3\}$ , якщо відомо вектор вихідного стану  $\{y_1 = 1, y_2 = 2\}$ .

3. Модель статики системи подається системою рівнянь

$$
\begin{cases}\ny_1 = 3x_1 - 3x_2, \\
y_2 = x_1 + 4x_2, \\
y_3 = 2x_1 - x_2.\n\end{cases}
$$

Оцінити вектор вхідних впливів  $\{x_1, x_2\}$ , якщо відомо вектор вихідного стану  $\{y_1 = 2, y_2 = 1, y_3 = 3\}$ .

4. Модель статики системи подається системою рівнянь

$$
\begin{cases}\ny_1 = x_1 - x_2 - 1, \\
y_2 = x_1 + 4x_2, \\
y_3 = 2x_1 - x_2.\n\end{cases}
$$

Оцінити вектор вхідних впливів  $\{x_1, x_2\}$ , якщо відомо вектор вихідного стану  $\{y_1 = 1, y_2 = 2, y_3 = 3\}$ .

# **СПИСОК РЕКОМЕНДОВАНОЇ ЛІТЕРАТУРИ**

## **Основна література**

- 1. Моделювання та оптимізація систем : підручник / [Дубовой В. М., Квєтний Р. Н., Михальов О. І., Усов А. В.] – Вінниця : ПП «ТД«Едельвейс», 2017. – 804 с. (Електронний документ) [http://ksu.vntu.edu.ua/index.php?option=com\\_content&view=article&id=59&lan](http://ksu.vntu.edu.ua/index.php?option=com_content&view=article&id=59&lang=uk)  $g=uk$
- 2. Моделювання об'єктів і систем : [лабораторний практикум] / В. М. Дубовой, О. Д. Никитенко, М. С. Юхимчук, А. В. Галущак. – Вінниця : ВНТУ, 2021. – 156 с.
- 3. Дубовой В. М. Ідентифікація та моделювання технологічних об'єктів і систем керування : навчальний посібник / Дубовой В. М. – Вінниця : ВНТУ, 2012. – 308 с.
- 4. Дубовой В. М. Моделювання систем контролю та керування / Дубовой В. М. – Вінниця : ВНТУ, 2005.
- 5. Дубовой В. М. Моделювання процесів і систем керування / Дубовой В. М., Москвіна С. М., Никитенко О. Д. – Вінниця : ВНТУ. – 2009.
- 6. Советов Б. Я. Моделирование систем / Б. Я. Советов, С. А. Яковлев. М. : Высш. шк., 1985.
- 7. Молчанов А. А. Моделирование и проектирование сложных систем / Молчанов А. А. – К. : Вища школа, 1988.
- 8. Основы моделирования сложных систем : учебник для вузов / под ред. И. В. Кузьмина. – К. : Вища школа, 1981. – 369 с.
- 9. Вентцель Е. С. Исследование операций / Вентцель Е. С. М. : Сов. радио, 1972.
- 10. Анализ измерительных информационных систем / [Маликов В. Т., Дубовой В. М., Кветный Р. Н., Исматуллаев П. Р.] – Ташкент : ФАН, 1984.
- 11. Коршунов Ю. М. Математические основы кибернетики / Коршунов Ю. М. – М. : Энергия, 1972. – 376 с.
- 12. Полляк Ю. Г. Вероятностное моделирование на электронных вычислительных машинах / Полляк Ю. Г. – М. : Сов. радио, 1971. – 400 с.
- 13. Сигорский В. П. Математический аппарат инженера / Сигорский В. П. – К. : Техника, 1975.
- 14. Бусленко Н. П. Моделирование сложных систем / Бусленко Н. П. М. : Наука, 1968.
- 15. Железнов И. Г. Сложные технические системы (оценка характеристик) / Железнов И. Г. – М. : Высш. шк., 1984.

## **Додаткова література**

- 1. Мескон М. Х. Основы менеджмента / Мескон М., Альберт М., Хедоури Ф. ; пер.с англ. – М. : Дело, 1992. – 492 с.
- 2. Скурихин В. И. Математическое моделирование / Скурихин В. И., Шифрин В. Б., Дубровский В. В. – К. : Техніка, 1983. – 270 с.
- 3. Дубовой В. М. Основи застосування ЕОМ в інженерній діяльності / В. М. Дубовой, Р. Н. Квєтний. – К. : ІСД МО України, 1994.
- 4. Дубовой В. М. Програмування систем моделювання iнформацiйних процесiв / Дубовой В. М. ; Серія «Нове в науці та техніці». – К. : IСДО, 1994.
- 5. Дубовой В. М. Дослідження i оптимізація мереж IВС методом моделювання динаміки інформаційних потоків / В. М. Дубовой // Вісник Вінницького політехнічного інституту. – 1994. – № 1(2), С.  $22 - 26$ .
- 6. Нечеткие множества в моделях управления и искусственного интеллекта / под ред. Д. А. Поспелова. – М. : Наука, 1986. – 312 с.
- 7. Теория автоматического управления / под ред. А. А. Воронова. Т. 1. – М. : Высш. шк., 1977.
- 8. Дубовой В. М. Использование обобщенной вычислительной модели в интеллектуальных системах управления / В. М. Дубовой, О. В. Глонь. // Вісник Технологічного університету Поділля. – № 3. – Т. 1.

*Електронне навчальне видання комбінованого використання. Можна використовувати в локальному та мережному режимах*

> **Володимир Михайлович Дубовой Марія Сергіївна Юхимчук Анастасія Володимирівна Галущак**

# **ЗАДАЧІ З АНАЛІЗУ І МОДЕЛЮВАННЯ СИСТЕМ**

Збірник задач

Рукопис оформлено А. Галущак

Редактор *Т. Старічек*

Підписано до видання 25.08.2021 р. Гарнітура Times New Roman. Зам. № P2021-020.

Видавець та виготовлювач інформаційний редакційно-видавничий центр. ВНТУ, ГНК, к. 114. Хмельницьке шосе, 95, м. Вінниця, 21021. Тел. (0432) 65-18-06.

**press.vntu.edu.ua**; *Email*: irvc.vntu@gmail.com. Свідоцтво суб'єкта видавничої справи серія ДК № 3516 від 01.07.2009 р.